# GENERAL TRANSIT FEED SPECIFICATION (GTFS) PROFILE SCHWEIZ

# Systemaufgaben Kundeninformation (SKI) – Team SKI+

https://transportdatamanagement.ch

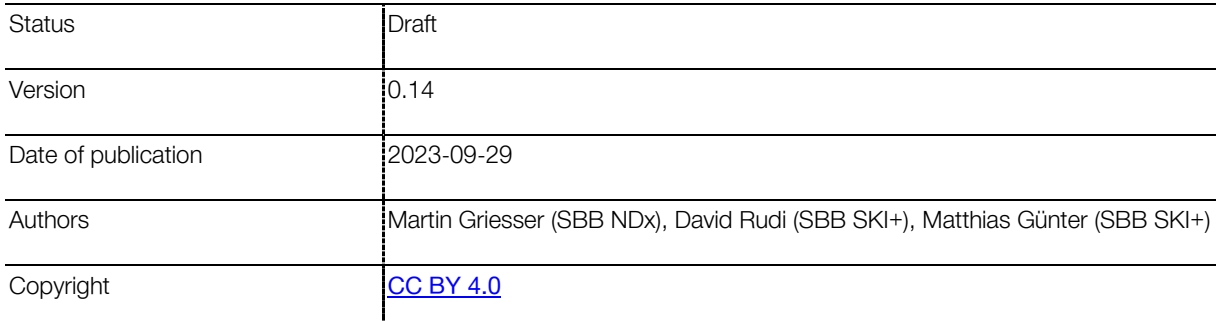

## **Document information**

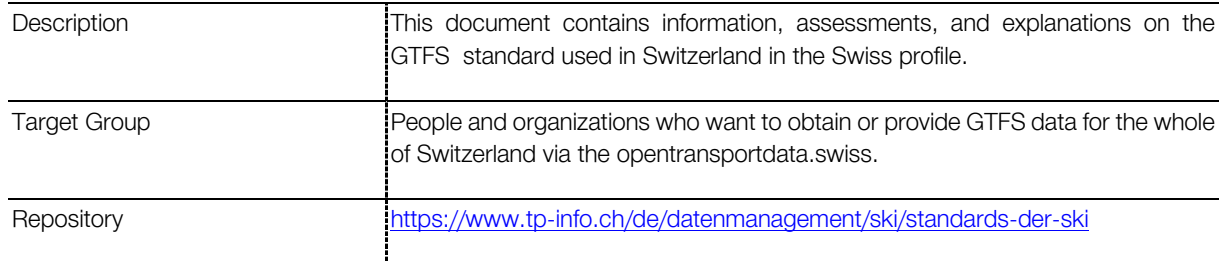

## **History**

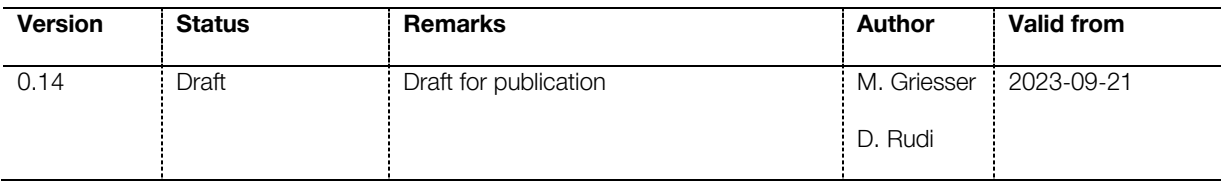

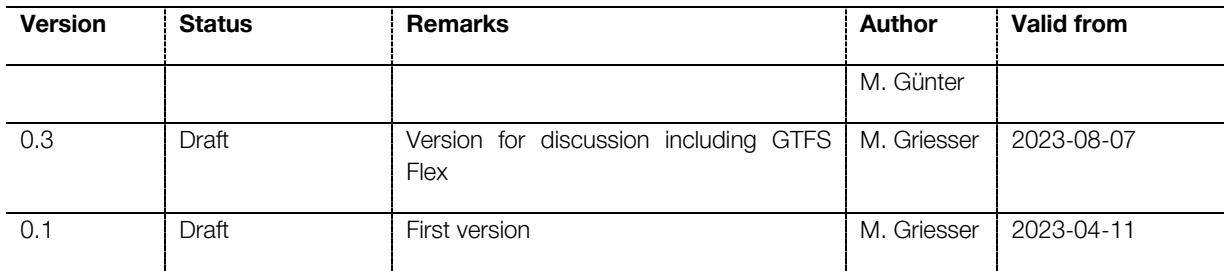

# **Content**

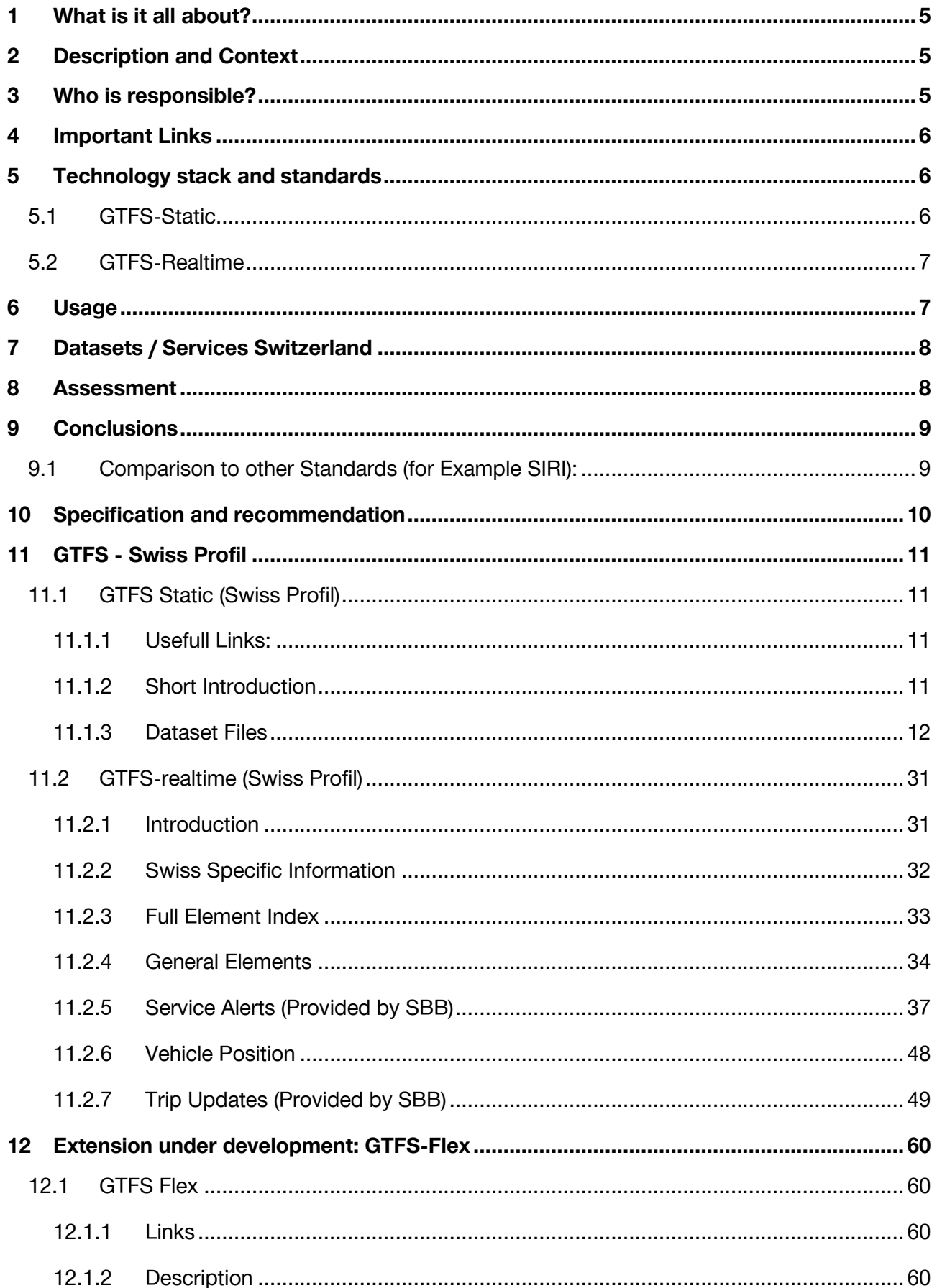

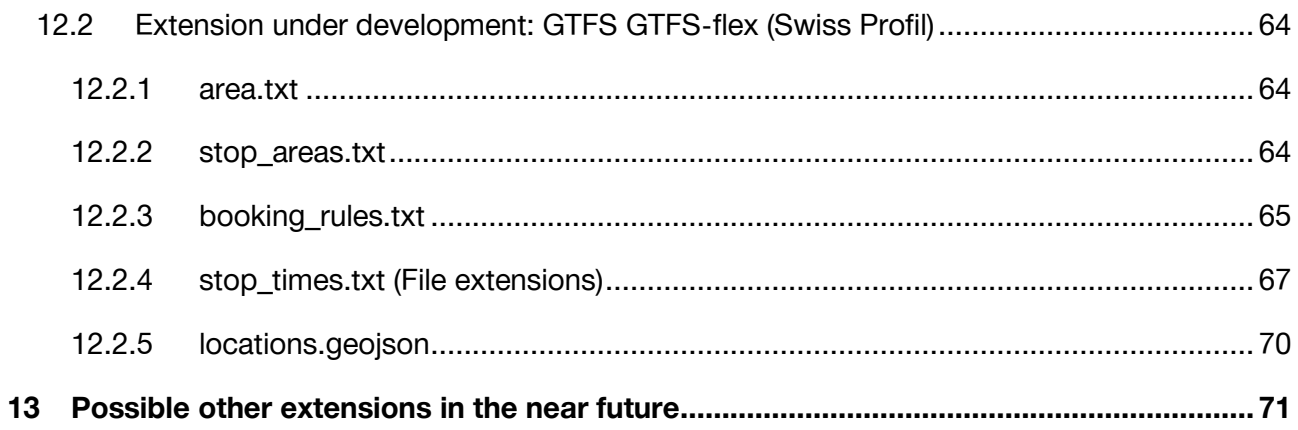

# <span id="page-4-0"></span>**1 What is it all about?**

This document is intended to lay the foundation for an efficient, standardized exchange of static and real-time information's in terms of transport timetables and related geographic information based on GTFS.

The profile should serve for the following purposes:

- provide sufficient guidance for a coherent, interoperable adoption of GTFS in Switzerland,
- allow for a quick and easy GTFS-Connection
- lay the foundation for an effective and efficient data exchange infrastructure.

The profile is based on the standard GTFS-Standard.

### <span id="page-4-1"></span>**2 Description and Context**

General Transit Feed Specification (GTFS) is a digital exchange format developed by Google for public transport timetables and related geographic information, such as stop locations. The data is provided by transport companies and published as a collected database on the Open-Data platform öV-Schweiz in GTFS format. The data is used for the development of applications related to public transport, such as timetable queries.

GTFS data (static) describes public transportation in a particular region at a specific point in time. It contains information such as schedules, routes, stops, and fare information. This information typically changes infrequently and is usually maintained and updated by transport agencies. The aggregated GTFS data of the whole Switzerland are available on the Open Data Platform.

Real-time GTFS data, on the other hand, is provided in real-time and includes information such as delays, disruptions, vehicle positions, and estimated arrival times. It is generated and updated in real-time by transportation agencies or their partners.

In Switzerland, the GTFS specification is used by many transportation agencies and public transportation authorities to provide data about public transportation.

Currently, GTFS version 1.0 is made available in Switzerland. In the future, developments and adaptations to Google's range of functions are planned. All further implementations will be followed up in this document.

## <span id="page-4-2"></span>**3 Who is responsible?**

The GTFS specification was originally developed by Google and released as an open-source project to facilitate the integration of public transportation into applications like Google Maps. While Google still plays an important role in the continued development of GTFS, the project is now supported by a broader community of developers and organizations.

Responsibility for the continued development of GTFS lies with the community that hosts the project on GitHub and works on its development. Proposed changes and discussions about the specification are led by the GTFS developer community, which is composed of a variety of organizations and individuals, including transportation agencies, developers, researchers, and advocates.

Additionally, there are also organizations like the Open Transit Standards Working Group that focus on the development and promotion of open standards in public transportation, including GTFS.

GitHub - [google/transit](https://github.com/google/transit) (https://github.com/google/transit)

In Switzerland, GTFS is being further developed and adapted to Swiss needs by the SKI+ team as part of the Open Journey Planner project. However, HRDF and NeTEx are the main timetable format and for real-time VDV 454/453 and SIRI are used. SKI+ moves in the direction of NeTEx and SIRI.

# <span id="page-5-0"></span>**4 Important Links**

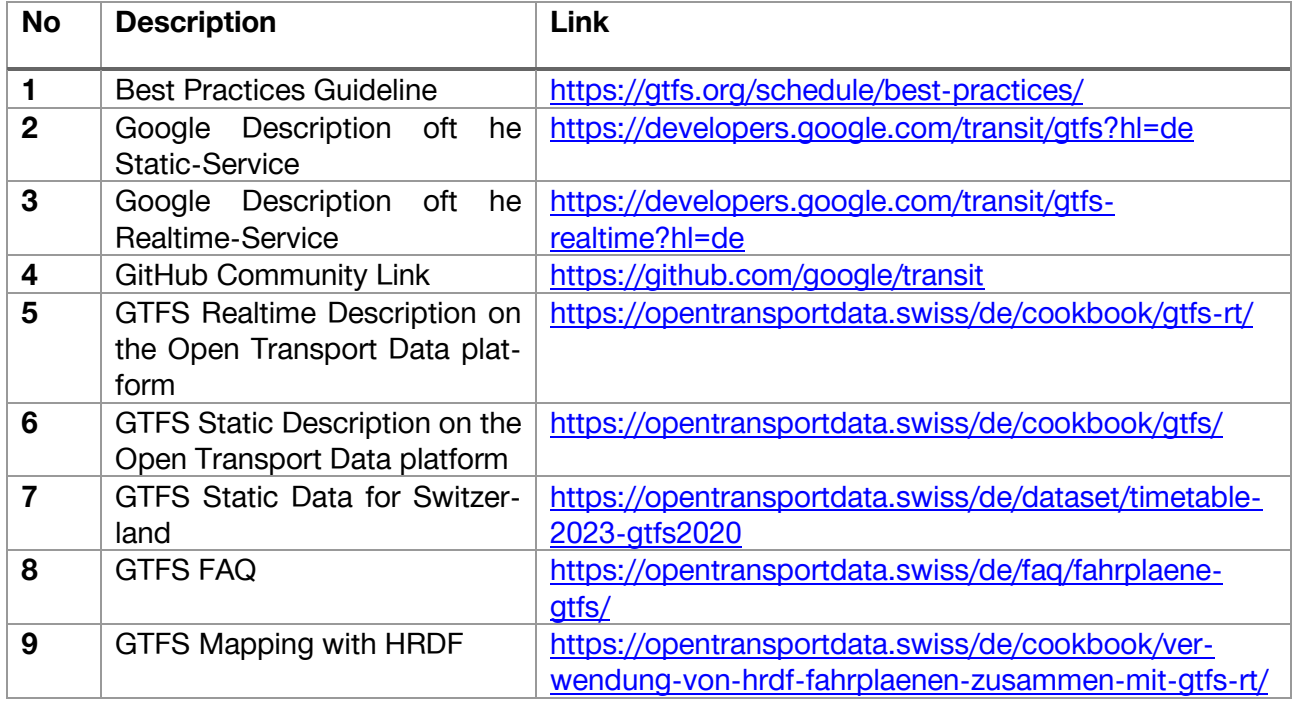

## <span id="page-5-1"></span>**5 Technology stack and standards**

The two services GTFS Static and GTFS-Realtime are based on different technologies and stacks:

### <span id="page-5-2"></span>**5.1 GTFS-Static**

Some of the common technologies used to implement GTFS include:

- CSV files: GTFS uses CSV files to represent data in tabular form.
- Databases: GTFS data can be stored in relational databases or NoSQL databases such as MongoDB.
- RESTful APIs: Some transportation agencies and public transit authorities provide GTFS data via RESTful APIs, which enable developers to access the data and integrate it into applications.
- JSON: Although GTFS is based on CSV files by default, there are also ways to convert the data into JSON format.

• Mapping tools: There are also a variety of mapping tools that enable developers to integrate GTFS data into mapping applications such as Google Maps.

### <span id="page-6-0"></span>**5.2 GTFS-Realtime**

- ProtoBuf: GTFS Realtime is typically exchanged in the ProtoBuf format, as it provides an efficient and compact way to transmit and store real-time data. ProtoBuf also supports multilingual libraries that make it easier to read and write ProtoBuf data in a variety of programming languages.
- RESTful APIs: Some transportation agencies and public transit authorities provide GTFS Realtime data via RESTful APIs, which enable developers to access the data and integrate it into applications.
- WebSocket: WebSocket is a communication protocol used for transmitting real-time information. It provides a bidirectional connection between a client and a server, enabling data to be transmitted in real-time.
- Mapping tools: There are also mapping tools that enable developers to integrate GTFS Realtime data into mapping applications such as Google Map

### <span id="page-6-1"></span>**6 Usage**

General Usage

- The GTFS standard is widely used worldwide and is adopted by many public transit agencies to provide information about public transportation. In Switzerland, GTFS is supported by most public transit agencies, including Swiss Federal Railways (SBB), Zürcher Verkehrsbetriebe (VBZ), and Basler Verkehrsbetriebe (BVB). GTFS is also commonly used in the German-speaking region (DACH), such as by the Wiener Linien and Munich transport companies.
- The GTFS standard is widely used in the United States by many public transportation operators, including the New York Metropolitan Transportation Authority (MTA), the Chicago Transit Authority (CTA), and the San Francisco Municipal Transportation Agency (SFMTA). In the US, GTFS is often used as a basis for mobile applications and online tools that provide public transportation information.
- In China, GTFS is also increasingly being used, especially in larger cities such as Beijing and Shanghai. The Chinese government has also been investing more in the modernization of public transportation in recent years, and has been relying on technologies such as GTFS

Overall, the GTFS standard has become an important tool for public transit and has contributed to making public transit data more accessible and promoting the integration of public transit into applications and services.

GTFS has a focus on pure customer information. All other formats are used for the exchange of planning data and real-time information between transport companies to ensure an end-to-end travel chain independent of the executing transport company. Consequently, standards like VDV, SIRI, NeTEx contain significantly more information.

GTFS is a suitable standard for fundamental use cases in public transportation to inform passengers basically. For more complex requirements (which needs more detailed Data) that involve for example disruptions, detours, substitute vehicles, specific parameters like capacity, accessibility or operational data, advanced standards like VDV-454, NeTEx, and SIRI are more appropriate. The choice of standard strongly depends on the specific requirements and goals of the project and interface.

More Details can be found in Chapter 9.

# <span id="page-7-0"></span>**7 Datasets / Services Switzerland**

**GTFS Export for whole Switzerland can be found here:** <https://opentransportdata.swiss/de/group/timetables-gtfs>

A new upload is available weekly: <https://opentransportdata.swiss/de/dataset/timetable-2023-gtfs2020>

**A detailed Sample with all Elements could be found in the Google Documentation**: <https://developers.google.com/transit/gtfs-realtime/examples/trip-updates-full?hl=de>

### <span id="page-7-1"></span>**8 Assessment**

Rough, qualitative evaluation or assessment of the CIP+ team <sup>1</sup>

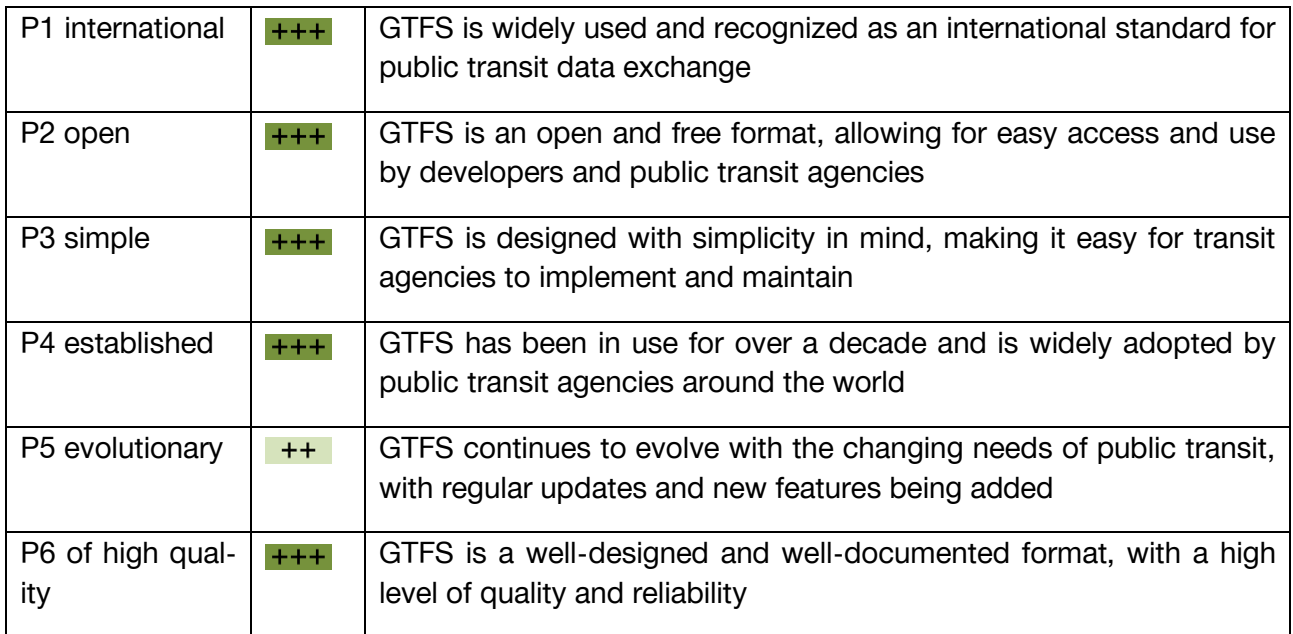

<sup>&</sup>lt;sup>1</sup> The principles are defined in the standardisation document for NADIM. Meaning:  $0 =$  not existing,  $+=$  low,  $++$  = medium,  $++$  = high.

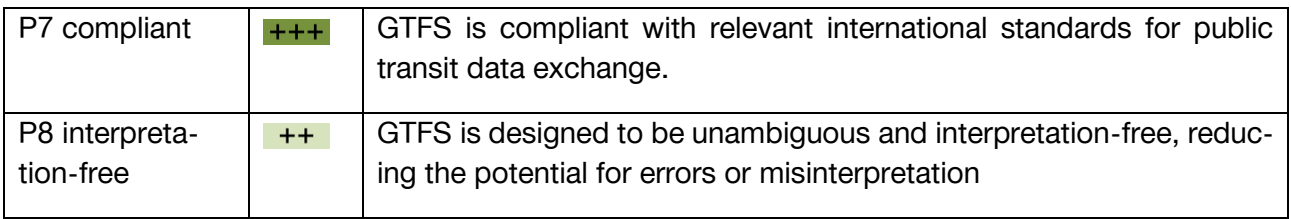

# <span id="page-8-0"></span>**9 Conclusions**

In conclusion, the GTFS standard is a widely used and important tool for public transportation providers worldwide, including in Switzerland and the DACH region. It enables the easy sharing and integration of public transportation data in various applications and services, and is established, of high quality, and compliant. The availability of GTFS data has greatly improved the accessibility and usability of public transportation information for travellers and developers alike. The focus when using GTFS data should be on the customer and their passenger information. GTFS is less suitable as an exchange format for real-time information between transport companies.

### <span id="page-8-1"></span>**9.1 Comparison to other Standards (for Example SIRI):**

- SIRI ET/PT is a highly flexible standard that allows for a wide range of real-time information to be exchanged between various systems and devices involved in public transport operations. This includes information such as vehicle positions, arrival and departure times, and service disruptions, as well as more detailed information about vehicle routes, stops, and schedules.
- One key advantage of SIRI ET/PT is its ability to provide a detailed and up-to-date view of the entire journey of a vehicle, down to the smallest detail. This can include information about detours, delays, and additional journeys, as well as real-time updates about the status of individual vehicles and services. This level of detail can be very valuable for transport authorities, as it allows them to closely monitor the performance of their services and make informed decisions about how to optimize them.
- At the same time, SIRI ET/PT can also provide valuable information to passengers, such as realtime updates about the status of their services, including delays and cancellations. This can help passengers better plan their journeys and avoid disruptions, which can improve the overall passenger experience
- GTFS Realtime, on the other hand, is more limited in scope than SIRI ET/PT, as it is primarily designed to provide real-time updates to the static schedule information provided by GTFS. However, it does offer a number of advantages over SIRI ET/PT in terms of simplicity and ease of use. The format is relatively simple and easy to understand, which can make it easier for transport authorities and developers to work with.
- One of the key advantages of GTFS Realtime is that it is designed specifically for providing realtime information to passengers. It allows for real-time updates about the status of services to be displayed on digital signage, mobile apps, and other passenger information systems. This can be very valuable for passengers, as it allows them to stay informed about the status of their services and make informed decisions about how to plan their journeys.

In general, GTFS is from SKI+ (SBB) point of view a format to deliver data (target group: passengers, apps, tools). For the delivery of data (data collection with the central data hubs), proven interfaces such as SIRI, VDV or NeTEX should be used. These provide a greater level of detail in the information made available. This is important for further processing.

### <span id="page-9-0"></span>**10 Specification and recommendation**

Basically, we orientate ourselves on the specifications of Google and Community and take over the functions that are needed for a consistent passenger information for passengers in Switzerland. In addition to the Google definition, the focus is on the unification and harmonization of data and thus the implementation of the SID4PT (Swiss Identification for Public Transportation), which will be also part of the GTFS Implementations.

SBB (SKI) pursues the strategy of collecting all real-time information of the whole of Switzerland and making it available to all consumers in different and target-oriented formats.

This also includes the conversion of VDV and SIRI as well as NeTEx data into the GTFS formats.

Consequently, SBB will make the following GTFS data freely available to all submitting companies

- GTFS Static (planning data)
- GTFS-Realtime (Service Alerts, Trip Updates)
- GTFS-Flex

# <span id="page-10-0"></span>**11 GTFS - Swiss Profile**

The reference and starting point of this document is the GTFS specification (version 2.0). This document is to be read together with the specification (Google / Best Practices / GitHub). It clarifies and details parts and offers restrictions to the original specification to improve interoperability.

**The document lists the GTFS elements used in Switzerland. It also contains links to generally applicable implementation guidelines. This should give a good overview of the form in which data is made available in Switzerland. Important notice.** 

Used Technologies for the **Swiss Implementation**:

- SBB provides the trip updates via a HTTPS-GET request
- SBB provides the service alerts via a HTTPS-GET request
- Data can be provided in the Protocol Buffer format or as Jason (only for testing purposes)

**For all elements, services or files the following information is available.**

**Used in Swiss Implementation Not used in Swiss Implementation**

### <span id="page-10-1"></span>**11.1GTFS Static (Swiss Profile)**

#### <span id="page-10-2"></span>**11.1.1 Useful Links:**

- Best Practices for the Implementation of GTFS Static: [Best Practices -](https://gtfs.org/schedule/best-practices/) General Transit Feed Specification (atfs.org) [Best Practices](https://gtfs.org/schedule/best-practices/#document-structure) (https://gtfs.org/schedule/best-practices/)
- Detailed Description of the Google Implementation: [GTFS Static](https://developers.google.com/transit/gtfs?hl=de)  Überblick | Static [Transit | Google Developers](https://developers.google.com/transit/gtfs?hl=de) (https://developers.google.com/transit/gtfs?hl=de)
- Short Overview / Description oft he GTFS Static Service: [GTFS Static Overview |](https://developers.google.com/transit/gtfs) Static Transit | [Google Developers](https://developers.google.com/transit/gtfs) (https://developers.google.com/transit/gtfs?hl=de)
- Short Overview ( Description of the GTFS Realtime Services: [GTFS Realtime Over-](https://developers.google.com/transit/gtfs-realtime)view | [Realtime Transit |](https://developers.google.com/transit/gtfs-realtime) Google Developers (https://developers.google.com/transit/gtfs-realtime?hl=de)
- GitHub Project for GTFS: GitHub [google/transit](https://github.com/google/transit) (https://github.com/google/transit)
- FAQ to [the Swiss Implementation](https://opentransportdata.swiss/de/faq/fahrplaene-gtfs/) (https://opentransportdata.swiss/de/faq/fahrplaene $atfs/$
- [Using HRDF timetable together with GTFS](https://opentransportdata.swiss/de/cookbook/verwendung-von-hrdf-fahrplaenen-zusammen-mit-gtfs-rt/) (https://opentransportdata.swiss/de/cookbook/verwendung-von-hrdf-fahrplaenen-zusammen-mit-gtfs-rt/)

#### <span id="page-10-3"></span>**11.1.2 Short Introduction**

GTFS Static is provided as a set of text files in ZIP format. Each file contains information about a particular aspect of the traffic information such as stops (stops.txt), routes (routes.txt), trips (trips.txt), agencies (agency.txt), and other schedule-related data. Some information is necessary to provide valid GTFS data, others are optional and provide useful additional information (e.g. schedule changes on specific holidays = calendar\_dates.txt)

#### <span id="page-11-0"></span>**11.1.3 Dataset Files**

Alle available files for the Swiss Profile (GTFS Static) could be found here: **Fahrpläne GTFS - Grup**[pen | Open-Data-Plattform Mobilität Schweiz \(opentransportdata.swiss\)](https://opentransportdata.swiss/de/group/timetables-gtfs)

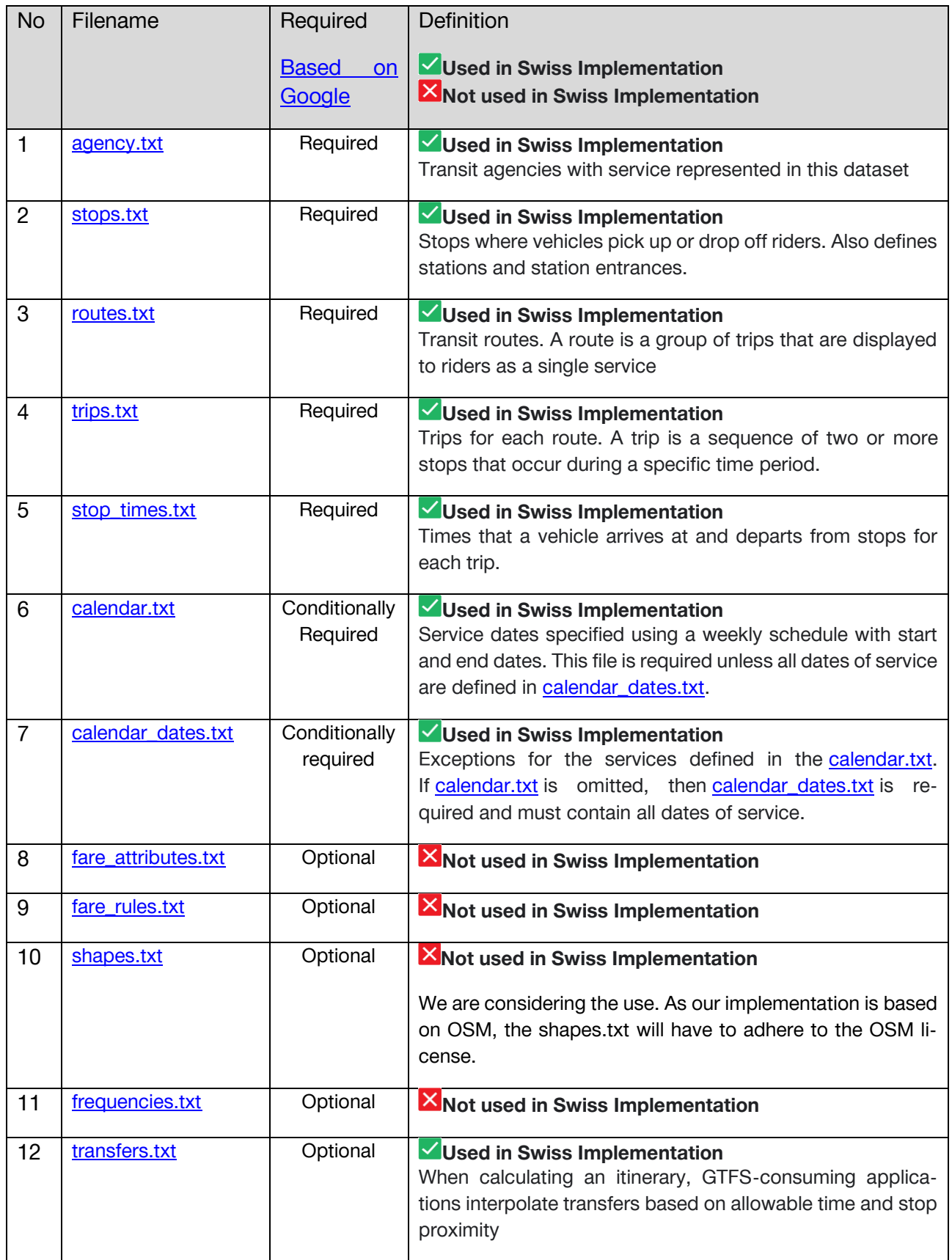

| 13 | pathways.txt     | Optional                  | <b>X</b> Not used in Swiss Implementation<br>We will consider it, as soon as the detailed stop modelling<br>is complete. As our implementation is based on OSM, the<br>pathways.txt will have to adhere to the OSM license. |
|----|------------------|---------------------------|----------------------------------------------------------------------------------------------------|
| 14 | levels.txt       | Optional                  | Not used in Swiss Implementation                                                                                                    |
| 15 | feed_info.txt    | Conditionally<br>required | VUsed in Swiss Implementation<br>This file contains information about the dataset itself, rather<br>than the services the dataset describes                                                                                 |
| 16 | translations.txt | Optional                  | Not used in Swiss Implementation                                                                                                    |
| 17 | attributions.txt | Optional                  | <b>X</b> Not used in Swiss Implementation                                                                                                    |

*Figure 1:Overview GTFS-Static File set*

Please refer to **Referenzdokument | Static Transit | Google Developers** for further information.

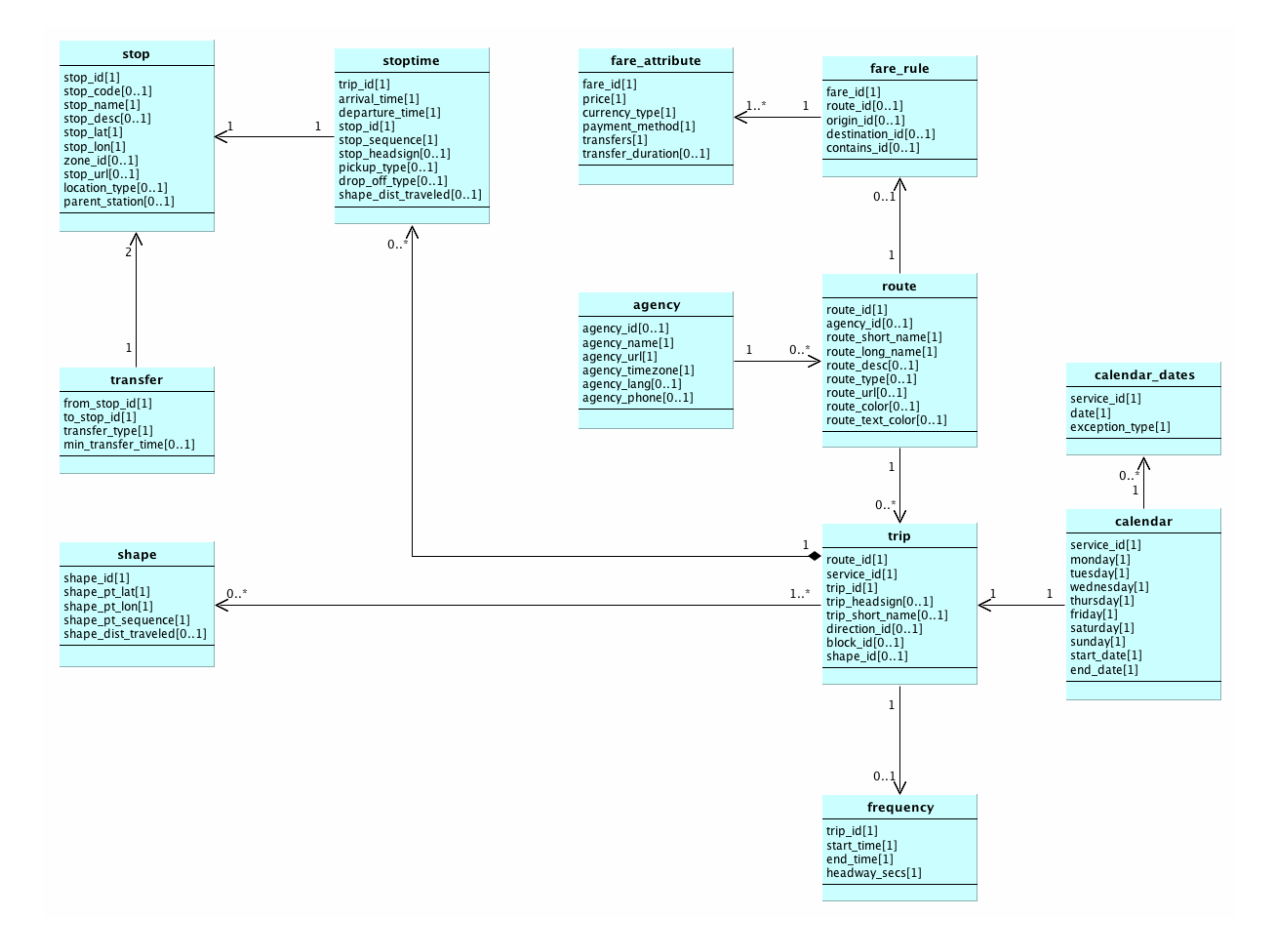

*Figure 2: Connection between Files according to Google*

#### **11.1.3.1 Agency.txt**

An agency is the operator of public transport services. It is often a public agency. The operators are defined in the **agency.txt** file.

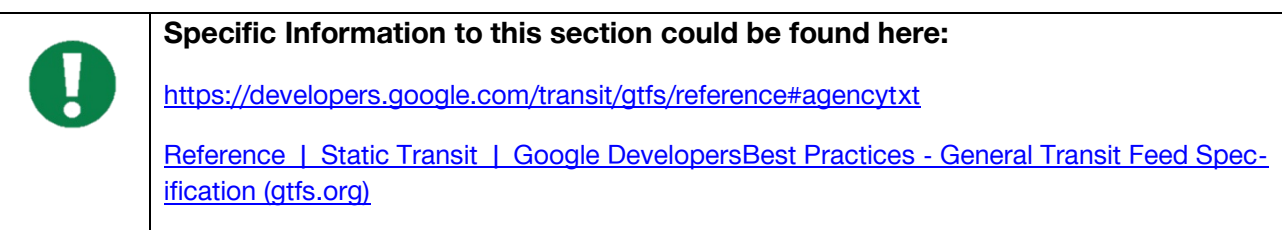

#### **11.1.3.1.1File definitions: Required**

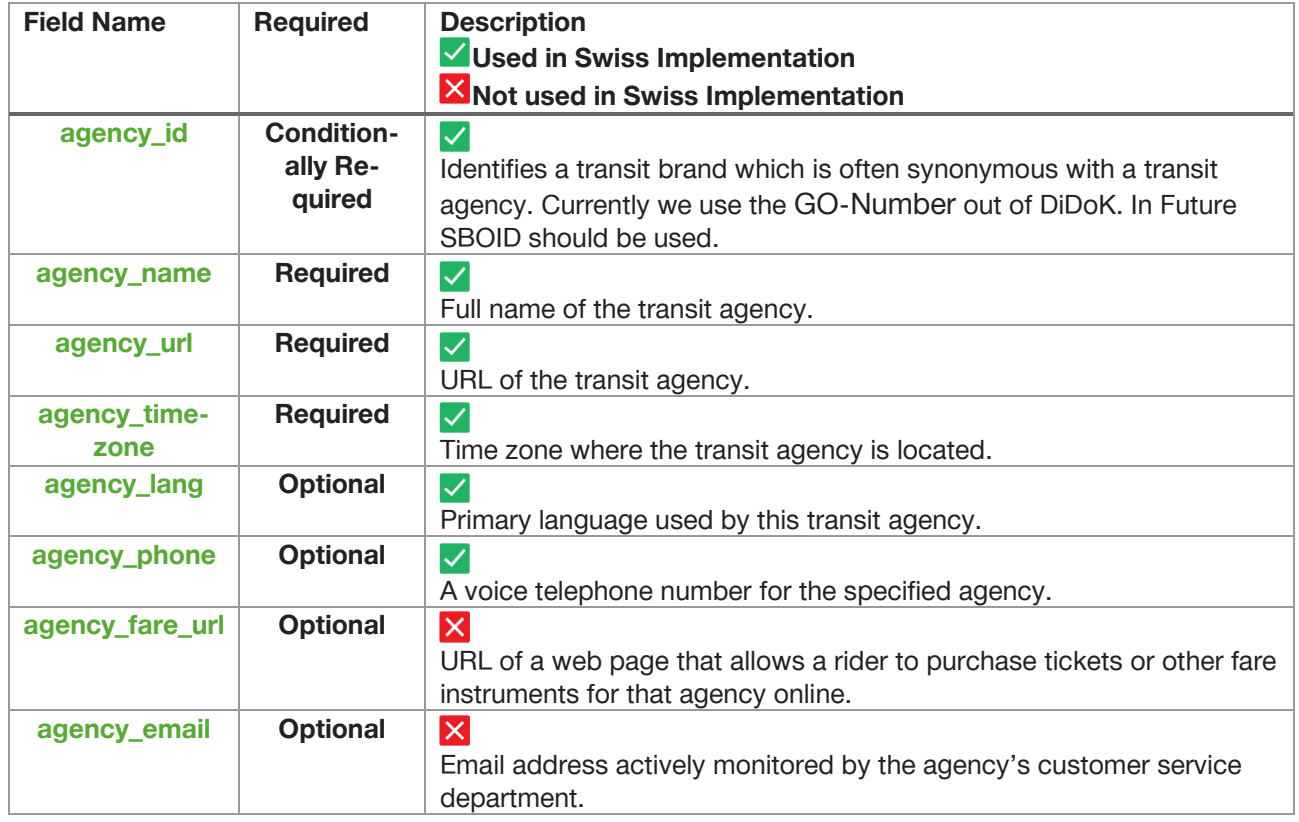

*Figure 3: Field definitions agency.txt*

#### **11.1.3.1.2Example from OpenTransportData**

agency id, agency name, agency url, agency timezone, agency lang, agency phone "87\_LEX","LEX","http://www.sbb.ch/","Europe/Berlin","DE","0848 44 66 88" "11","Schweizerische Bundesbahnen SBB","http://www.sbb.ch/","Europe/Berlin","DE","0848 44 66 88" "823","Basler Verkehrsbetriebe","http://www.sbb.ch/","Europe/Berlin","DE","0848 44 66 88" "827","Städtische Verkehrsbetriebe Bern","http://www.sbb.ch/","Europe/Berlin","DE","0848 44 66 88" "37","Baselland Transport","http://www.sbb.ch/","Europe/Berlin","DE","0848 44 66 88" "96","Aargau Verkehr AG","http://www.sbb.ch/","Europe/Berlin","DE","0848 44 66 88" "88","Regionalverkehr Bern-Solothurn","http://www.sbb.ch/","Europe/Berlin","DE","0848 44 66 88" "78","Sihltal-Zürich-Uetliberg-Bahn","http://www.sbb.ch/","Europe/Berlin","DE","0848 44 66 88" "44","Transports Publics Neuchâtelois SA (cmn)","http://www.sbb.ch/","Europe/Berlin","DE","0848 44 66 88" "53","Transports publics fribourgeois","http://www.sbb.ch/","Europe/Berlin","DE","0848 44 66 88"

*Figure 4: agency.txt Example OpenTransportData*

#### **11.1.3.2 Stops.txt**

A stop is a place where a vehicle stops to allow passengers to get on and off. Stops are defined in the **stops.txt** file. Stops can be grouped together, for example, if there are multiple stops in a station. In this case, a parent stop is defined for all stops in this station.

Specific Information to this section could be found here: ۱ https://developers.google.com/transit/gtfs/reference#stopstxt Best Practices - [General Transit Feed Specification \(gtfs.org\)](https://gtfs.org/schedule/best-practices/#stopstxt)

The stop point must be modelled in GTFS as individual stops. A change of the stop point is then a change of the stop from the point of view of GTFS.

#### **An Example "8500010" (Basel SBB)**

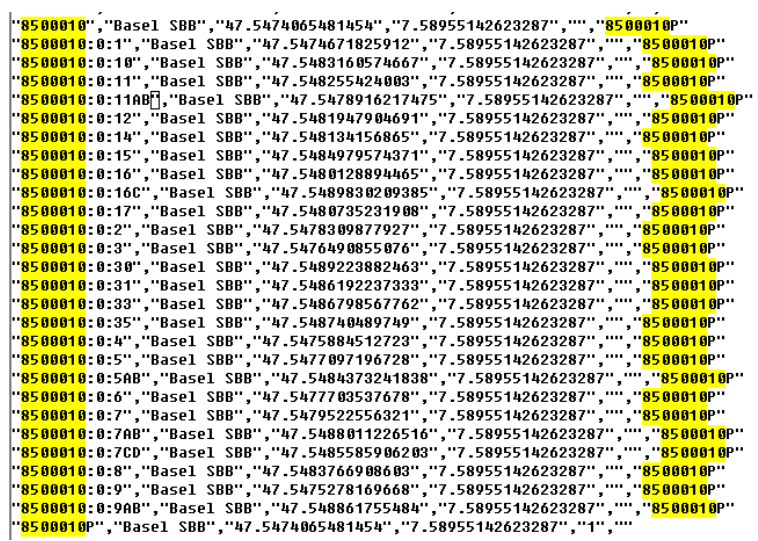

#### *Figure 5: Stop Point Example with Parent*

All stops of Basel have a common "Parent" "8500010P". The individual tracks are separated with ":". A "track" can also be a track+sectors (ex: "8500010:0:7CD"). There are also very extraordinary additions, like "Bern Bfpl" so "8507000:0:Bfpl", when RBS uses it for rail replacement buses.

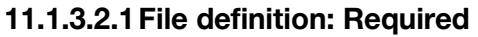

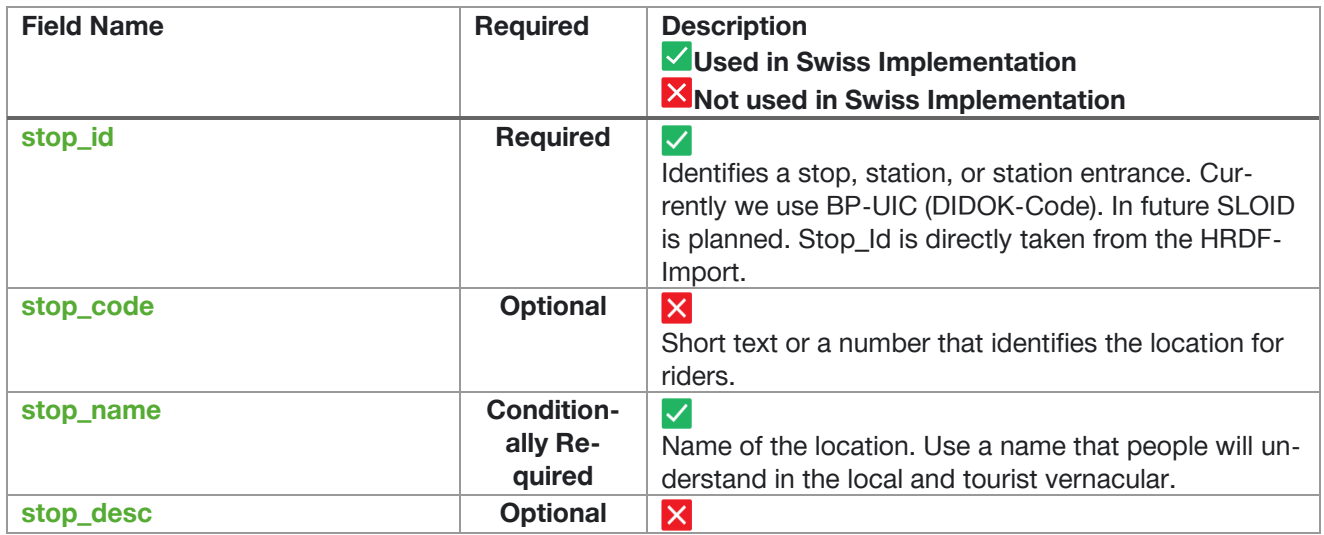

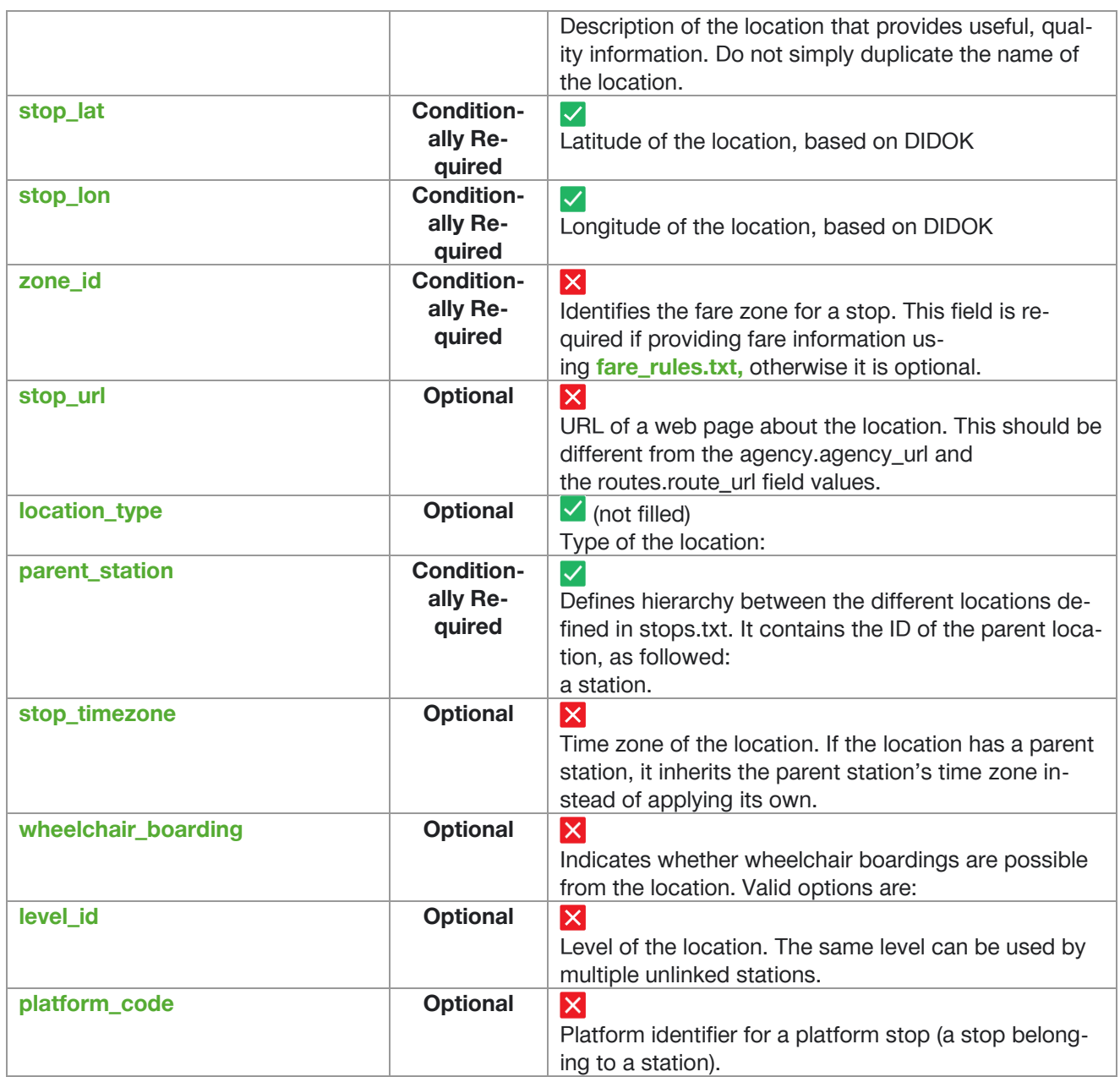

*Figure 6: Field definitions stops.txt*

#### **11.1.3.2.2Example from OpenTransportData**

```
stop id, stop name, stop lat, stop lon, location type, parent station
"1100008","Zell (Wiesental), Wilder Mann","47.7100842702352","7.85964788274668","",""
"1100009","Zell (Wiesental), Grönland","47.7131911044794","7.86290876722849","",""
"1100010","Atzenbach","47.7146175266411","7.8723500608659","",""
"1100011","Mambach, Brücke","47.7282088873189","7.8774704579861","",""
"1100012","Mambach, Mühlschau","47.7340818684375","7.8813871126254","",""
"1100013","Mambach, Silbersau","47.7395192233867","7.88223152899259","",""
"1100014","Fröhnd (Schwarzw), Wühre","47.7543663509316","7.88913059037559","",""
"1100015","Fröhnd (Schwarzw), Unterkastel","47.7605926689054","7.88553732923861","",""
"1100016","Wembach (Baden)","47.7728317637339","7.88772023537933","",""
"1100017","Schönau (Schw), Brand","47.7774561479519","7.89219384549486","",""
"1100018","Schönau (Schw), Zentrum","47.786208751796","7.89383776246503","",""
"1100019","Schönau (Schw), Friedhof","47.7896429916744","7.89809577691235","",""
"1100020","Schönau (Schw), Schönenbuchen","47.7936261842555","7.90221904406703","",""
```
*Figure 7: stops.txt Example OpenTransportData*

#### **11.1.3.3 Routes.txt**

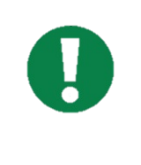

Specific Information to this section could be found here:

https://developers.google.com/transit/gtfs/reference#routestxt

Best Practices - [General Transit Feed Specification \(gtfs.org\)](https://gtfs.org/schedule/best-practices/#routestxt)

#### **Attention:**

Some routes in GTFS have an extension "-Y". The reason is that they have an artificially created route number. Only this way **"route\_short\_name"** can be valid. These artificial routes should not be displayed to users like this. For trains, **"trip\_short\_name"** will contain the train number.

This leads to the problem that unfortunately we do not have a match between the FAHRTID, the HRDF data or the Route\_id. But the problem should be solved with the future implementation of SID4PT. Further information could be found here:

• [https://opentransportdata.swiss/de/cookbook/verwendung-von-hrdf-fahrplaenen](https://opentransportdata.swiss/de/cookbook/verwendung-von-hrdf-fahrplaenen-zusammen-mit-gtfs-rt/)[zusammen-mit-gtfs-rt/](https://opentransportdata.swiss/de/cookbook/verwendung-von-hrdf-fahrplaenen-zusammen-mit-gtfs-rt/)

The transport texts (Verkehrsmitteltext) that will be applied (the variable route\_desc contains information of the column "Abbreviation"):

Please refer to the table on OpenTransportData for the detailed list with all available transport texts (Verkehrsmitteltexte) [GTFS | Open-Data-Plattform Mobilität Schweiz \(opentransportdata.swiss\)](https://opentransportdata.swiss/de/cookbook/gtfs/)

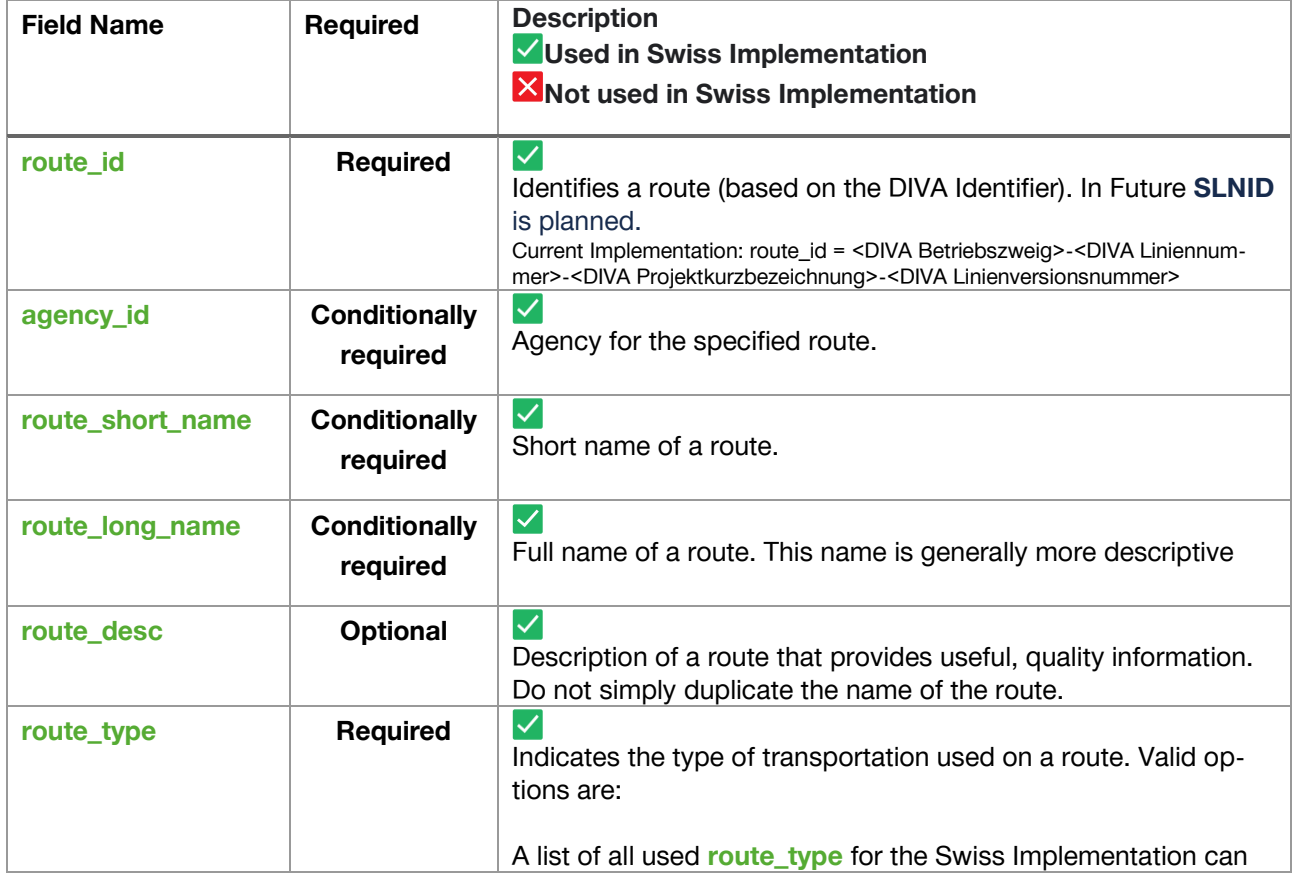

#### **11.1.3.3.1File definition: Required**

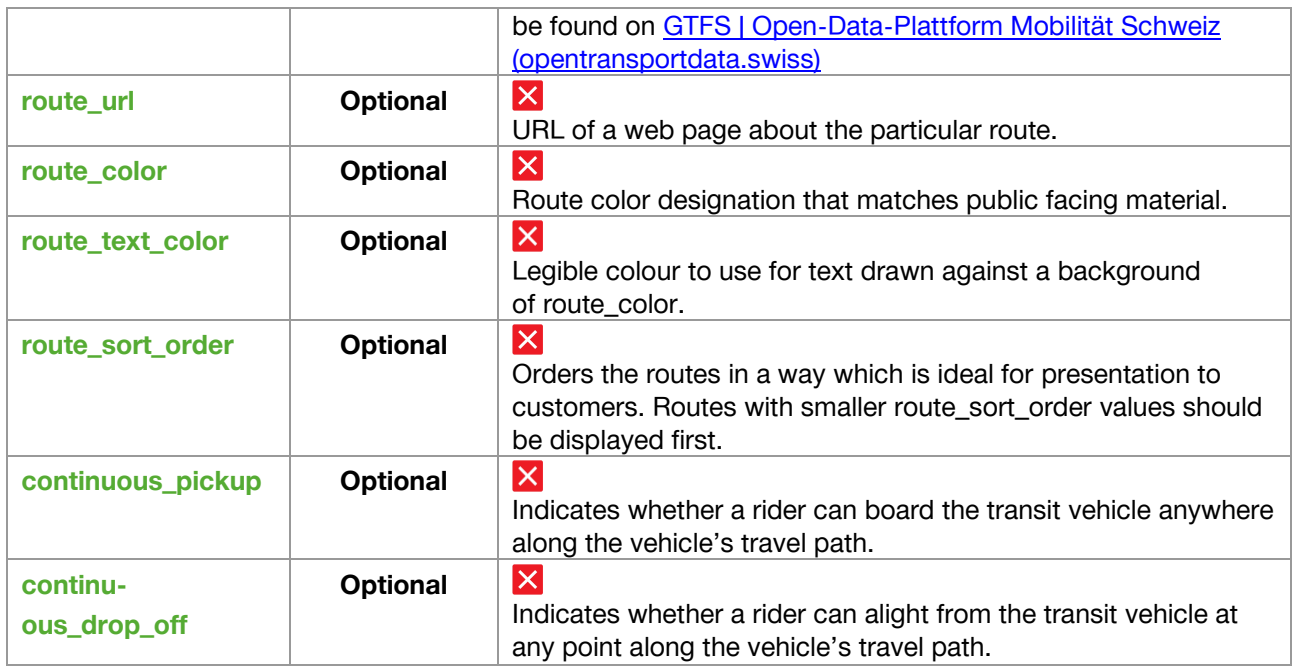

*Figure 8: Field definitions routes.txt*

#### **11.1.3.3.2Example from OpenTransportData**

```
route id, agency id, route short name, route long name, route desc, route type
"91-10-A-j23-1","78","S10","","S","109"
"91-10-B-j23-1","11","S10","","S","109"
"91-10-C-j23-1","65","S10","","S","109"
"91-10-E-j23-1","3849","10","","T","900"
"91-10-G-j23-1","65","SN10","","SN","109"
"91-10-j23-1","37","10","","T","900"
"91-10-Y-j23-1","11","RE","","RE","106"
"91-11-A-j23-1","11","S11","","S","109"
"91-11-B-j23-1","327000","S11","","S","109"
"91-11-C-j23-1","3849","11","","T","900"
"91-11-j23-1","37","11","","T","900"
```
*Figure 9: routes.txt Example OpenTransportData*

#### **11.1.3.4 trips.txt**

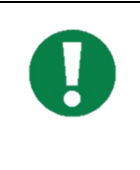

Specific Information to this section could be found here:

https://developers.google.com/transit/gtfs/reference#tripstxt

Best Practices - [General Transit Feed Specification \(gtfs.org\)](https://gtfs.org/schedule/best-practices/#tripstxt)

#### **Attention:**

For trains, **"trip\_short\_name"** contains the train number.

A "trip" according to GTFS represents in Transmodel the notion of a "DatedVehicleJourney" (in OJP a "DatedJourney"). In Transmodel and OJP a TRIP is a trip of the customer as returned by the Trip Planner. It consists of different partial journeys, transfers, and other paths to be taken using different modes. **In HRDF the GTFS "trip" corresponds to the journey and in NeTEx to the ServiceJourney.**

More information about the Trip and its structure or composition can be obtained here:

- [https://opentransportdata.swiss/de/cookbook/verwendung-von-hrdf-fahrplaenen](https://opentransportdata.swiss/de/cookbook/verwendung-von-hrdf-fahrplaenen-zusammen-mit-gtfs-rt/)[zusammen-mit-gtfs-rt/](https://opentransportdata.swiss/de/cookbook/verwendung-von-hrdf-fahrplaenen-zusammen-mit-gtfs-rt/)
- <https://opentransportdata.swiss/de/faq/fahrplaene-gtfs/>

#### **11.1.3.4.1File definition: Required**

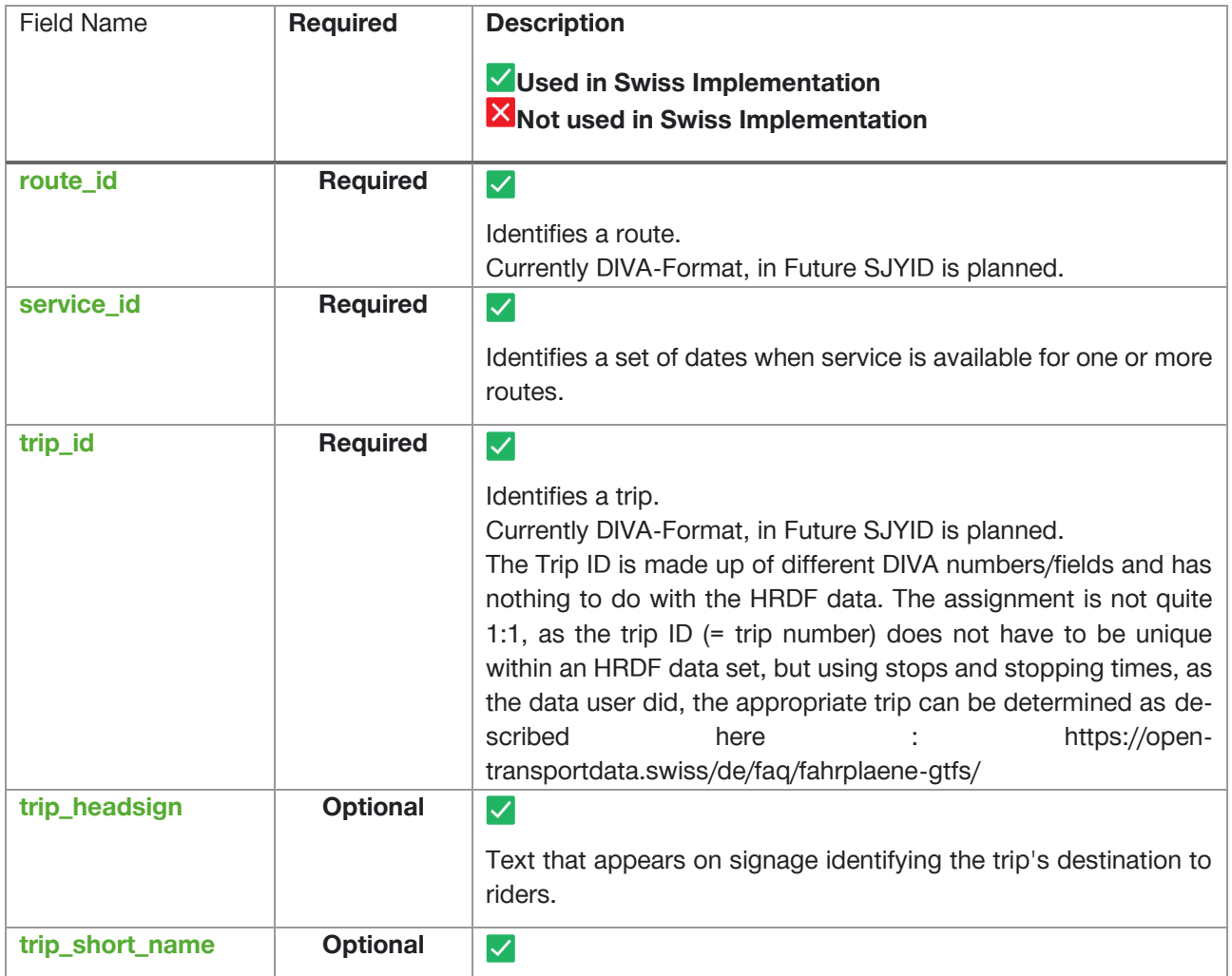

|                   |                      | Public facing text used to identify the trip to riders, for instance,<br>to identify train numbers for commuter rail trips.                                            |
|-------------------|----------------------|----------------------------------------------------------------------------------------------------|
| direction_id      | <b>Optional</b>      | $ \mathcal{S} $                                                                                                    |
|                   |                      | Indicates the direction of travel for a trip. This field is not used in<br>routing; it provides a way to separate trips by direction when pub-<br>lishing time tables. |
| block_id          | Optional             | $\vert\!\vert\!\vert\!\vert$                                                                                                    |
|                   |                      | Identifies the block to which the trip belongs.                                                                                                    |
| shape_id          | <b>Conditionally</b> | $\vert x \vert$                                                                                                    |
|                   | required             | Identifies a geospatial shape that describes the vehicle travel<br>path for a trip.                                                                                    |
| wheelchair_acces- | Optional             | $ \times $                                                                                                    |
| sible             |                      | Indicates wheelchair accessibility. Valid options are:                                                                                                    |
| bikes_allowed     | <b>Optional</b>      | $\vert x \vert$                                                                                                    |
|                   |                      | Indicates whether bikes are allowed. Valid options are:                                                                                                    |

*Figure 10: Field definitions trips.txt*

#### **11.1.3.4.2Example from OpenTransportData**

route\_id,service\_id,trip\_id,trip\_headsign,trip\_short\_name,direction\_id,block\_id "91-10-A-j23-1","TA+gz","1.TA.91-10-A-j23-1.1.H","Zürich HB SZU","12908","0","" "91-10-A-j23-1","TA+gz","10.TA.91-10-A-j23-1.1.H","Zürich HB SZU","12872","0","" "91-10-A-j23-1","TA+em","100.TA.91-10-A-j23-1.7.H","Zürich HB SZU","12876","0","" "91-10-A-j23-1","TA","101.TA.91-10-A-j23-1.7.H","Zürich HB SZU","12844","0","" "91-10-A-j23-1","TA+em","102.TA.91-10-A-j23-1.7.H","Zürich HB SZU","12968","0","" "91-10-A-j23-1","TA+gz","103.TA.91-10-A-j23-1.7.H","Zürich HB SZU","12826","0","" "91-10-A-j23-1","TA","104.TA.91-10-A-j23-1.7.H","Zürich HB SZU","12788","0","" "91-10-A-j23-1","TA","105.TA.91-10-A-j23-1.7.H","Zürich HB SZU","12856","0","" "91-10-A-j23-1","TA+em","106.TA.91-10-A-j23-1.7.H","Zürich HB SZU","12924","0","" "91-10-A-j23-1","TA","107.TA.91-10-A-j23-1.7.H","Zürich HB SZU","12832","0","" "91-10-A-j23-1","TA","108.TA.91-10-A-j23-1.7.H","Zürich HB SZU","12952","0",""

*Figure 11: trips.txt Example OpenTransportData*

#### **11.1.3.5 Stop\_times**

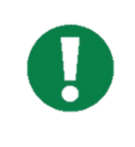

Specific Information to this section could be found here:

https://developers.google.com/transit/gtfs/reference#stop\_timestxt Best Practices - [General Transit Feed Specification \(gtfs.org\)](https://gtfs.org/schedule/best-practices/#stop_timestxt)

#### **11.1.3.5.1File definition: Required**

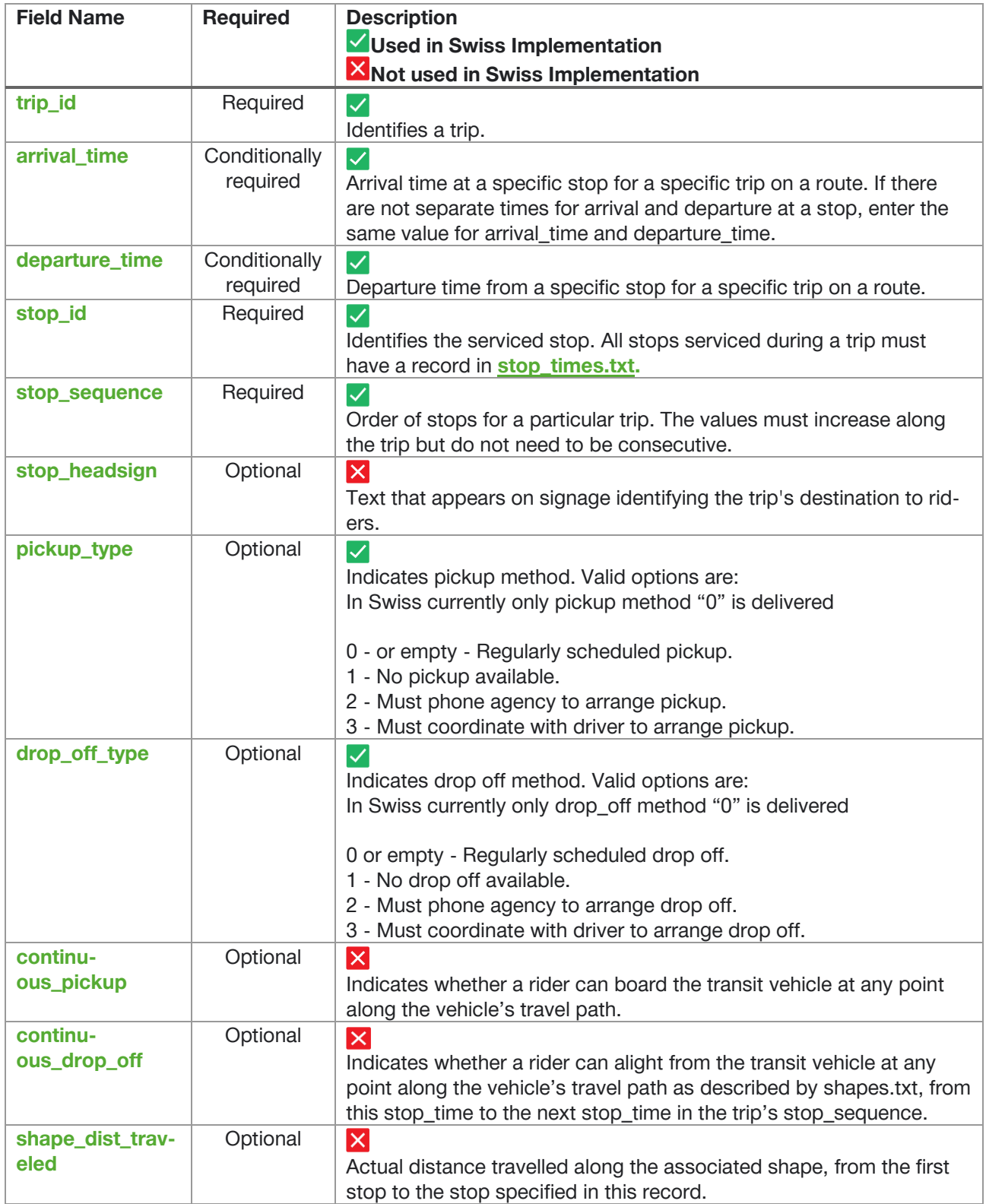

| timepoint<br>Optional<br>Indicates if arrival and departure times for a stop are strictly adhered<br>to by the vehicle or if they are instead approximate and/or interpo-<br>lated times. |  |
|----------------------------------------------------------------------------------------------------|--|
|----------------------------------------------------------------------------------------------------|--|

*Figure 12: Field definitions stop\_times.txt*

### **11.1.3.5.2Example from OpenTransportData**

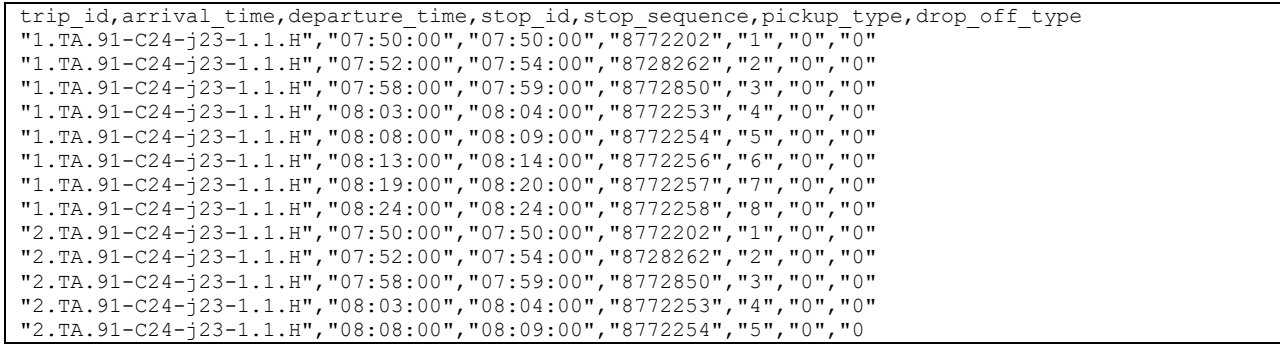

*Figure 13: stop\_times.txt Example OpenTransportData*

#### **11.1.3.6 Calendar.txt**

Services define the date range and days of the week (e.g. Monday to Friday) when a trip is available. They are defined in the **calendar.txt** file. A single service can be applied to multiple trips.

If multiple schedules apply to a particular vehicle, e.g. one on weekdays and another on weekends, it is recommended to define two trips with the same stops but different services and StopTimes.

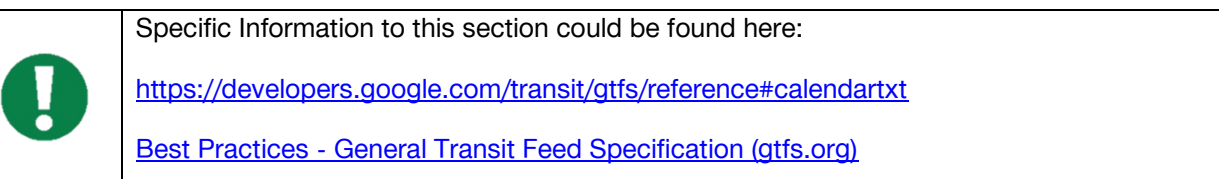

#### **11.1.3.6.1File definition: Conditionally Required**

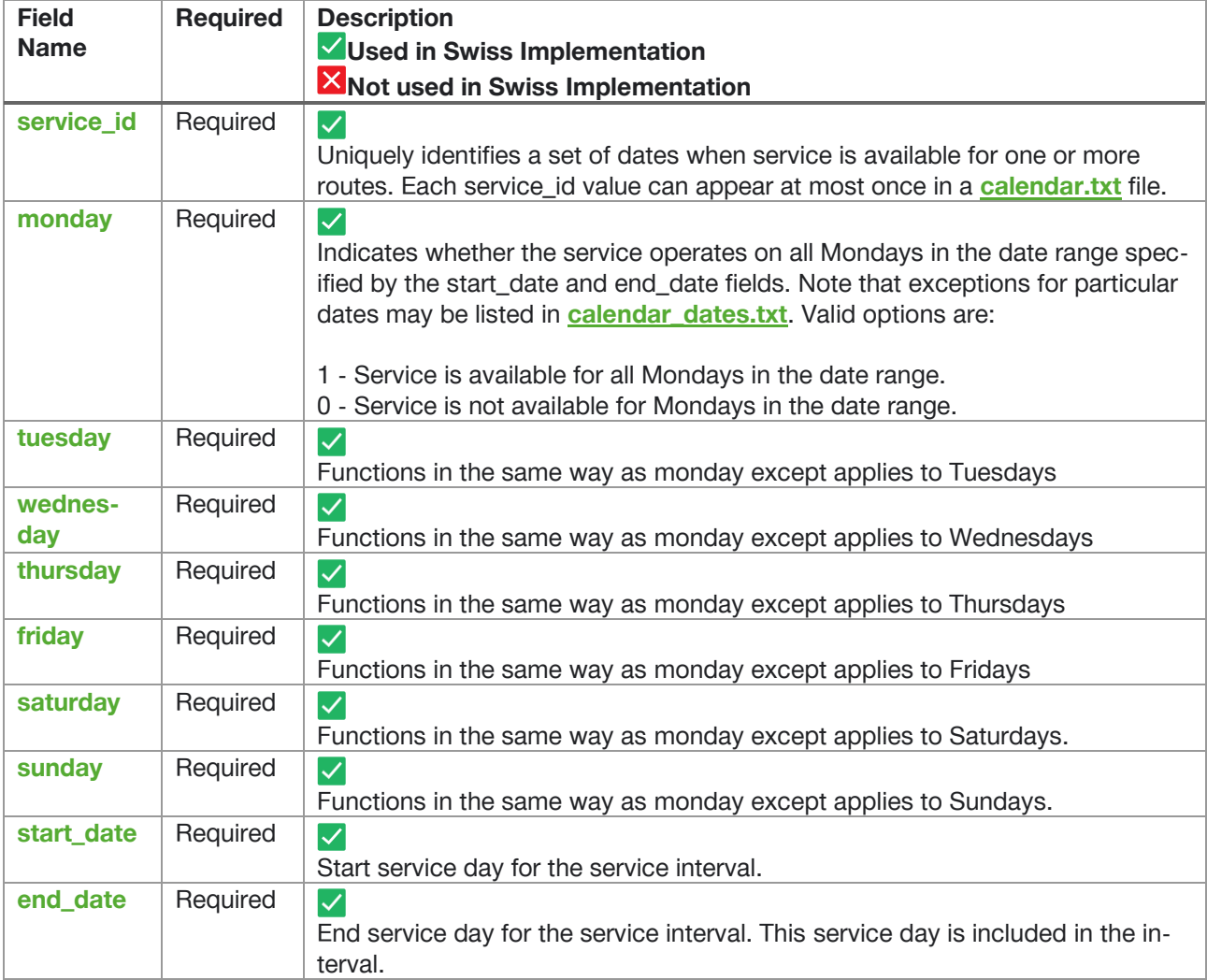

*Figure 14: Field definitions caldener.txt*

#### **11.1.3.6.2Example form OpenTransportData**

```
service id, monday, tuesday, wednesday, thursday, friday, saturday, sunday, start date, end date
"TA","1","1","1","1","1","1","1","20221211","20231209"
"TA+00000","0","0","1","0","0","0","0","20221211","20231209"
"TA+00200","1","1","1","1","1","0","0","20221211","20231209"
"TA+00330","1","1","1","1","1","1","1","20221211","20231209"
"TA+00520","0","0","0","0","0","1","1","20221211","20231209"
"TA+00630","0","0","0","0","0","0","1","20221211","20231209"
"TA+00930","1","1","1","1","0","0","0","20221211","20231209"
```
"TA+00c20","1","1","1","1","1","0","0","20221211","20231209" "TA+00c30","0","0","0","0","0","1","1","20221211","20231209" "TA+00d10","0","0","0","0","0","0","1","20221211","20231209" "TA+00d30","0","0","0","0","0","0","1","20221211","20231209"

*Figure 15: calender.txt Example OpenTransportData*

#### **11.1.3.7 Calendar\_dates.txt**

If a trip is not available on certain days, e.g. holidays, these days should be defined in the **[calen](https://developers.google.com/transit/gtfs/reference#calendartxt)[dar\\_dates.txt](https://developers.google.com/transit/gtfs/reference#calendartxt)** file. This file can be used to define days when a trip is performed or not performed against the rule.

Perhaps you offer special services only on a public holiday. These would then need to be set as unavailable for that day in the **[calendar.txt](https://developers.google.com/transit/gtfs/reference?hl=de#calendartxt)** file and as available in the **[calendar\\_dates.txt](https://developers.google.com/transit/gtfs/reference#calendartxt)** file

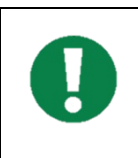

Specific Information to this section could be found here:

https://developers.google.com/transit/gtfs/reference#calendartxt Best Practices - [General Transit Feed Specification \(gtfs.org\)](https://gtfs.org/schedule/best-practices/#calendartxt)

#### **11.1.3.7.1File definition: Conditionally Required**

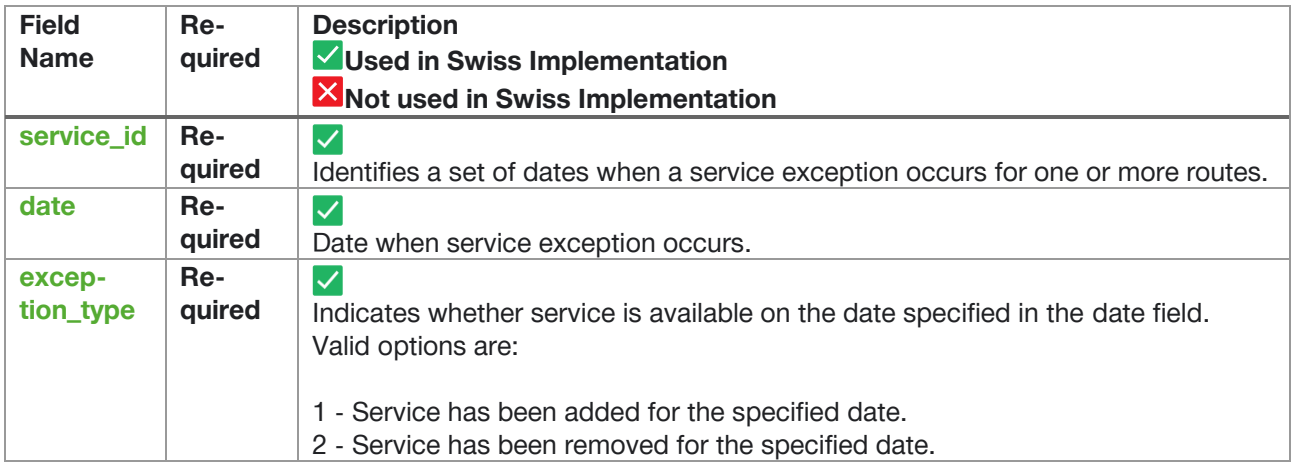

*Figure 16 Field definitions caldener.txt*

#### **11.1.3.7.2Example from OpenTransportData**

```
service id, date, exception type
"TA+00000","20221214","2"
"TA+00000","20221221","2"
"TA+00000","20230111","2"
"TA+00000","20230118","2"
"TA+00000","20230125","2"
"TA+00000","20230201","2"
"TA+00000","20230208","2"
"TA+00000","20230215","2"
"TA+00000","20230301","2"
"TA+00000","20230308","2"
"TA+00000","20230315","2"
```
*Figure 17: calender\_dates.txt Example OpenTransportData*

#### **11.1.3.8 Fare\_attributes.txt**

#### **Not used in Swiss Implementation**

Specific Information to this section could be found here: [https://developers.google.com/transit/gtfs/reference#fare\\_attributestxt](https://developers.google.com/transit/gtfs/reference#fare_attributestxt) Best Practices - [General Transit Feed Specification \(gtfs.org\)](https://gtfs.org/schedule/best-practices/#fare_attributestxt)

#### **11.1.3.9 Fare\_rules.txt**

#### **Not used in Swiss Implementation**

Specific Information to this section could be found here:

https://developers.google.com/transit/gtfs/reference#fare\_rulestxt Best Practices - [General Transit Feed Specification \(gtfs.org\)](https://gtfs.org/schedule/best-practices/#fare_rulestxt)

#### **11.1.3.10 Shapes.txt**

#### **Not used in Swiss Implementation**

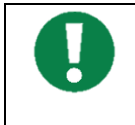

Specific Information to this section could be found here:

[https://developers.google.com/transit/gtfs/reference#fare\\_attributestxt](https://developers.google.com/transit/gtfs/reference#fare_attributestxt) Best Practices - [General Transit Feed Specification \(gtfs.org\)](https://gtfs.org/schedule/best-practices/#fare_rulestxt)

#### **11.1.3.11 Frequencies.txt**

#### **Not used in Swiss Implementation**

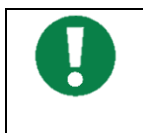

Specific Information to this section could be found here:

https://developers.google.com/transit/gtfs/reference#frequenciestxt Best Practices - [General Transit Feed Specification \(gtfs.org\)](https://gtfs.org/schedule/best-practices/#frequenciestxt)

#### **11.1.3.12 Transfers.txt**

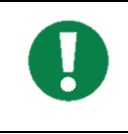

Specific Information to this section could be found here:

https://developers.google.com/transit/gtfs/reference#transferstxt Best Practices - [General Transit Feed Specification \(gtfs.org\)](https://gtfs.org/schedule/best-practices/#transferstxt)

#### **11.1.3.12.1 File definition: Optional**

| <b>Field Name</b>      | Re-<br>quired | <b>Description</b><br>VUsed in Swiss Implementation<br>Not used in Swiss Implementation                                                                                                    |
|------------------------|---------------|----------------------------------------------------------------------------------------------------|
| from_stop_id           | Re-<br>quired | $\blacktriangledown$<br>Identifies a stop or station where a connection between routes begins.                                                                                                    |
| to_stop_id             | Re-<br>quired | $\blacktriangledown$<br>Identifies a stop or station where a connection between routes ends.                                                                                                    |
| transfer_type          | Re-<br>quired | $\blacktriangledown$<br>Indicates the type of connection for the specified<br>(from_stop_id, to_stop_id) pair. Valid options are:                                                                                                    |
| min_trans-<br>fer_time | Op-<br>tional | $\vert\checkmark\vert$<br>Amount of time, in seconds, that must be available to permit a transfer<br>between routes at the specified stops. The min_transfer_time should be<br>sufficient to permit a typical rider to move between the two stops, in-<br>cluding buffer time to allow for schedule variance on each route. |

*Figure 18: Field definitions transfers.txt*

#### **11.1.3.12.2 Example from OpenTransportData**

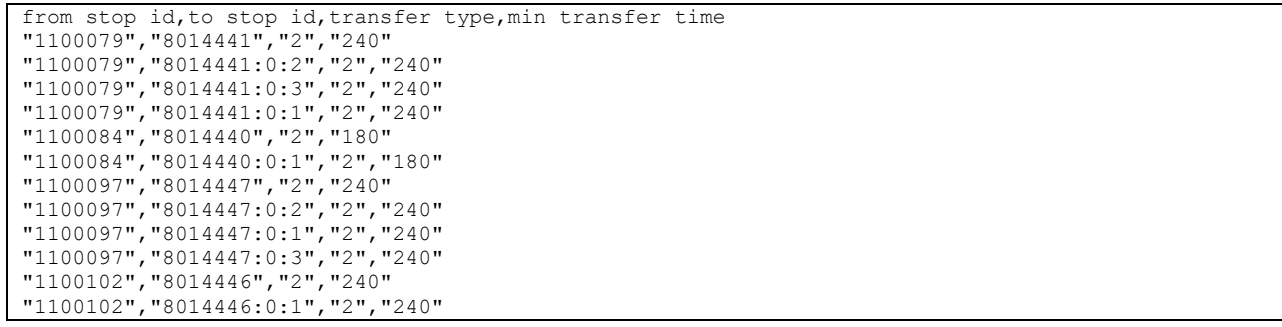

#### 11.1.3.13 Levels.txt

#### **Not used in Swiss Implementation**

Specific Information to this section could be found here: https://developers.google.com/transit/gtfs/reference#levelstxt

#### **11.1.3.14 Feed\_info.txt**

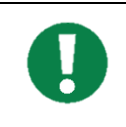

Specific Information to this section could be found here:

https://developers.google.com/transit/gtfs/reference#feed\_infotxt Best Practices - [General Transit Feed Specification \(gtfs.org\)](https://gtfs.org/schedule/best-practices/#feed_infotxt)

#### **11.1.3.14.1 File definition: Conditionally required**

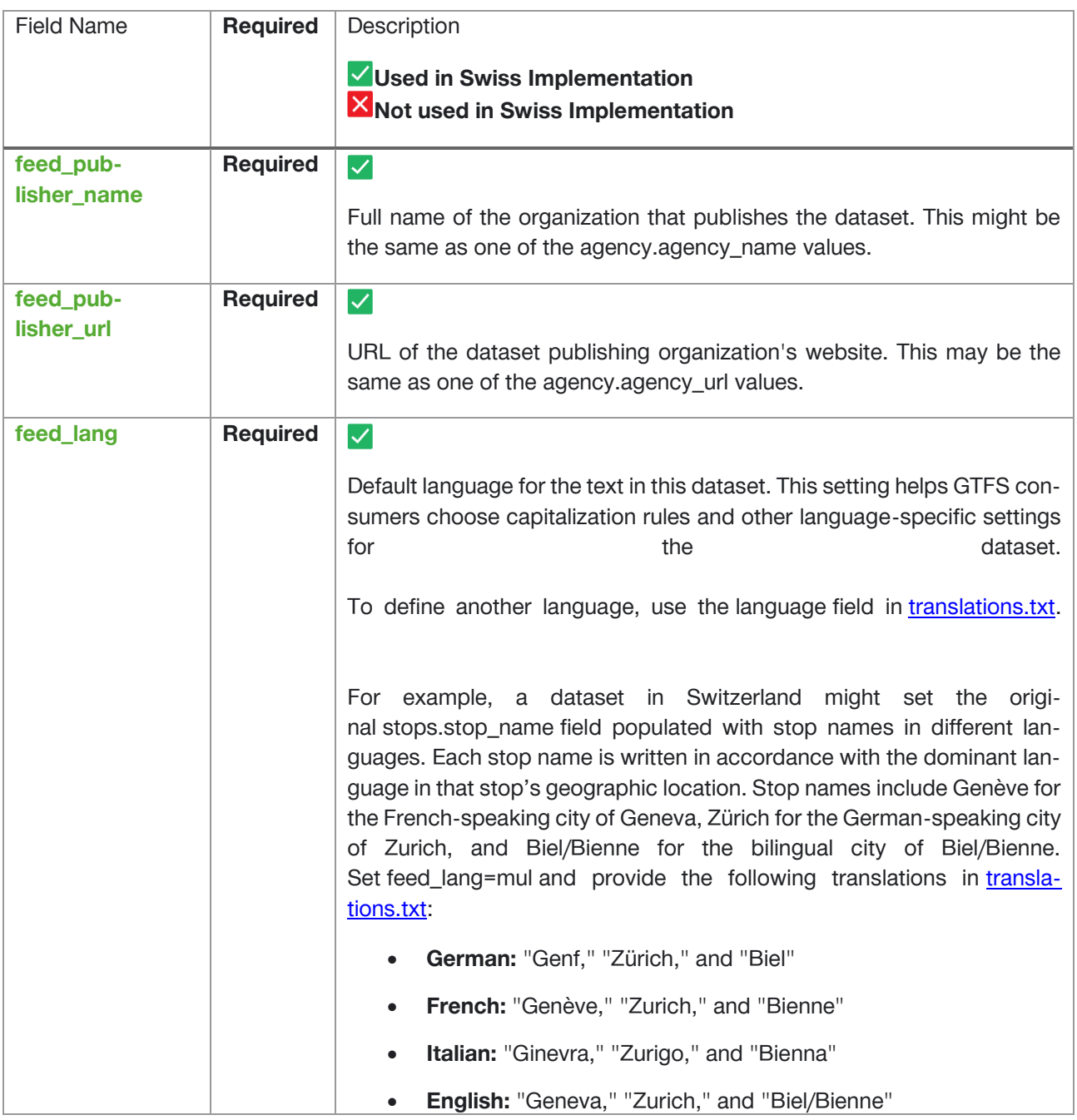

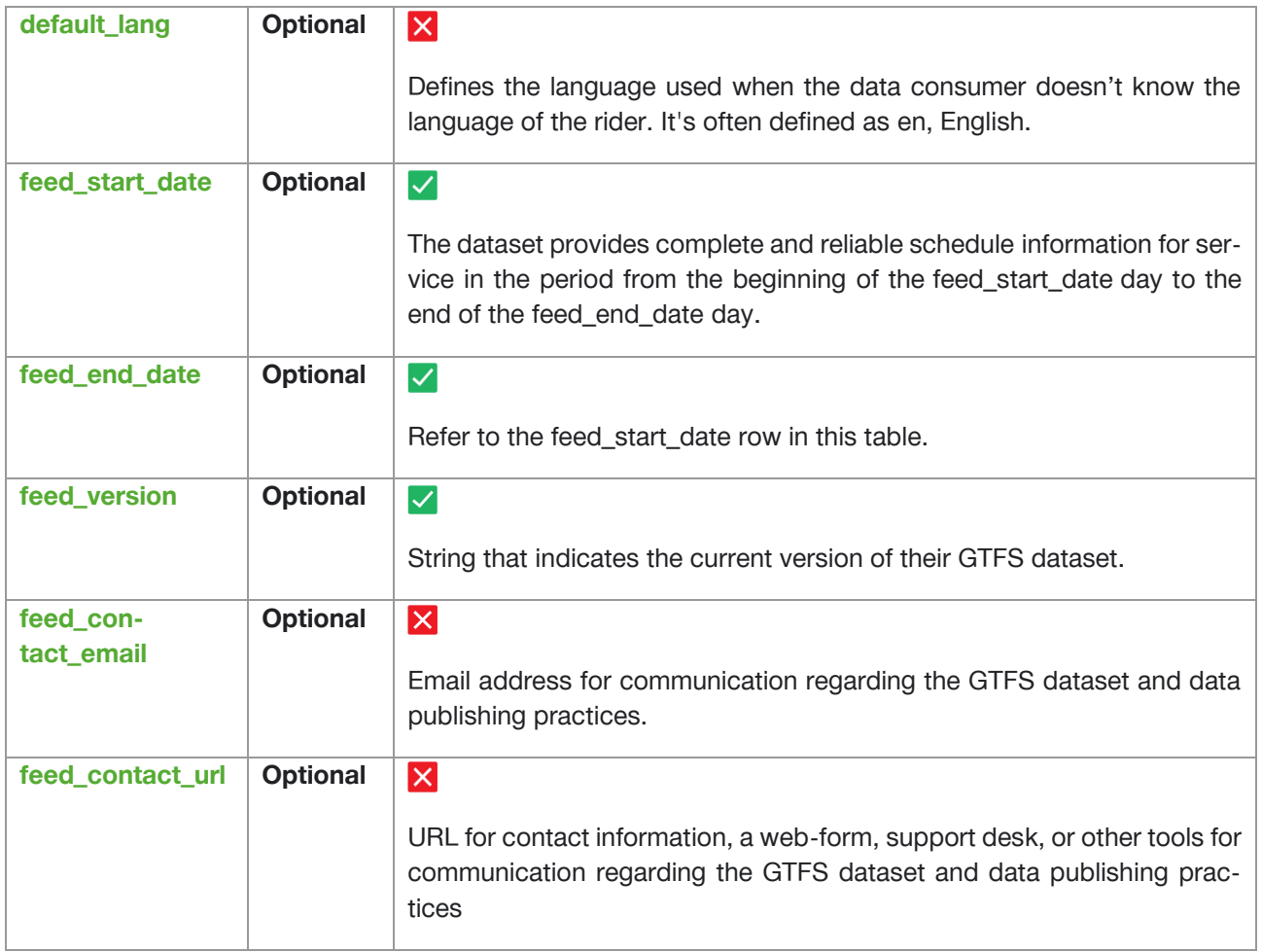

#### **11.1.3.14.2 Example from OpenTransportData**

feed publisher name,feed publisher url,feed lang,feed start date,feed end date,feed version "SBB","http://www.sbb.ch/","DE","20221211","20231209","20230327"

*Figure 19: feed\_info.txt Example OpenTransportData*

#### 11.1.3.15 Translations.txt

### **Not used in Swiss Implementation**

Specific Information to this section could be found here:

https://developers.google.com/transit/gtfs/reference#translationstxt

#### 11.1.3.16 Attibutions.txt

ļ

### **Not used in Swiss Implementation**

Specific Information to this section could be found here:

<https://developers.google.com/transit/gtfs/reference#attributionstxt>

### <span id="page-30-0"></span>**11.2GTFS-Realtime (Swiss Profile)**

Best Practices: Best Practices - [General Transit Feed Specification \(gtfs.org\)](https://gtfs.org/realtime/best-practices/) (https://gtfs.org/realtime/best-practices/)

#### <span id="page-30-1"></span>**11.2.1 Introduction**

GTFS-realtime is a standard developed by Google in order to allow transit agencies to provide realtime information about their service.

There are three types of data a GTFS-realtime feed provides:

- 1. Vehicle positions
- 2. Trip updates (Provided from SBB)
- 3. Service alerts (Provided from SBB)

**Vehicle positions** contain data about events that have already occurred (e.g. "the vehicle was at this location one minute ago"), whereas **trip updates** contain data about events that are yet occur (e.g. "the bus will arrive in three minutes"). **Service alerts** contains information about delays, changed routes, replacement vehicles or cancellations for individual lines to enable passengers to plan as accurately as possible.

Typically, a single GTFS-realtime feed contains only one of these three types of data. Many agencies therefore have multiple GTFS-realtime feeds (that is, one for vehicle positions, one for trip updates and one for service alerts)

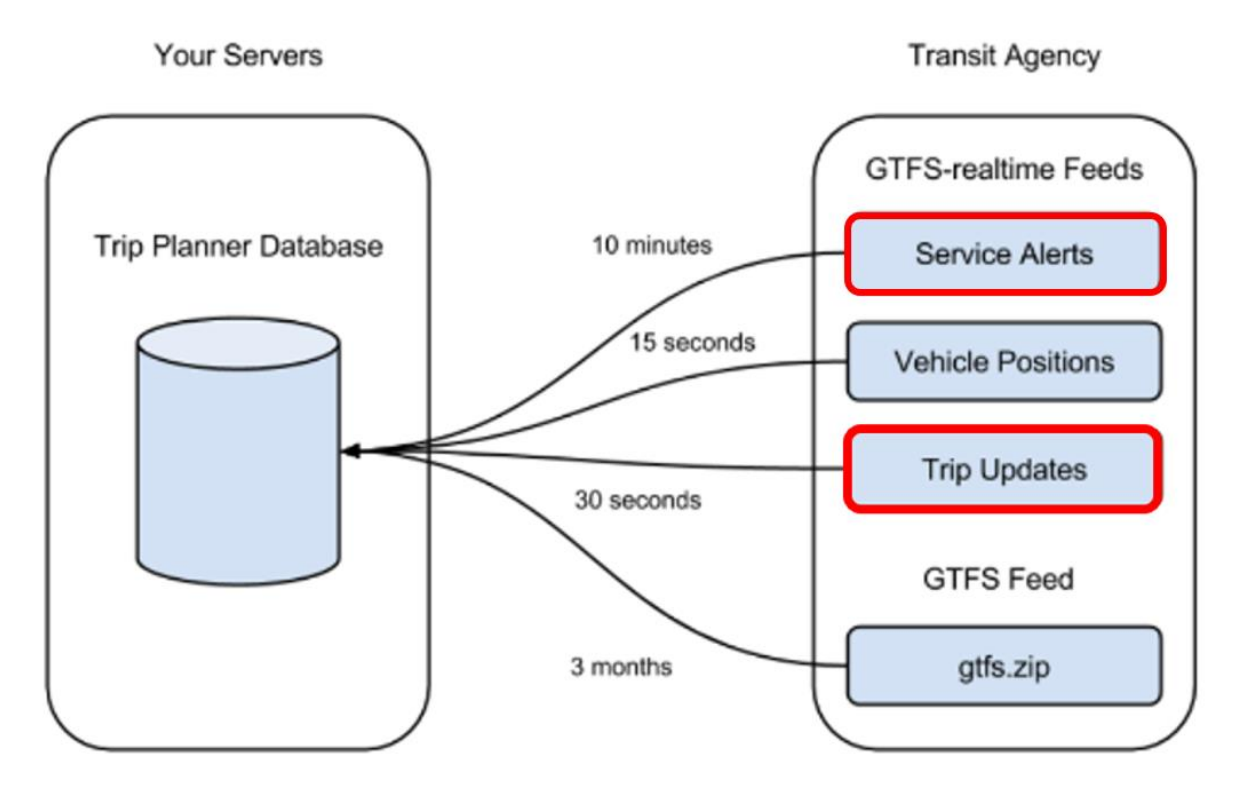

#### *Figure 20:GTFS-realtimve feeds*

In Switzerland, two of the three services are currently implemented, namely "Trip Update" and "Service Alerts".

#### <span id="page-31-0"></span>**11.2.2 Swiss Specific Information**

- The OpenDataPlattform is currently only Supporting GTFS-RT "Trip Update" Version 1.0. Please be aware that 2.0 Elements are currently ignored.
- The OpenDataPlattform is currently Supporting GTFS-RT "Service Alerts"- Version 2.0. Please note these differences in the Service Versions
- You can make a maximum of two queries per minute on the interface with your key. This is a sliding window.
- The real-time feed includes all known changes in public transport Switzerland in the entire preview window (three hours) for all transport companies that provide real-time data.
- For GTFS-RT there is an update rule for delays. If, for example, a whole trip is delayed by 5 minutes, this is only shown on the first stop. For all further stops the delay must be updated during import. The update must be done for arrival and departure times.
- GTFS-RT only provides new data if something has changed. Only the departure forecast is considered by our system. If the departure forecast remains and only the arrival forecast changes, no GTFS-RT message is generated for this trip.

#### <span id="page-32-0"></span>**11.2.3 Full Element Index**

[GTFS Realtime Reference |](https://developers.google.com/transit/gtfs-realtime/reference#element-index) Realtime Transit | Google Developers

Element Index with Link to Google Documentation:

| <b>FeedMessage</b><br>$\bullet$                                     |  |
|---------------------------------------------------------------------|--|
| FeedHeader<br>$\bullet$                                             |  |
| Incrementality<br>$\bullet$                                         |  |
| FeedEntity<br>$\bullet$                                             |  |
| TripUpdate<br>$\bullet$                                             |  |
| TripDescriptor                                                      |  |
| ScheduleRelationship<br>$\bullet$                                   |  |
| VehicleDescriptor                                                   |  |
| StopTimeUpdate                                                      |  |
| <b>StopTimeEvent</b><br>$\bullet$                                   |  |
| ScheduleRelationship                                                |  |
| <b>VehiclePosition</b><br>$\bullet$                                 |  |
| TripDescriptor<br>$\bullet$                                         |  |
| ScheduleRelationship<br>$\bullet$                                   |  |
| VehicleDescriptor<br>$\bullet$                                      |  |
| Position<br>$\bullet$                                               |  |
| <b>VehicleStopStatus</b><br>$\bullet$                               |  |
| CongestionLevel<br>$\bullet$                                        |  |
| <b>OccupancyStatus</b><br>$\bullet$                                 |  |
| <b>Alert</b><br>$\bullet$                                           |  |
| <b>TimeRange</b><br>$\bullet$<br><b>EntitySelector</b><br>$\bullet$ |  |
| TripDescriptor<br>$\bullet$                                         |  |
| ScheduleRelationship                                                |  |
| Cause<br>$\bullet$                                                  |  |
| <b>Effect</b>                                                       |  |
| TranslatedString                                                    |  |
| <b>Translation</b><br>$\bullet$                                     |  |
|                                                                     |  |

*Figure 21: Element Index GTFS-RT*

#### <span id="page-33-0"></span>**11.2.4 General Elements**

- **[FeedMessage](https://developers.google.com/transit/gtfs-realtime/reference#message-feedmessage)** 
	- [FeedHeader](https://developers.google.com/transit/gtfs-realtime/reference#message-feedheader)
		- [Incrementality](https://developers.google.com/transit/gtfs-realtime/reference#enum-incrementality)
	- **[FeedEntity](https://developers.google.com/transit/gtfs-realtime/reference#message-feedentity)**

#### **11.2.4.1 FeedMessage**

Specific Information to Section could be found here: https://developers.google.com/transit/gtfs-realtime/reference#message-feedmessage Best Practices - [General Transit Feed Specification \(gtfs.org\)](https://gtfs.org/realtime/best-practices/#feedheader)

| Field<br><b>Name</b> | <b>Required</b>             | Car-<br>dinal-<br>ity | <b>Description</b><br>VUsed in Swiss Implementation<br>Not used in Swiss Implementation                                                                                                    |
|----------------------|-----------------------------|-----------------------|----------------------------------------------------------------------------------------------------|
| header               | Required                    | <b>One</b>            | $\checkmark$<br>Metadata about this feed and feed message.                                                                                                    |
| entity               | Condition-<br>ally required | Many                  | Contents of the feed. If there is real-time information available for the<br>transit system, this field must be provided. If this field is empty, con-<br>sumers should assume there is no real-time information available for<br>the system. |

*Figure 22: Field definitions FeedMessage*

```
{
    "Header": {
       "GtfsRealtimeVersion": "1.0",
       "Incrementality": "FullDataset",
       "Timestamp": 1680178351
    },
    "Entity": [
       {
           "Id": "42.TA.91-71A-j23-1.16.H",
           "IsDeleted": false,
           "TripUpdate": {
               "Trip": {
 "TripId": "42.TA.91-71A-j23-1.16.H",
 "RouteId": "91-71A-j23-1",
 "StartTime": "07:00:00",
                 "StartDate": "20230330",
                 "ScheduleRelationship": "Scheduled"
 },
```
*Figure 23: FeedMessage - Example OpenTransportData*

#### **11.2.4.2 Message FeedHeader:**

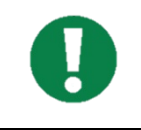

Specific Information to Section could be found here:

https://developers.google.com/transit/gtfs-realtime/reference#message-feedheader Best Practices - [General Transit Feed Specification \(gtfs.org\)](https://gtfs.org/realtime/best-practices/#feedentity)

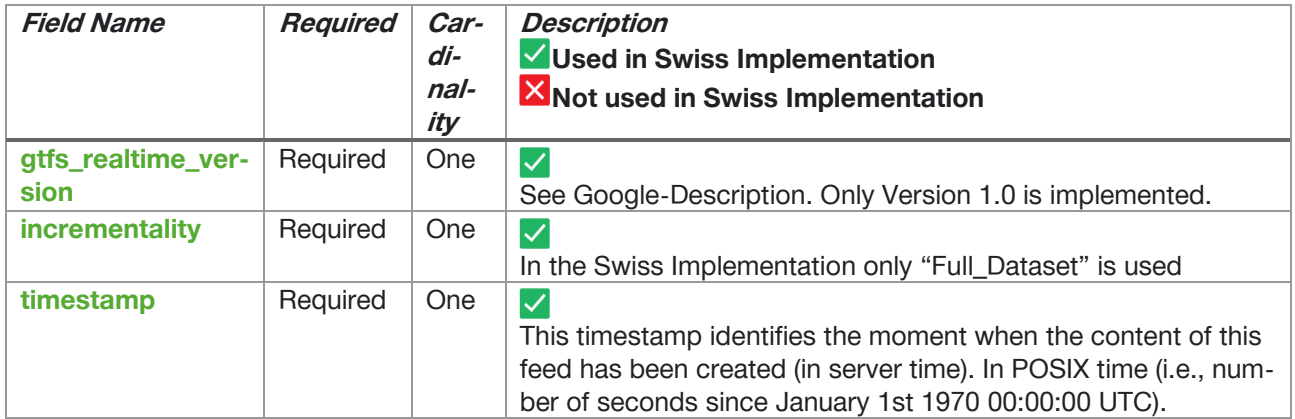

*Figure 24Field definitions - FeedHeader*

```
{
    "Header": {
 "GtfsRealtimeVersion": "1.0",
 "Incrementality": "FullDataset",
 "Timestamp": 1680178351
    },
    "Entity": [
       {
          "Id": "42.TA.91-71A-j23-1.16.H",
 "IsDeleted": false,
 "TripUpdate": {
              "Trip": {
 "TripId": "42.TA.91-71A-j23-1.16.H",
 "RouteId": "91-71A-j23-1",
 "StartTime": "07:00:00",
                "StartDate": "20230330",
                "ScheduleRelationship": "Scheduled"
             },
```
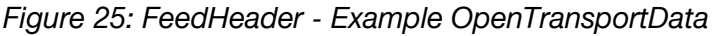

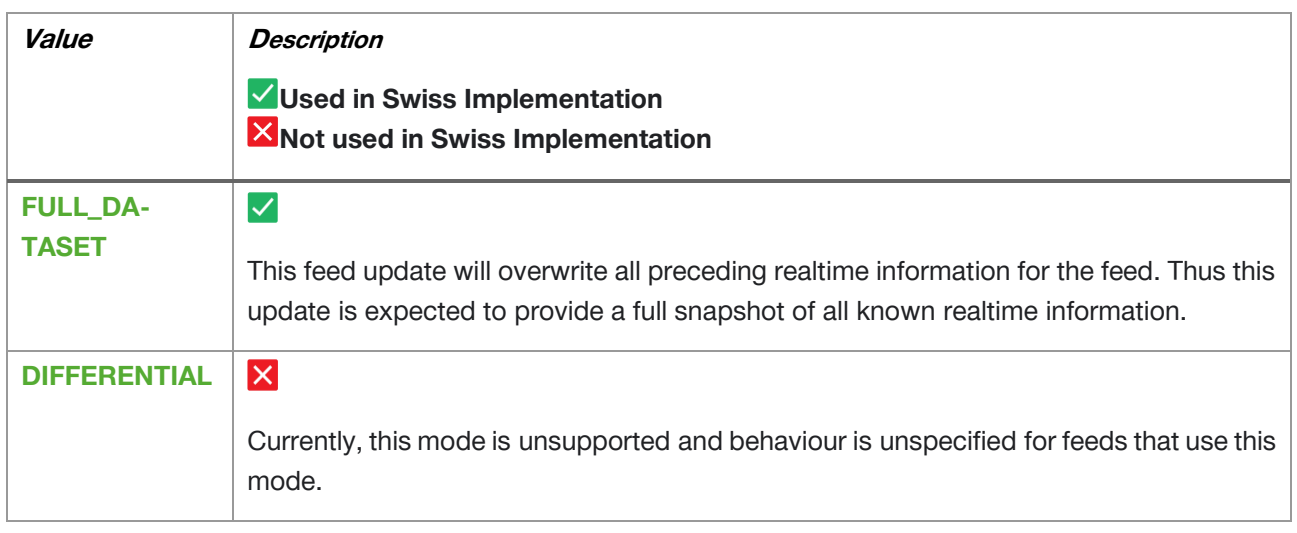

*Figure 26: Value definition: Enum Incrementality*

#### **11.2.4.3 Message FeedEntity**

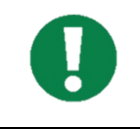

Specific Information to Section could be found here:

https://developers.google.com/transit/gtfs-realtime/reference#message-feedentity Best Practices - [General Transit Feed Specification \(gtfs.org\)](https://gtfs.org/realtime/best-practices/#feedentity)

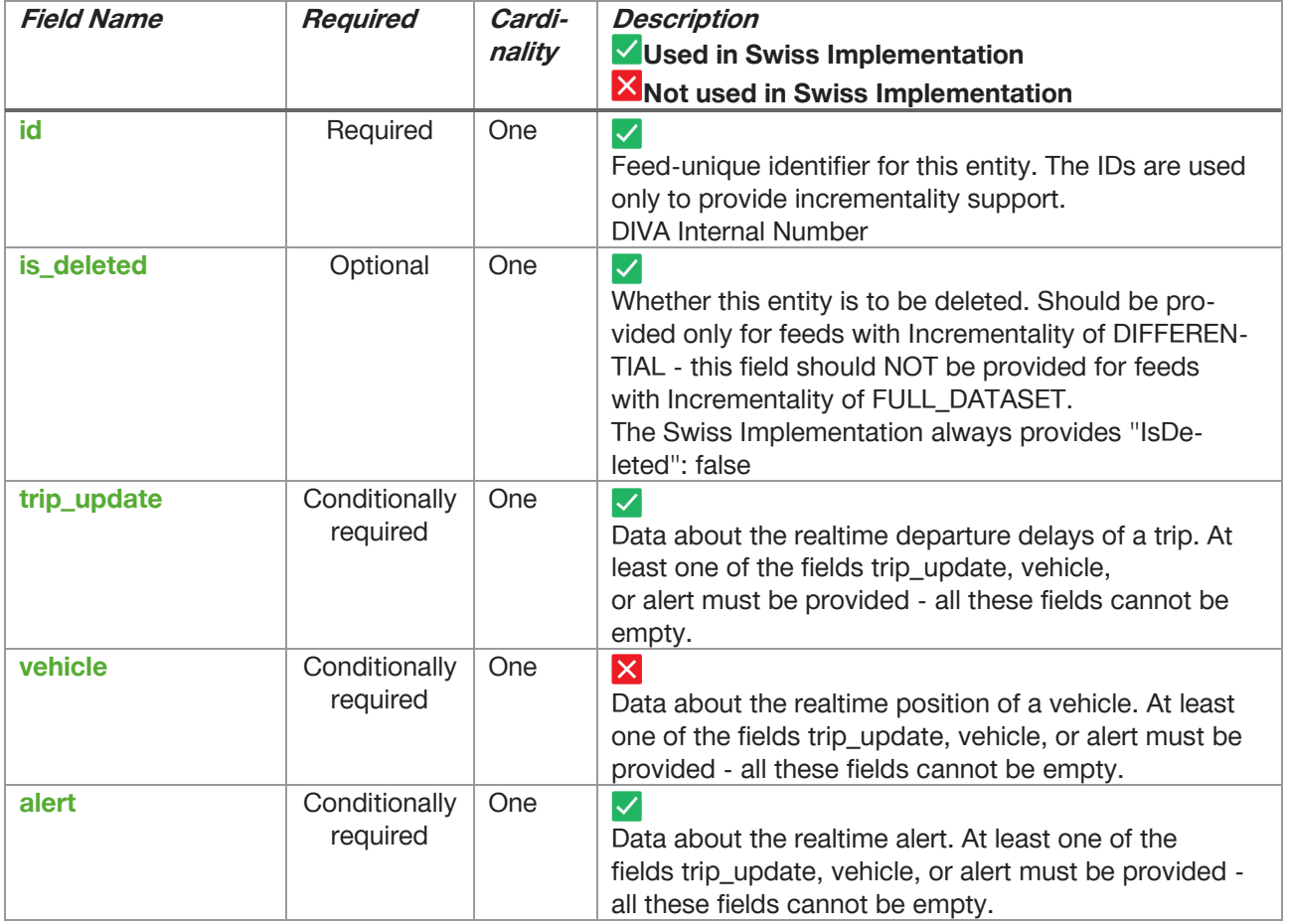

*Figure 27: Field definition - FeedEntity*

```
{
    "Header": {
       "GtfsRealtimeVersion": "1.0",
       "Incrementality": "FullDataset",
       "Timestamp": 1680178351
    },
    "Entity": [
       {
 "Id": "42.TA.91-71A-j23-1.16.H",
 "IsDeleted": false,
 "TripUpdate": {
              "Trip": {
 "TripId": "42.TA.91-71A-j23-1.16.H",
 "RouteId": "91-71A-j23-1",
 "StartTime": "07:00:00",
                "StartDate": "20230330",
                "ScheduleRelationship": "Scheduled"
```
*Figure 28: FeedEntity - Example OpenTransportData*
## **11.2.5 Service Alerts (Provided by SBB)**

#### **Used in Swiss Implementation**

#### 11.2.5.1 Introduction

More Information about the Service Alert implementation could as well be found here:

• GTFS-RT: Service-Alerts – [\(Ereignisinformationen Schweiz\) | Open-Data-Plattform Mo](https://opentransportdata.swiss/de/gtfs-rt-service-alerts-ereignisinformationen-schweiz/)[bilität Schweiz \(opentransportdata.swiss\)](https://opentransportdata.swiss/de/gtfs-rt-service-alerts-ereignisinformationen-schweiz/)

#### 11.2.5.2 Elements

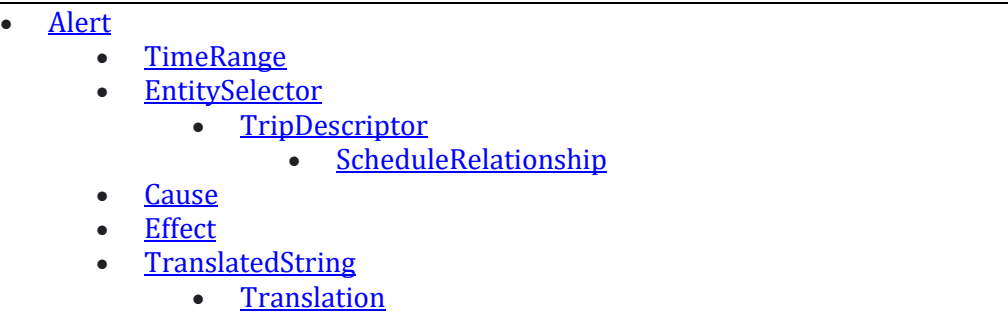

#### 11.2.5.3 message Alert

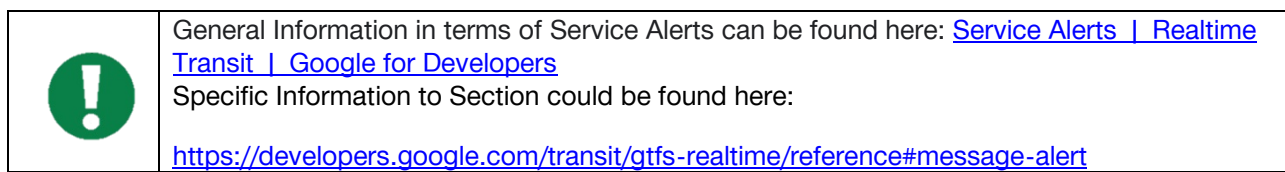

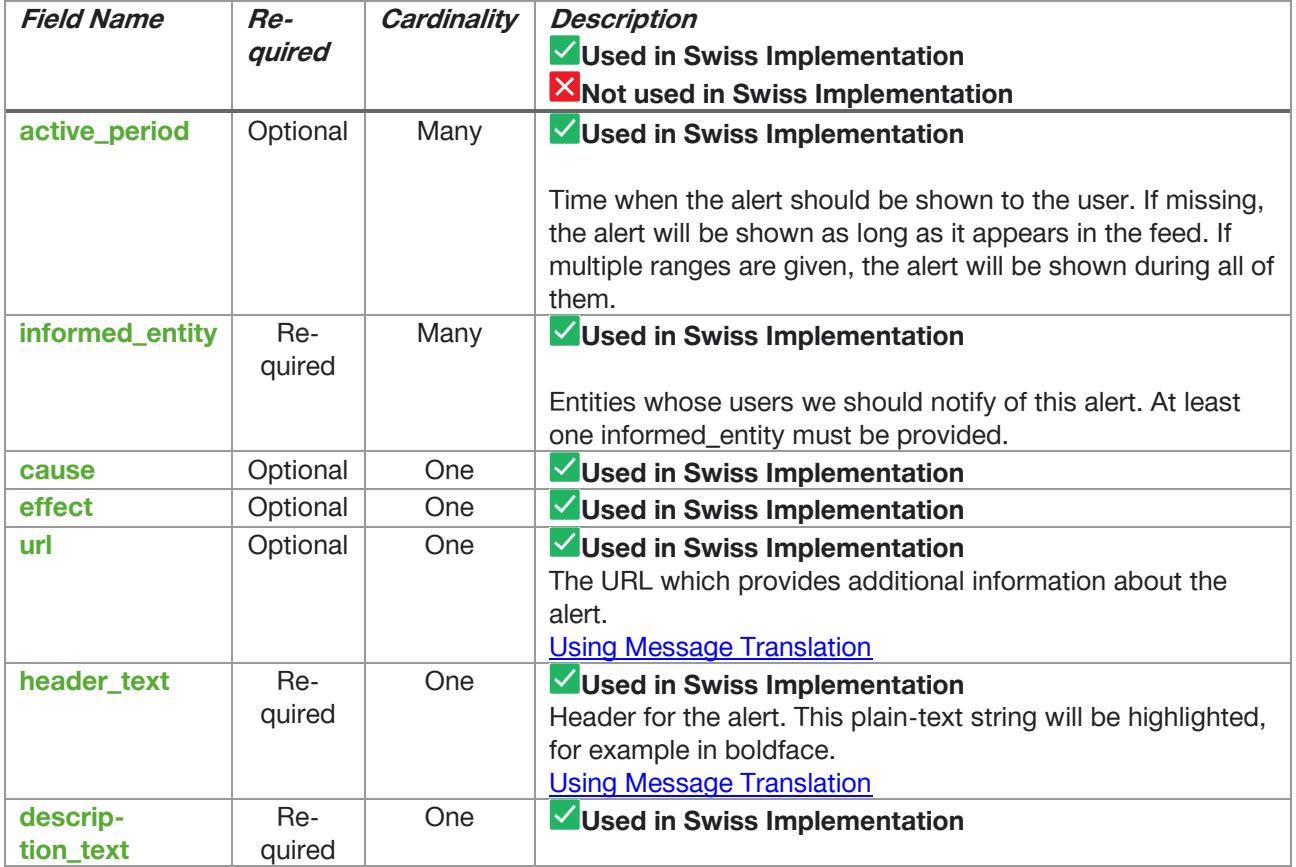

| Description for the alert. This plain-text string will be format- |
|-------------------------------------------------------------------|
| ted as the body of the alert (or shown on an explicit "ex-        |
| pand" request by the user). The information in the descrip-       |
| tion should add to the information of the header.                 |
| <b>Using Message Translation</b>                                  |

*Table 1: Field definition - Alert*

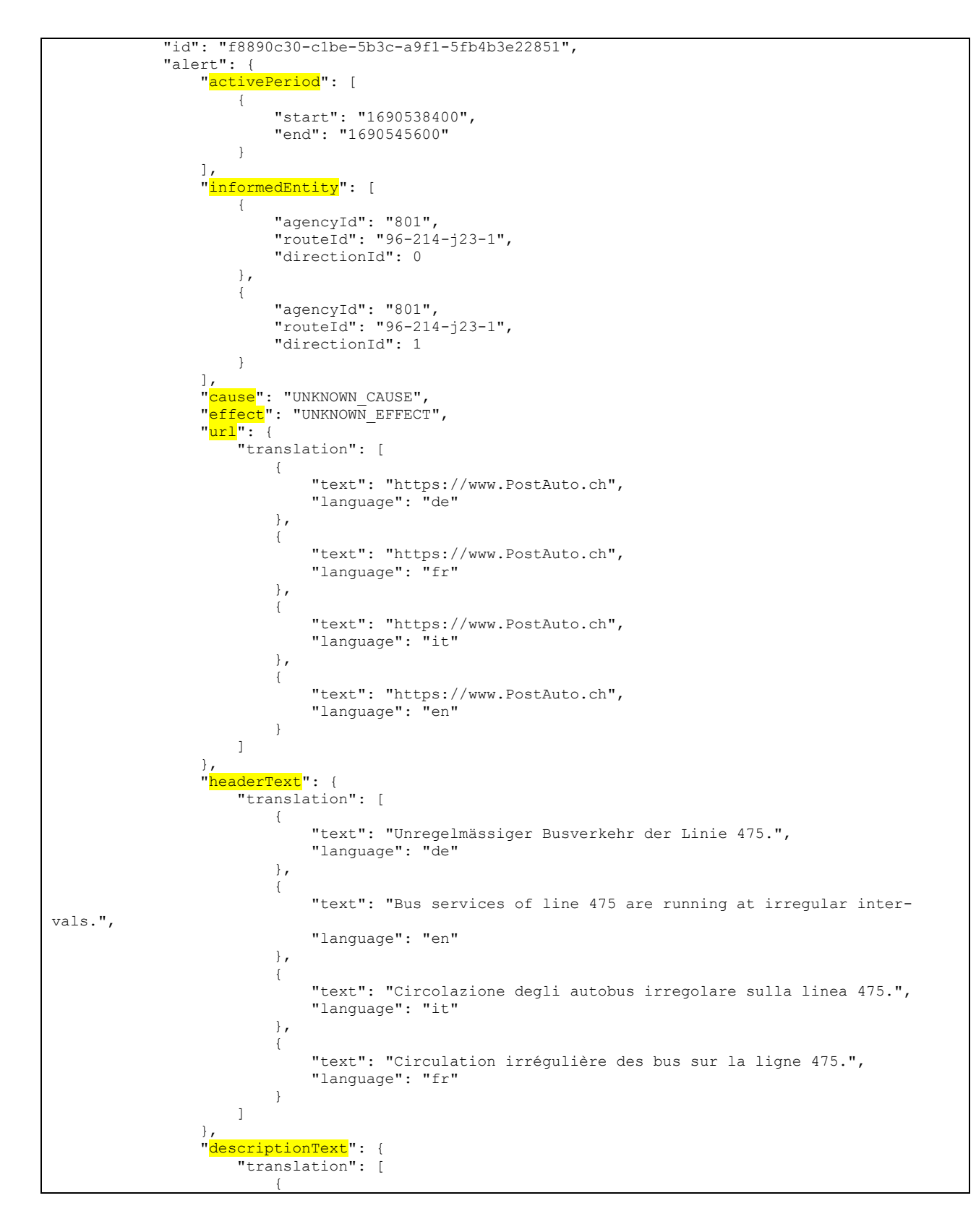

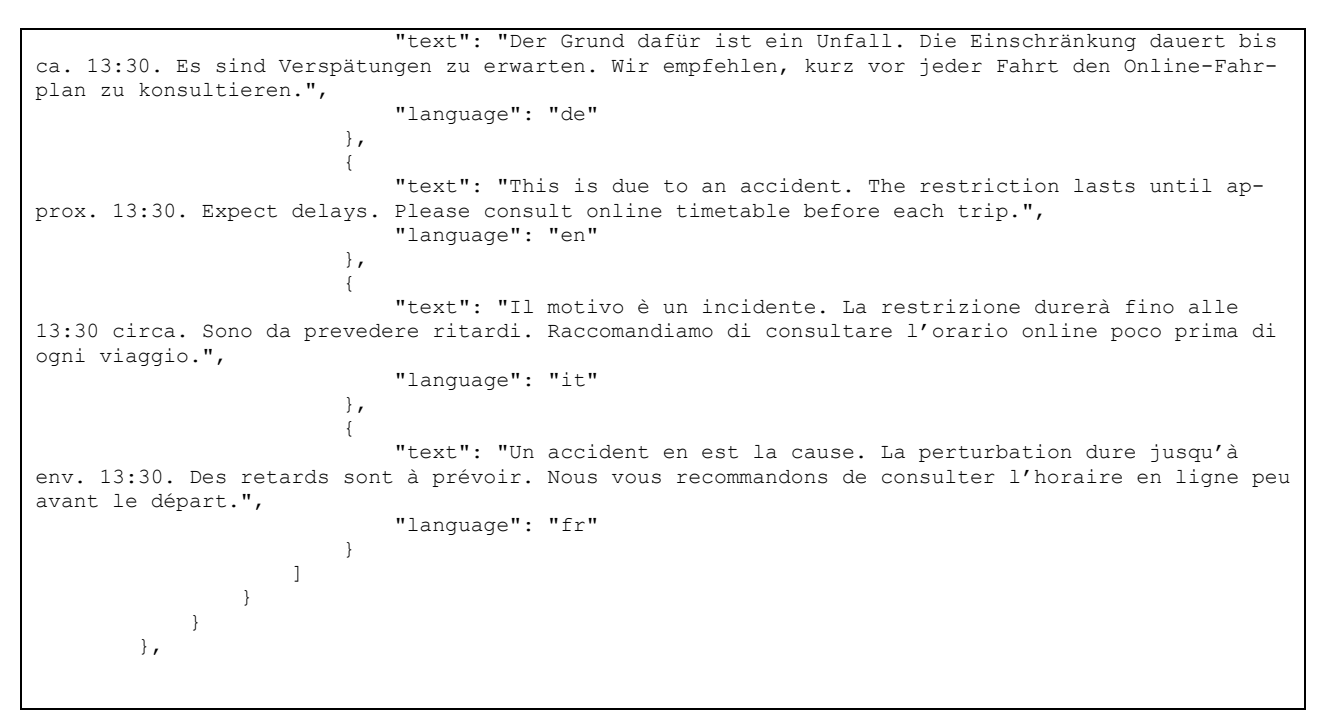

*Table 2: Alert: Example OpenTransportData*

#### 11.2.5.4 Message TimeRange (Swiss Implementation: «activePeriod»)

A time interval. The interval is considered active at time t if t is greater than or equal to the start time and less than the end time.

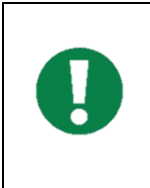

General Information in terms of Service Alerts can be found here: [Service Alerts |](https://developers.google.com/transit/gtfs-realtime/guides/service-alerts) Realtime Transit | [Google for Developers](https://developers.google.com/transit/gtfs-realtime/guides/service-alerts) Specific Information to Section could be found here:

https://developers.google.com/transit/gtfs-realtime/reference#message-timerange

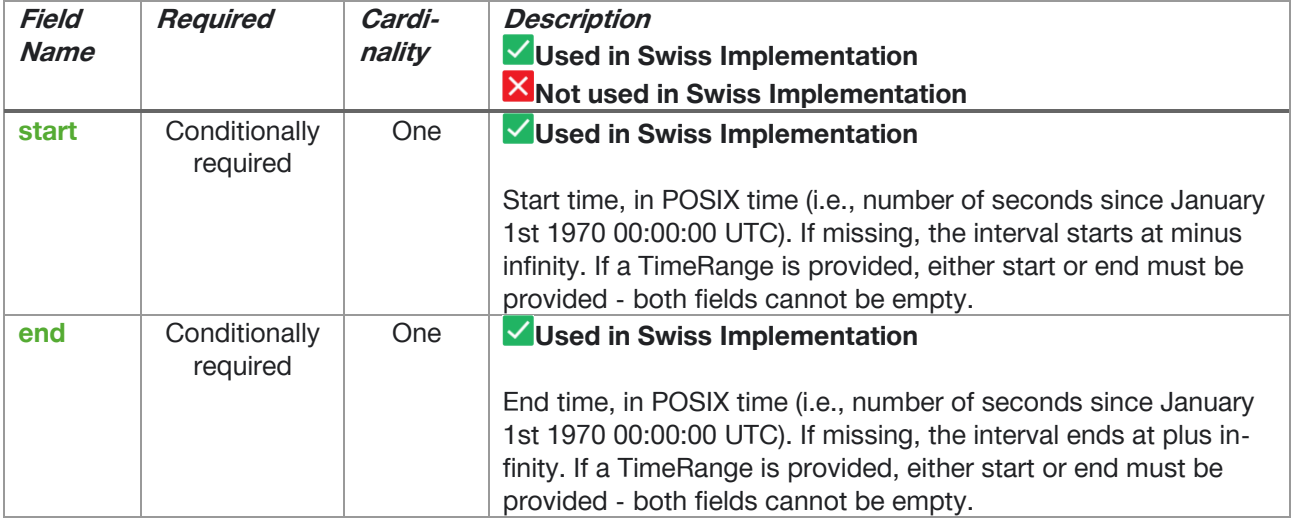

#### *Table 3: Field definition - TimeRange*

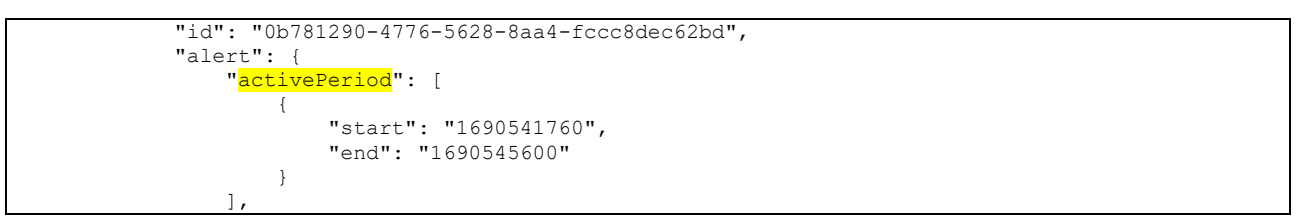

*Table 4: TimeRange: Example OpenTransportData*

#### 11.2.5.5 Message EntitySelector (Swiss Implementation: «informedEntity»)

A selector for an entity in a GTFS feed. The values of the fields should correspond to the appropriate fields in the GTFS feed. At least one specifier must be given. If several are given, they should be interpreted as being joined by the logical AND operator. Additionally, the combination of specifiers must match the corresponding information in the GTFS feed.

In other words, for an alert to apply to an entity in GTFS it must match all of the provided EntitySelector fields.

For example, an EntitySelector that includes the fields route\_id: "5" and route\_type: "3" applies only to the route\_id: "5" bus - it does not apply to any other routes of route\_type: "3".

If a producer wants an alert to apply to route\_id: "5" as well as route\_type: "3", it should provide two separate EntitySelector fields, one referencing route\_id: "5" and another referencing route\_type: "3".

At least one specifier must be given - all fields in an EntitySelector cannot be empty.

General Information in terms of [Service](https://developers.google.com/transit/gtfs-realtime/guides/service-alerts) Alerts can be found here: Service Alerts | Realtime Transit | [Google for Developers](https://developers.google.com/transit/gtfs-realtime/guides/service-alerts) Specific Information to Section could be found here:

https://developers.google.com/transit/gtfs-realtime/reference#message-entityselector

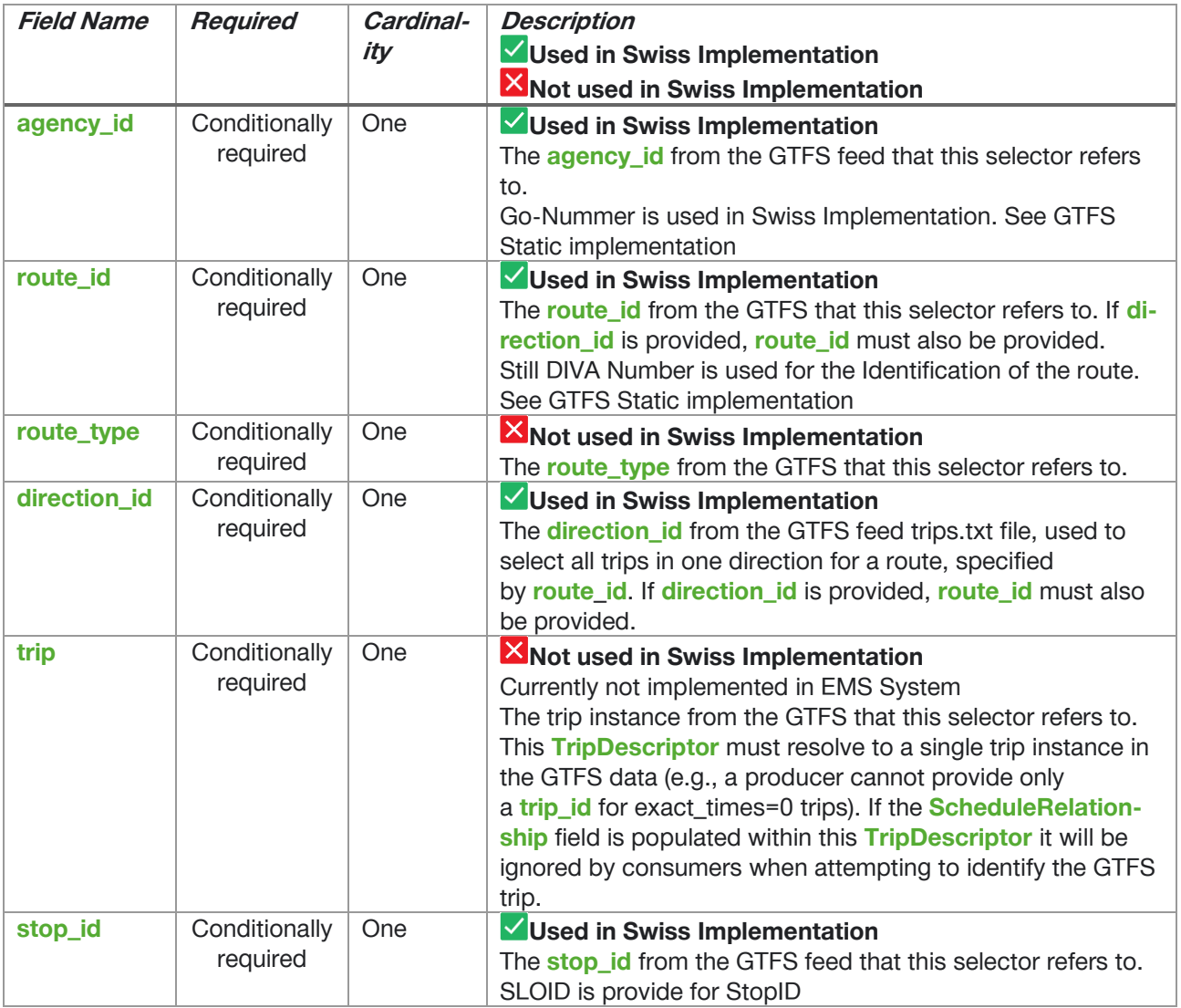

*Table 5: Field definition – EntitySelector*

```
 "informedEntity": [
{
 "agencyId": "801",
               "routeId": "96-214-j23-1",
               "directionId": 0
 },
            {
 "agencyId": "801",
               "routeId": "96-214-j23-1",
                "directionId": 1
 }
           ],
Second Example:
           "informedEntity": [
{<br>}
 "agencyId": "65",
               "stopId": "ch:1:sloid:6201"
 },
            {
 "agencyId": "82",
               "stopId": "ch:1:sloid:6201"
 }
           ],
```
*Table 6: EntitySelectror: Example OpenTransportData*

# 11.2.5.6 Message TripDescription

**X** Not used in Swiss Implementation

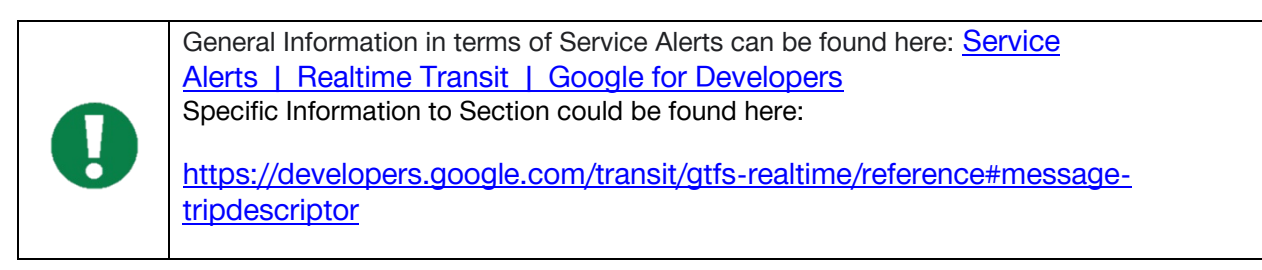

**X** Not used for message TripDescription

Used in Swiss Implementation for message StopTimeUpdate

## 11.2.5.7 Enum Cause

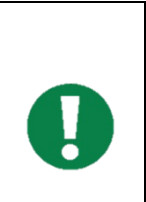

General Information in terms of Service Alerts can be found here: [Service](https://developers.google.com/transit/gtfs-realtime/guides/service-alerts)  Alerts | Realtime Transit | [Google for Developers](https://developers.google.com/transit/gtfs-realtime/guides/service-alerts) Specific Information to Section could be found here:

https://developers.google.com/transit/gtfs-realtime/reference#enum-cause

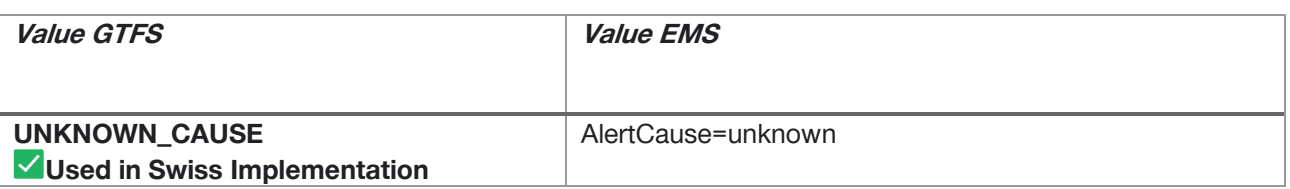

| <b>OTHER_CAUSE</b>                        | AlertCause                         |
|-------------------------------------------|------------------------------------|
| VUsed in Swiss Implementation             | AlertCause = undefinedAlertCause   |
|                                           | AlertCause = serviceDisruption     |
|                                           | AlertCause = emergencyServicesCall |
|                                           | AlertCause= routeBlockage          |
|                                           | AlertCause= specialEvent           |
|                                           | AlertCause=congestion              |
| <b>TECHNICAL_PROBLEM</b>                  | AlertCause=vehicleFailure          |
| VUsed in Swiss Implementation             | AlertCause=technicalProblem        |
| <b>STRIKE</b>                             |                                    |
| <b>X</b> Not used in Swiss Implementation |                                    |
| <b>DEMONSTRATION</b>                      |                                    |
| <b>X</b> Not used in Swiss Implementation |                                    |
| <b>ACCIDENT</b>                           | AlertCause=accident                |
| VUsed in Swiss Implementation             |                                    |
| <b>HOLIDAY</b>                            |                                    |
| <b>WEATHER</b>                            | AlertCause=poorWeather             |
| VUsed in Swiss Implementation             |                                    |
| <b>MAINTENANCE</b>                        | AlertCause=maintenaceWork          |
| VUsed in Swiss Implementation             |                                    |
| <b>CONSTRUCTION</b>                       | AlertCause=constructionWork        |
| VUsed in Swiss Implementation             |                                    |
| POLICE_ACTIVITY                           |                                    |
| X Not used in Swiss Implementation        |                                    |
| <b>MEDICAL_EMERGENCY</b>                  |                                    |
| X Not used in Swiss Implementation        |                                    |

*Table 7: Field definition cause and comparison to EMS*

#### Ursachen

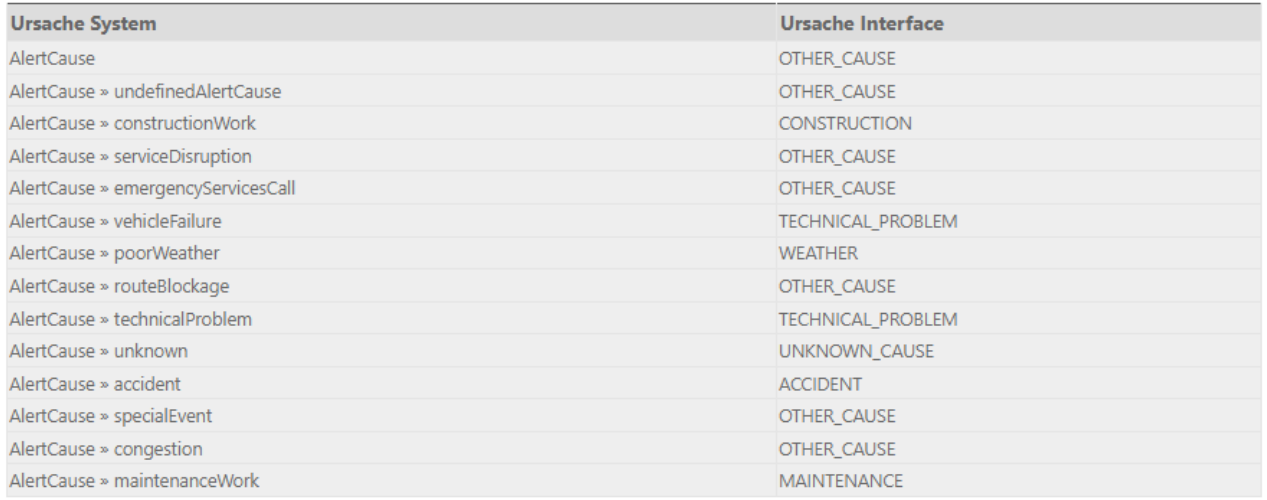

# *Table 8: Converter Rules EMS SBB to GTFS*

```
"cause": "UNKNOWN CAUSE",
 "effect": "UNKNOWN_EFFECT",
              "url": {
 "translation": [
{
 "text": "https://www.PostAuto.ch",
                         "language": "de"
 },
                     \left\{ \begin{array}{c} \text{ } \\ \text{ } \\ \text{ } \\ \text{ } \end{array} \right. "text": "https://www.PostAuto.ch",
                         "language": "fr"
 },
                     \left\{ \begin{array}{c} \text{ } \\ \text{ } \\ \text{ } \\ \text{ } \end{array} \right. "text": "https://www.PostAuto.ch",
                         "language": "it"
 },
                     \left\{ \begin{array}{c} \downarrow \\ \downarrow \end{array} \right. "text": "https://www.PostAuto.ch",
                         "language": "en"
 }
 ]
 },
```
*Table 9: Cause: Example OpenTransportData* 

# 11.2.5.8 Enum Effect

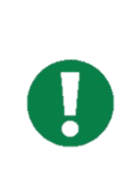

General Information in terms of [Service](https://developers.google.com/transit/gtfs-realtime/guides/service-alerts) Alerts can be found here: **Service** Alerts | Realtime Transit | [Google for Developers](https://developers.google.com/transit/gtfs-realtime/guides/service-alerts) Specific Information to Section could be found here:

https://developers.google.com/transit/gtfs-realtime/reference#enum-effect

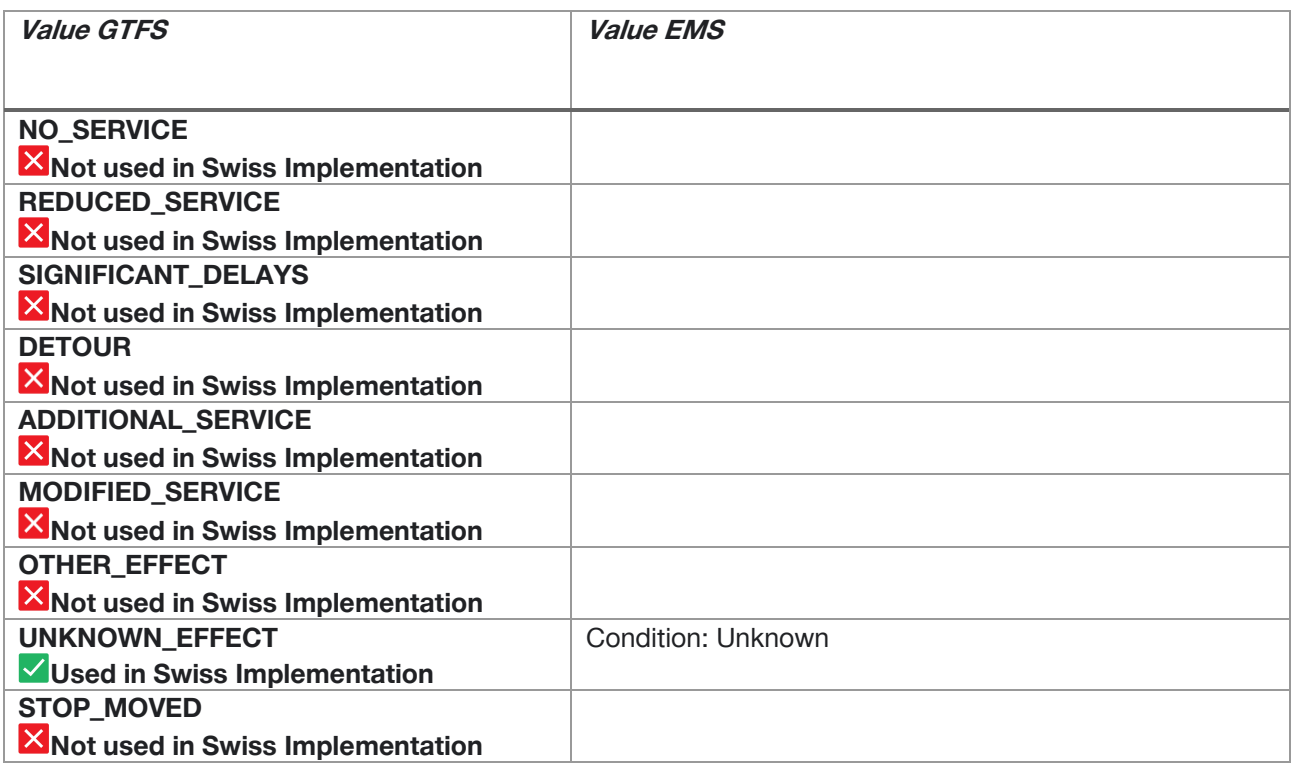

*Table 10: Field definition "Effect" and comparison to EMS*

 "cause": "UNKNOWN\_CAUSE", "effect": "UNKNOWN EFFECT", "url": { "translation": [ { "text": "https://www.PostAuto.ch", "language": "de" },  $\left\{ \begin{array}{c} \cdot \\ \cdot \end{array} \right.$  "text": "https://www.PostAuto.ch", "language": "fr" }, { "text": "https://www.PostAuto.ch", "language": "it" }, { "text": "https://www.PostAuto.ch", "language": "en" } ] },

*Table 11: Effect: Example OpenTransportData*

#### 11.2.5.9 Message TranslatedString

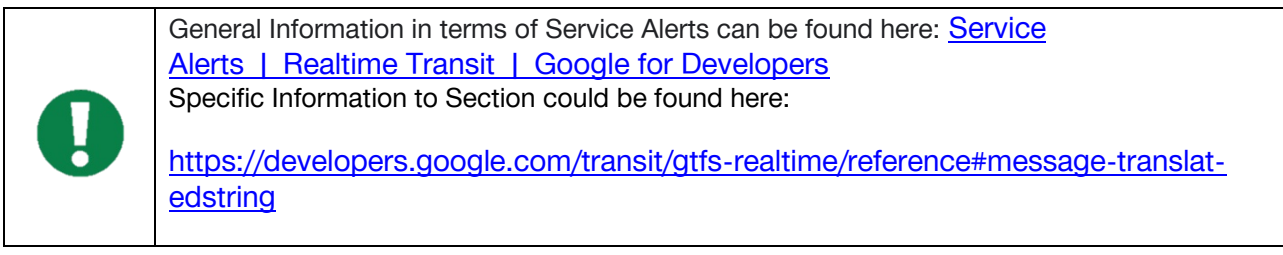

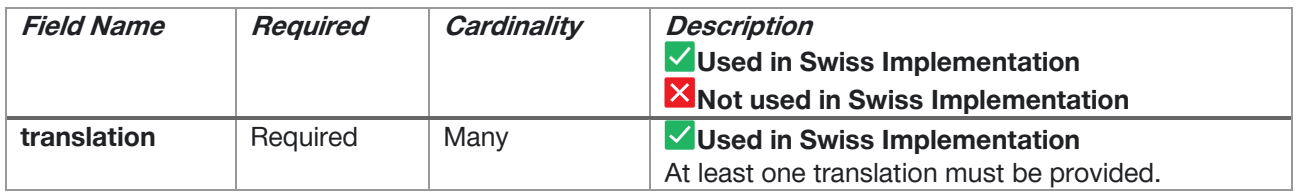

## *Table 12: Field definition - TranslatedString*

Used for the Elements "url", "headerText", "descriptionText"

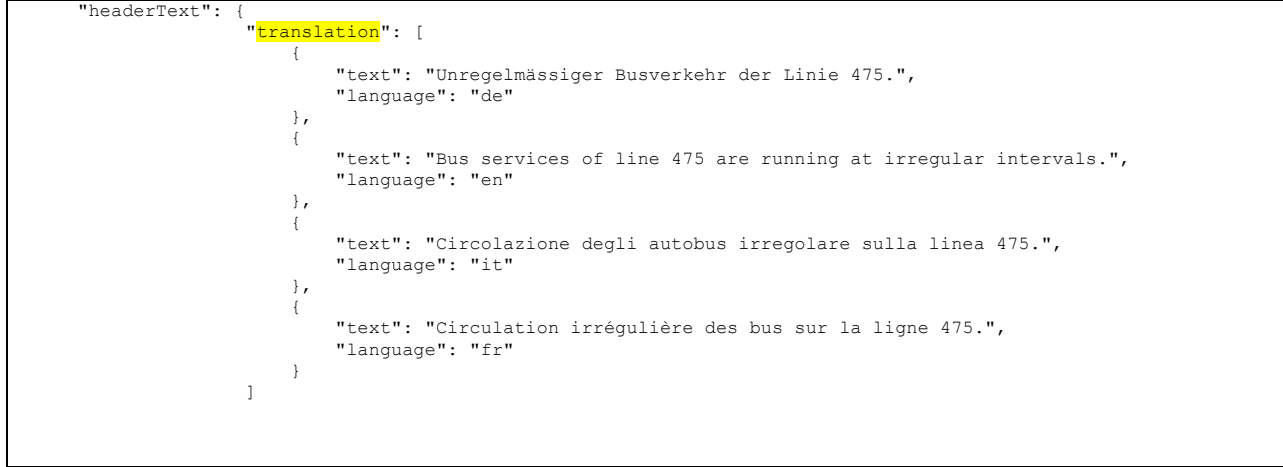

*Table 13: TranslatedString: Example OpenTransportData*

#### <span id="page-46-0"></span>11.2.5.10 Message Translation

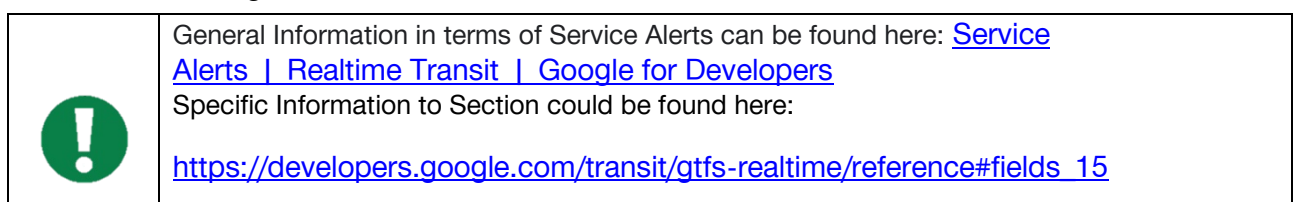

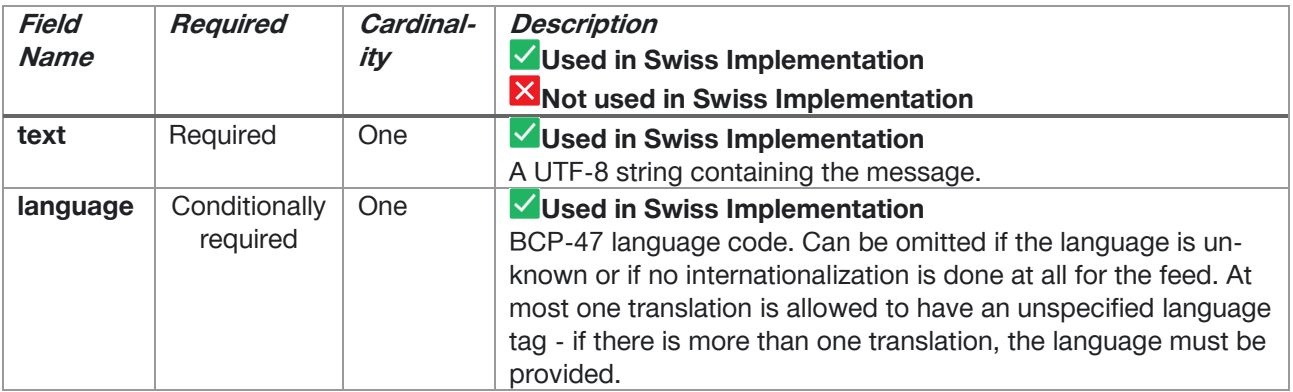

*Table 14: Field definition – Translation*

| "headerText": |                                                                                                    |
|---------------|----------------------------------------------------------------------------------------------------|
|               | "translation": [                                                                                       |
|               |                                                                                                    |
|               | " <mark>text</mark> ": "Unregelmässiger Busverkehr der Linie 475.",<br>" <mark>lanquaqe</mark> ": "de" |
| },            |                                                                                                    |
|               | "text": "Bus services of line 475 are running at irregular intervals.",<br>"language": "en"            |
| $\cdot$       |                                                                                                    |
|               | "text": "Circolazione degli autobus irregolare sulla linea 475.",<br>"language": "it"                  |
| $\cdot$       |                                                                                                    |
|               | "text": "Circulation irréqulière des bus sur la ligne 475.",<br>"language": "fr"                       |
|               |                                                                                                    |
|               |                                                                                                    |

*Table 15: Translation: Example OpenTransportData*

# **11.2.6 Vehicle Position**

**Not used in Swiss Implementation**

11.2.6.1 Introduction

Not used in Swiss Profile

11.2.6.2 Elements

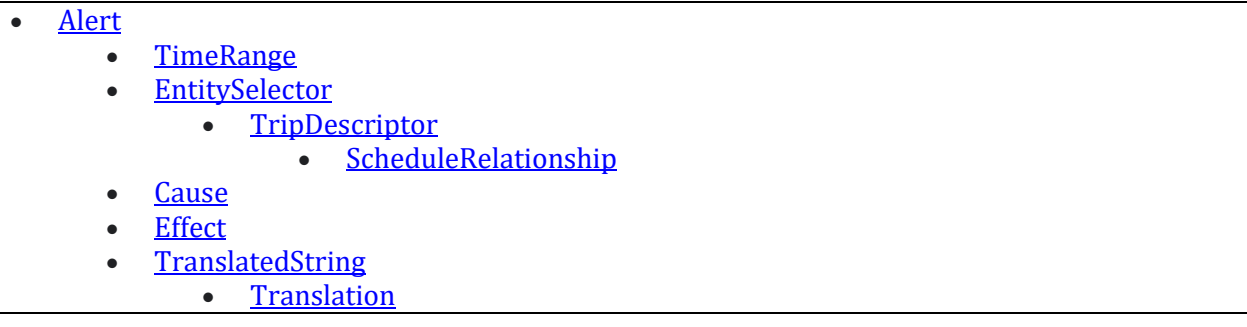

11.2.6.3 Samples

# **11.2.7 Trip Updates (Provided by SBB)**

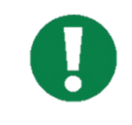

[Updates zu Fahrten |](https://developers.google.com/transit/gtfs-realtime/guides/trip-updates?hl=de) Realtime Transit | Google Developers (Deutsch)

Trip Updates | Realtime Transit | [Google Developers](https://developers.google.com/transit/gtfs-realtime/guides/trip-updates) (Englisch)

The only HTTP stream currently available in Switzerland in the GTFS-RT area.

#### 11.2.7.1 Introduction

A trip update message is used to report the progress of a vehicle along its trip. Each trip may only have one trip update message in a GTFS-realtime feed.

A trip update can report that a trip has been cancelled, or it can update the progress of any number of stops on the trip. For example, a trip update may contain an arrival estimate only for the vehicle's next stop, or it may contain estimates for every remaining stop on the trip.

If a trip does not have a trip update message, this should be interpreted as there being no real- time information available; not that it is necessarily progressing as scheduled

For GTFS-RT there is an update rule for delays. If, for example, a whole trip is delayed by 5 minutes, this is only shown on the first stop. For all further stops the delay must be updated during import. The update must be done for arrival and departure times.

GTFS-RT only provides new data if something has changed. Only the departure forecast is considered by our system. If the departure forecast remains and only the arrival forecast changes, no GTFS-RT message is generated for this trip.

Useful links:

- [FAQ to the Swiss Implementation](https://opentransportdata.swiss/de/faq/fahrplaene-gtfs/)
- [Using HRDF timetable together with GTFS](https://opentransportdata.swiss/de/cookbook/verwendung-von-hrdf-fahrplaenen-zusammen-mit-gtfs-rt/)

#### 11.2.7.2 Elements

Full Element Index could be found here (Official Google Documentation):

[GTFS Realtime Reference |](https://developers.google.com/transit/gtfs-realtime/reference#element-index) Realtime Transit | Google Developers

- **[TripUpdate](https://developers.google.com/transit/gtfs-realtime/reference#message-tripupdate)** 
	- **[TripDescriptor](https://developers.google.com/transit/gtfs-realtime/reference#message-tripdescriptor)** 
		- [ScheduleRelationship](https://developers.google.com/transit/gtfs-realtime/reference#enum-schedulerelationship-2)
		- [VehicleDescriptor](https://developers.google.com/transit/gtfs-realtime/reference#message-vehicledescriptor)
	- **[StopTimeUpdate](https://developers.google.com/transit/gtfs-realtime/reference#message-stoptimeupdate)** 
		- **[StopTimeEvent](https://developers.google.com/transit/gtfs-realtime/reference#message-stoptimeevent)**
		- [ScheduleRelationship](https://developers.google.com/transit/gtfs-realtime/reference#enum-schedulerelationship)

#### <span id="page-48-0"></span>**11.2.7.3 message TripUpdate**

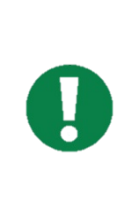

General Information in terms of TripUpdates can be found here: [Trip Updates |](https://developers.google.com/transit/gtfs-realtime/guides/trip-updates) Realtime Transit | [Google Developers](https://developers.google.com/transit/gtfs-realtime/guides/trip-updates)

Specific Information to Section could be found here:

<https://developers.google.com/transit/gtfs-realtime/reference#message-tripupdate> Best Practices - [General Transit Feed Specification \(gtfs.org\)](https://gtfs.org/realtime/best-practices/#tripupdate)

| <b>Field</b><br><b>Name</b> | <b>Required</b>           | Cardinal-<br>ity | <b>Description</b><br>VUsed in Swiss Implementation                                                                                                    |
|-----------------------------|---------------------------|------------------|----------------------------------------------------------------------------------------------------|
|                             |                           |                  | <b>X</b> Not used in Swiss Implementation                                                                                                    |
| trip                        | Required                  | One              | $\blacktriangledown$<br>This element is used to match the refer-<br>enced trip to trips.txt file from the cor-<br>responding GTFS feed                                                                                                    |
| vehicle                     | Optional                  | One              | Ι×<br>This element provides information that<br>can be used to identify a particular vehi-<br>cle                                                                                                    |
| stop_time_update            | Conditionally<br>required | Many             | $\overline{\checkmark}$<br>This element contains one or more in-<br>stances of StopTimeUpdate Each oc-<br>currence represents a prediction for a<br>single stop. They must be in order of<br>their stop sequence                                                                                                 |
| timestamp                   | Optional                  | One              | Ι×<br>This value refers to the moment at<br>which the real-time progress was meas-<br>ured, specified in number of seconds<br>since 1-Jan-<br>1970 00:00:00 UTC                                                                                                    |
| delay                       | Optional                  | One              | $\vert \mathsf{x} \vert$<br>This value is only experimental at time<br>of writing. It is used to indicate the num-<br>ber of seconds the vehicle is either early<br>(negative number) or late (positive num-<br>ber). Estimates specified within StopTi-<br>meUpdate elements take precedence<br>over this value |

*Figure 29: Field definition - TripUpdate*

```
 "Id": "42.TA.91-71A-j23-1.16.H",
 "IsDeleted": false,
 "TripUpdate": {
"<mark>Trip</mark>": {
 "TripId": "42.TA.91-71A-j23-1.16.H",
 "RouteId": "91-71A-j23-1",
 "StartTime": "07:00:00",
 "StartDate": "20230403",
 "ScheduleRelationship": "Scheduled"
 },
"<mark>StopTimeUpdate</mark>": [
\{ "StopSequence": 1,
 "StopId": "8775605",
          "Departure": {
           "Delay": 0
 },
 "ScheduleRelationship": "Scheduled"
        },
\{
```
*Figure 30: TripUpdate- Example OpenTransportData*

## <span id="page-50-0"></span>**11.2.7.4 message TripDescription**

ā

This element is used to match the referenced trip to **trips.txt** file from the corresponding GTFS feed

Since the schedule\_relationshipvalue is "SCHEDULED", this trip corresponds to a trip in the Static File (**trips.txt)**

Specific Information to this section could be found here:

<https://developers.google.com/transit/gtfs-realtime/reference#message-tripdescriptor> **Best Practices - [General Transit Feed Specification \(gtfs.org\)](https://gtfs.org/realtime/best-practices/#tripdescriptor)** 

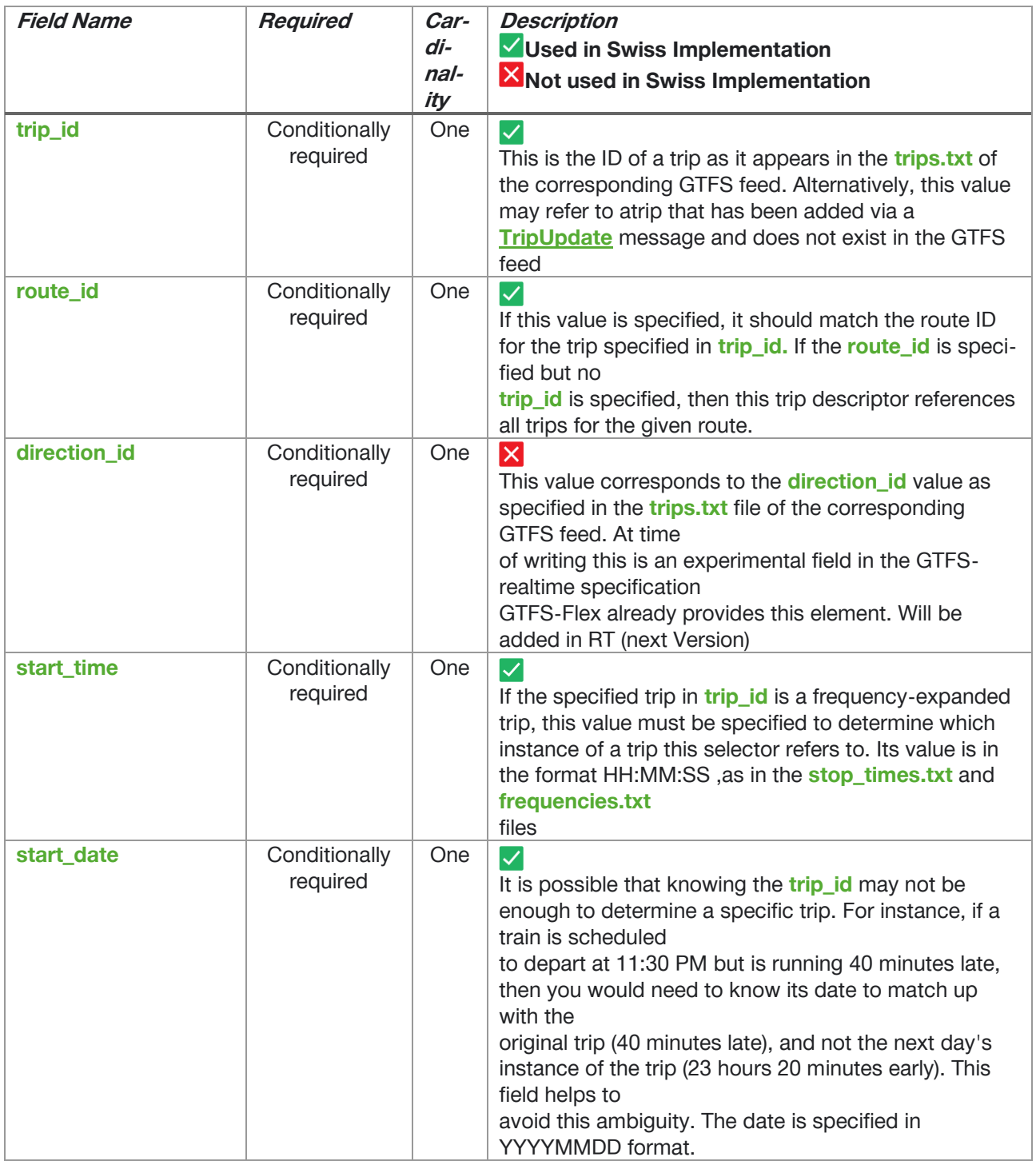

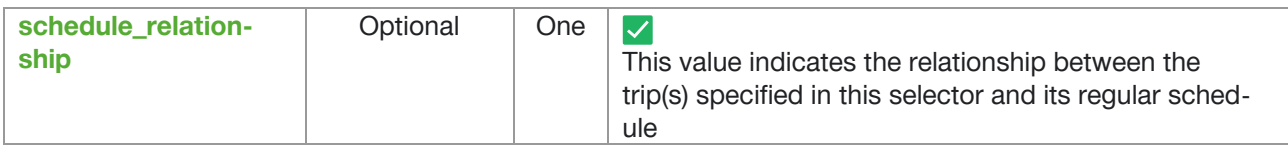

*Figure 31: Field definition – TripDescription*

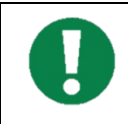

Specific Information to this section could be found here:

https://developers.google.com/transit/gtfs-realtime/reference#enum-schedulerelationship-2

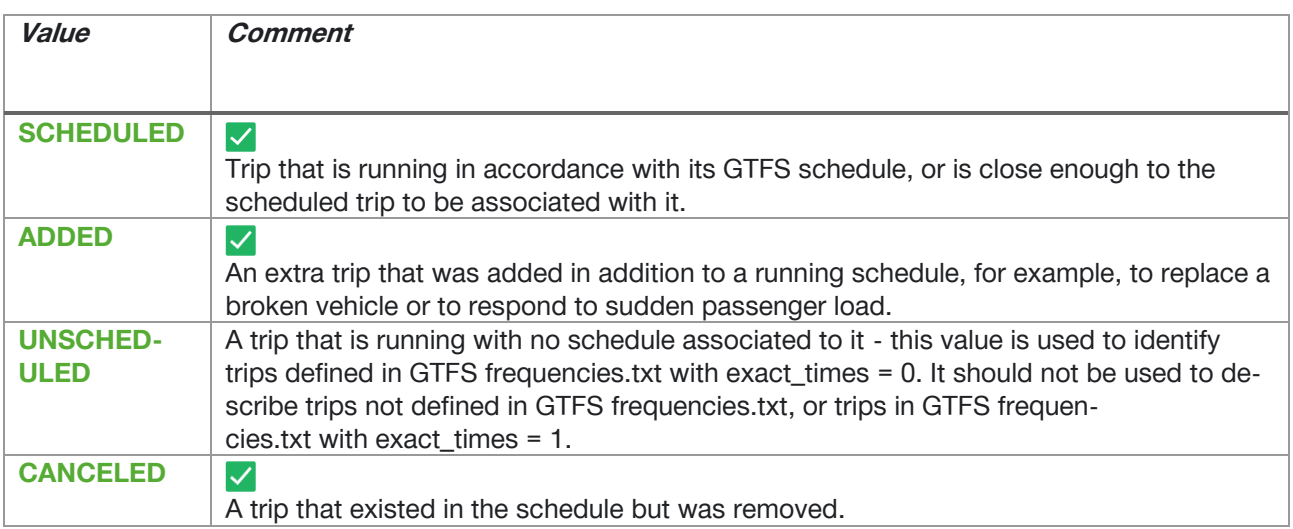

*Figure 32: Value definition: Enum ScheduleRelationship*

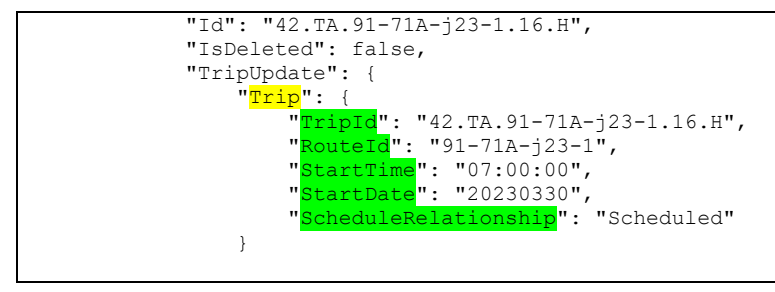

*Figure 33: TripDescription - Example OpenTransportData*

## <span id="page-53-0"></span>**11.2.7.5 Message VehicleDescription**

**X** Not used in Swiss Implementation

This element provides information that can be used to identify a particular vehicle.

ļ

Specific Information to this section could be found here:

<https://developers.google.com/transit/gtfs-realtime/reference#message-vehicledescriptor> Best Practices - [General Transit Feed Specification \(gtfs.org\)](https://gtfs.org/realtime/best-practices/#vehicledescriptor)

## <span id="page-54-0"></span>**11.2.7.6 message StopTimeUpdate**

This element contains one or more instances of StopTimeUpdate. Each occurrence represents a prediction for a single stop. They must be in order of their stop sequence.

The **stop\_time\_update** elements contain information specific to a stop on the trip. It is repeated for each stop that there is information for. If the trip has been cancelled (indicated by a schedule\_relationship value of CANCELED) then there will no stop\_time\_update elements.

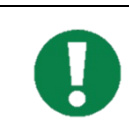

Specific Information to this section could be found here:

<https://developers.google.com/transit/gtfs-realtime/reference#message-stoptimeupdate> Best Practices - [General Transit Feed Specification \(gtfs.org\)](https://gtfs.org/realtime/best-practices/#stoptimeupdate)

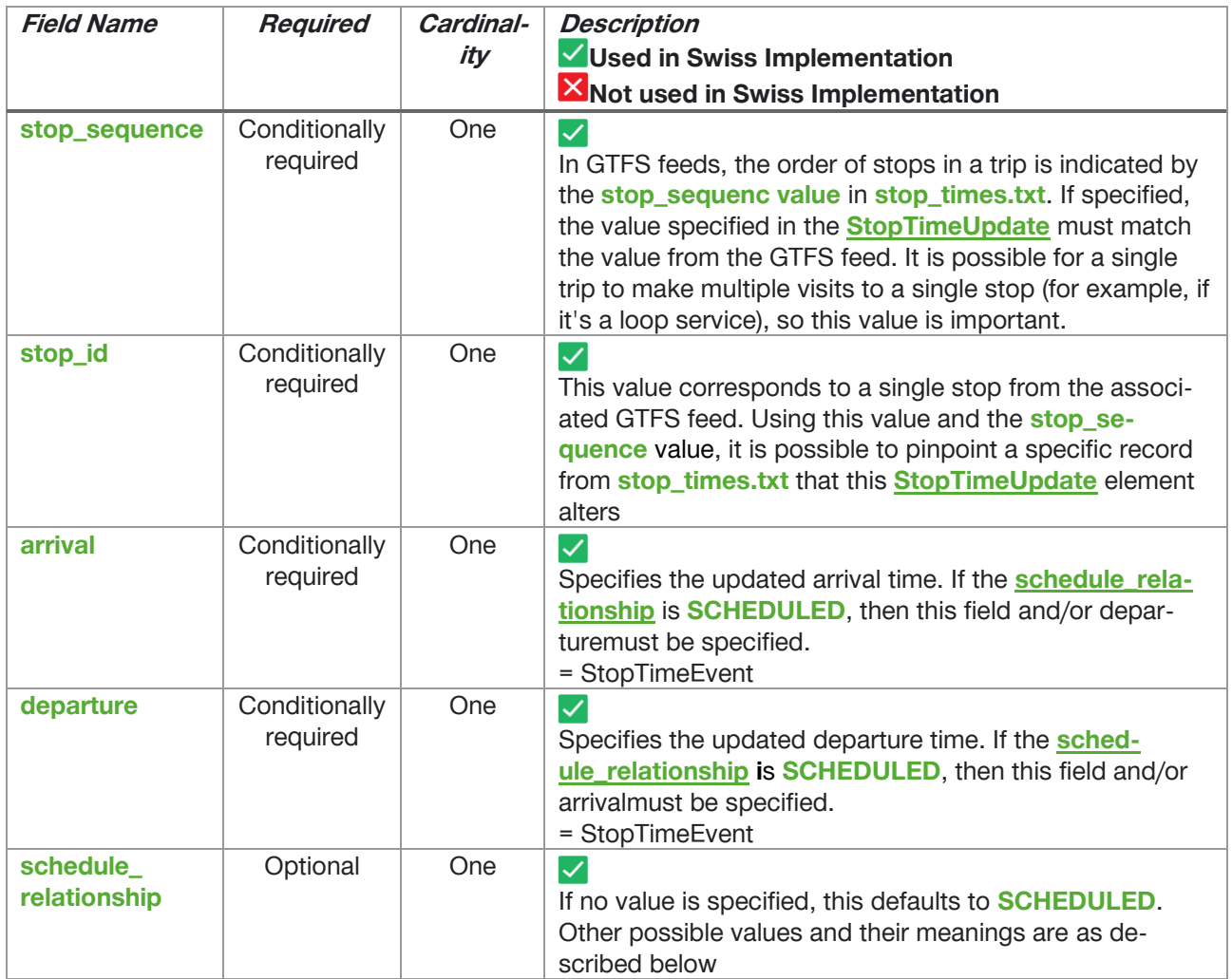

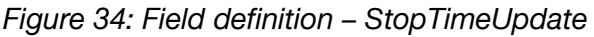

<span id="page-55-0"></span>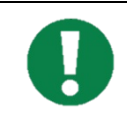

Specific Information to this section could be found here:

https://developers.google.com/transit/gtfs-realtime/reference#enum-schedulerelationship

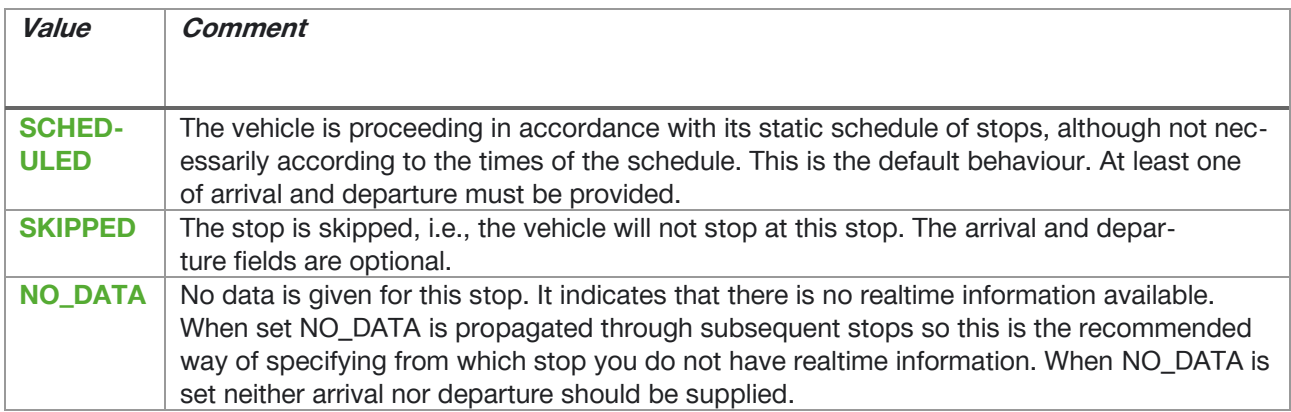

*Figure 35: Value definition: Enum ScheduleRelationship*

# **11.2.7.7 message StopTimeEvent**

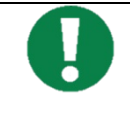

Specific Information to this section could be found here:

<https://developers.google.com/transit/gtfs-realtime/reference#message-stoptimeevent> Best Practices - [General Transit Feed Specification \(gtfs.org\)](https://gtfs.org/realtime/best-practices/#stoptimeevent)

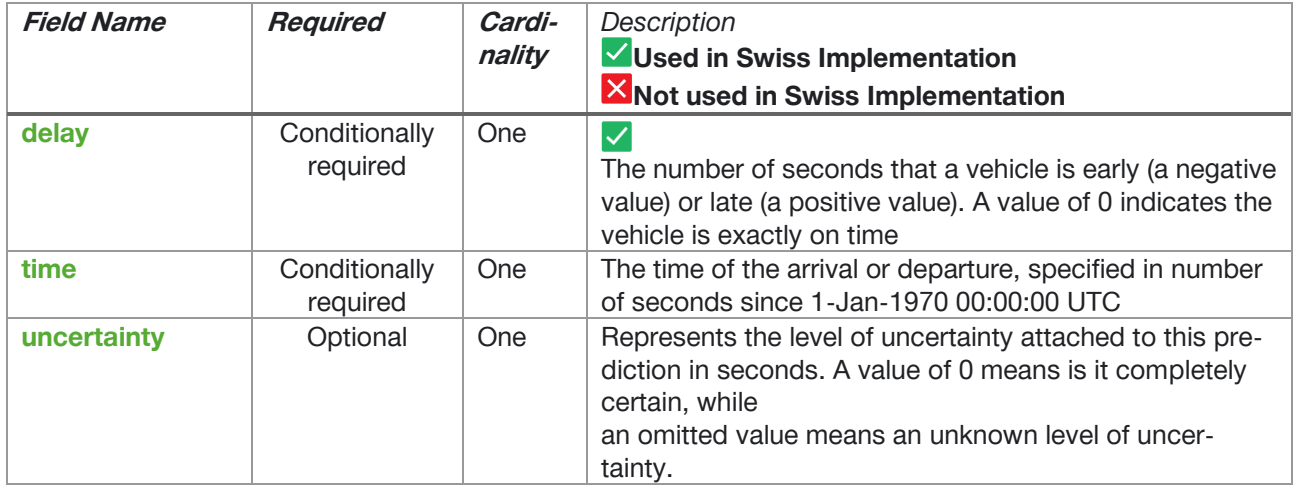

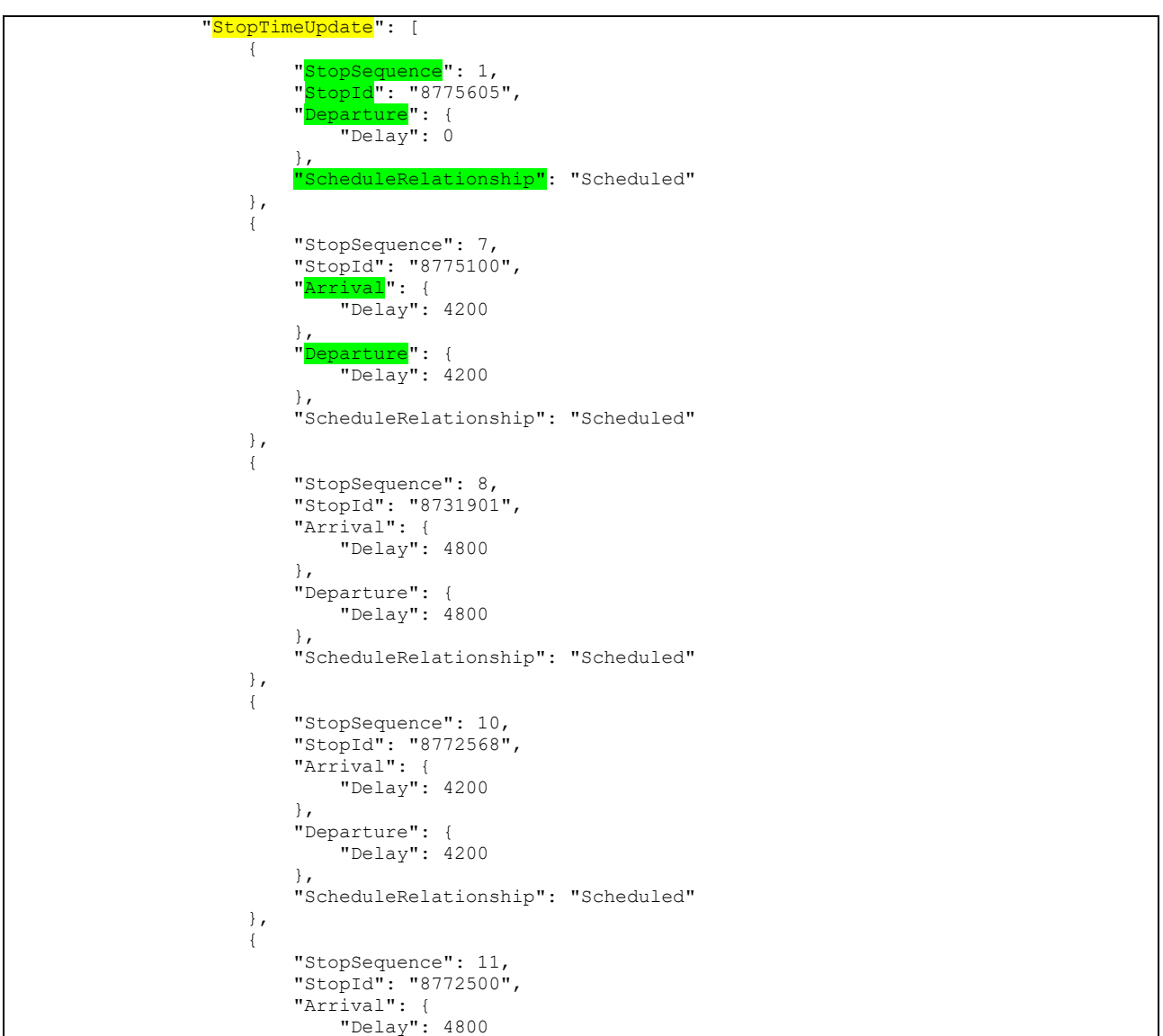

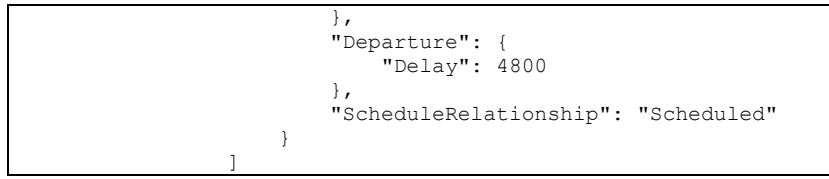

*Figure 36: StopTimeUpdate - Example OpenTransportData*

#### 11.2.7.8 Samples from OpenTransportData

Complete Sample form OpenTransportData Platform:

```
 "Entité": [
      {
         "Id": "350.TA.91-K4-j23-1.25.R",
         "Is Deleted": false,
 "Trip Update": {
 "Trip": {
 "Thripid": "350.TA.91-K4-j23-1.25.R",
 "RouteId": "91-K4-j23-1",
 "StartTime": "06:42:00",
 "StartDate": "20230329",
               "ScheduleRelationship": "Scheduled"
 },
 "StopTimeUpdate": [
{<br>}
 "StopSequence": 1,
                  "StopId": "8711300",
                 "Departure": {
                     "Delay": 0
 },
                 "ScheduleRelationship": "Scheduled"
 },
{
 "StopSequence": 2,
                  "StopId": "8711819",
                  "Arrival": {
                     "Delay": 600
 },
                  "Departure": {
 "Delay": 600
 },
                 "ScheduleRelationship": "Scheduled"
 },
              \left\{ \begin{array}{c} \circ \\ \circ \\ \circ \end{array} \right. "StopSequence": 5,
                  "StopId": "8711825",
                  "Arrival": {
                     "Delay": 300
 },
                 "Departure": {
                     "Delay": 300
 },
                 "ScheduleRelationship": "Scheduled"
               },
               {
                  "StopSequence": 7,
                  "StopId": "8714200",
                  "Arrival": {
                     "Delay": 0
 },
                 "Departure": {
                     "Delay": 0
 },
                 "ScheduleRelationship": "Scheduled"
 },
               {
                  "StopSequence": 9,
                  "StopId": "8714212",
                  "Arrival": {
                     "Delay": 0
 },
                 "Departure": {
                     "Delay": -120
 },
                 "ScheduleRelationship": "Scheduled"
               },
               {
                  "StopSequence": 10,
                  "StopId": "8718500",
                  "Arrival": {
                     "Delay": 0
 },
                  "Departure": {
```
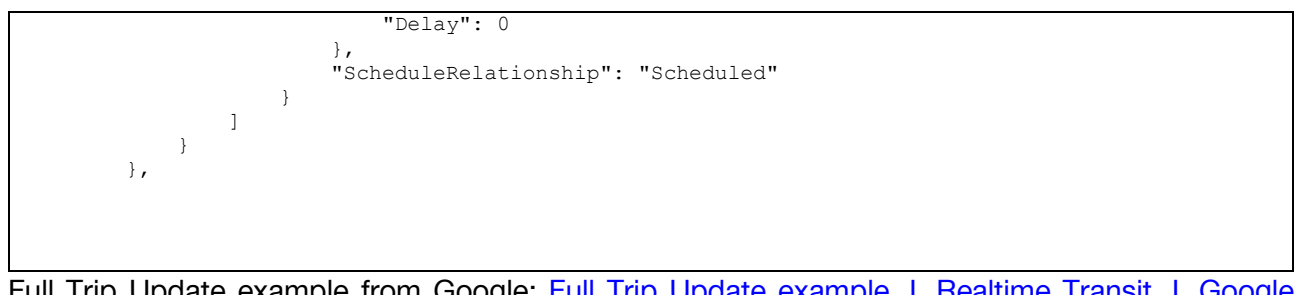

Full Trip Update example from Google: [Full Trip Update example |](https://developers.google.com/transit/gtfs-realtime/examples/trip-updates-full) Realtime Transit | Google **[Developers](https://developers.google.com/transit/gtfs-realtime/examples/trip-updates-full)** 

# **12 Extension under development: GTFS-Flex**

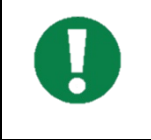

The real content may change as development progresses.

# **12.1GTFS Flex**

#### **12.1.1 Links**

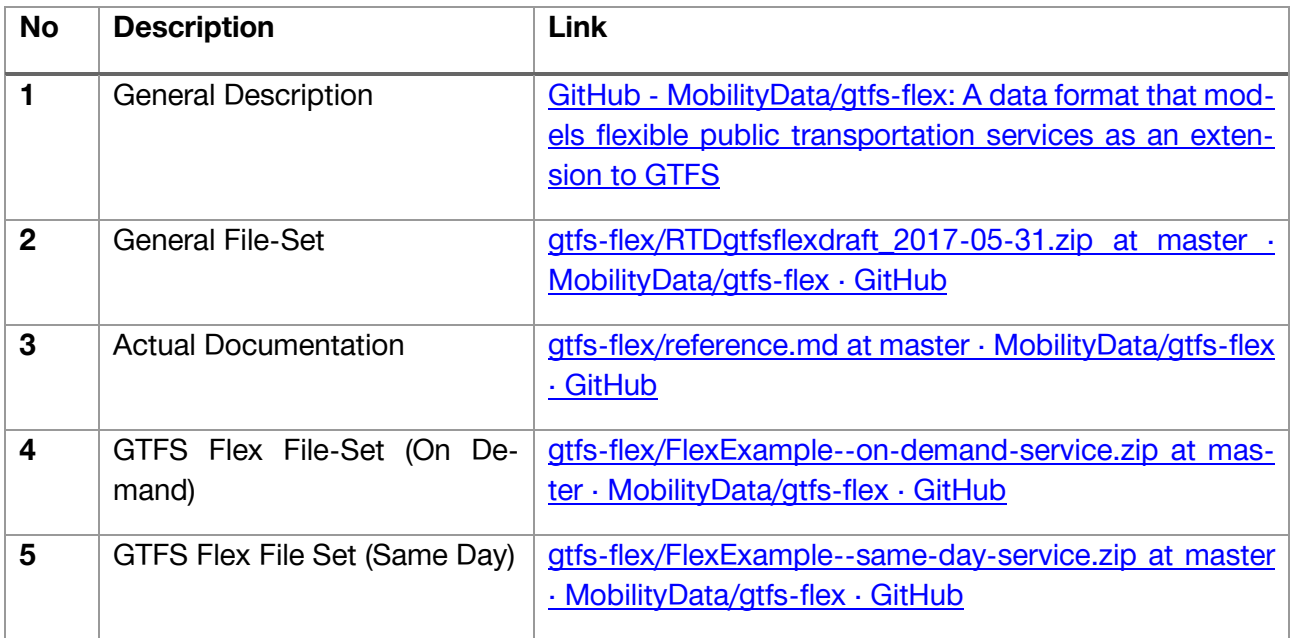

## **12.1.2 Description**

GTFS-Flex stands for "General Transit Feed Specification - Flexible". It is an extension of the GTFS format developed by Google to standardize and simplify information about public transportation.

In contrast to the original GTFS format, which contains static information about public transportation such as schedules and routes, GTFS-Flex provides additional flexibility by adding dynamic or flexible route information.

With GTFS-Flex, transit operators can respond to ride requests from passengers in real-time by providing information about alternative routes, stops, and departure times.

An example of this is a bus that normally has a fixed schedule but can also deviate from certain stops at certain times upon request to pick up or drop off passengers. With GTFS-Flex, these flexible route information can be integrated into the GTFS format to make public transportation even more user-friendly and efficient.

#### 12.1.2.1 Overview

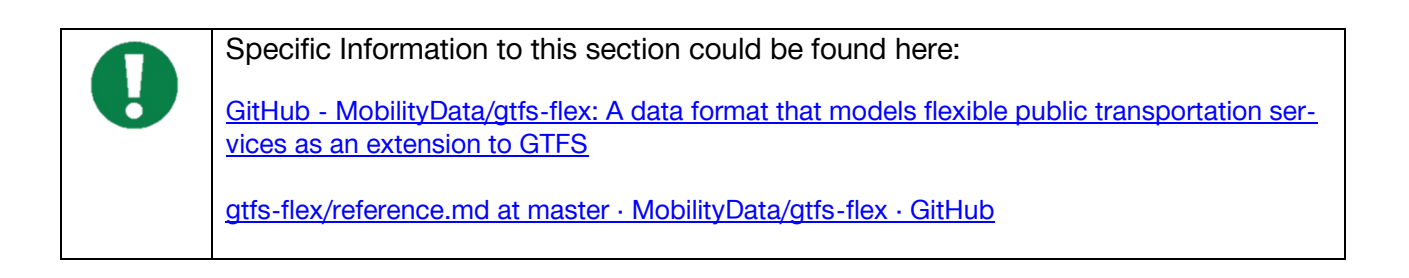

## 12.1.2.2 Schematic Extentions

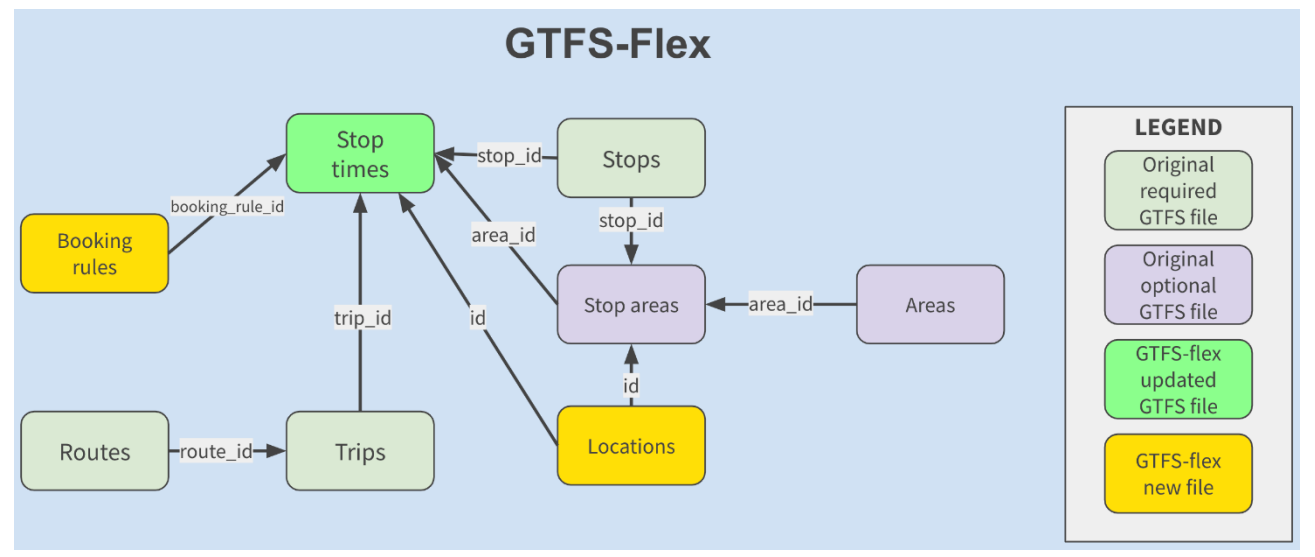

*Figure 37: GTFS-Flex Extensions*

#### 12.1.2.3 General Extensions

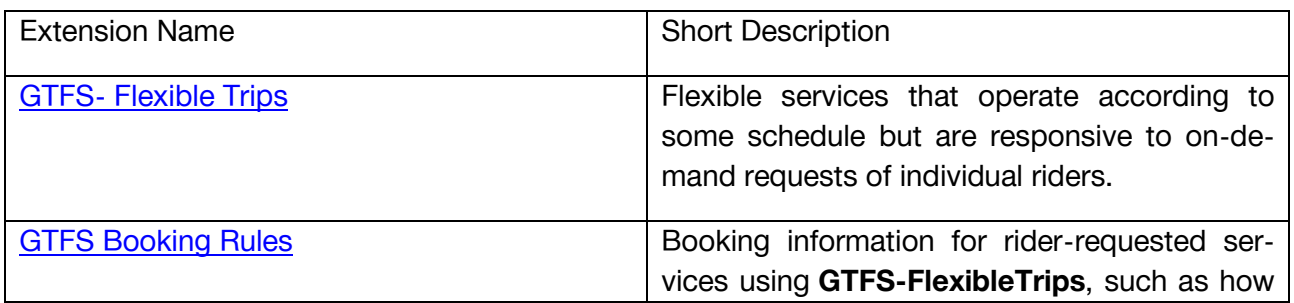

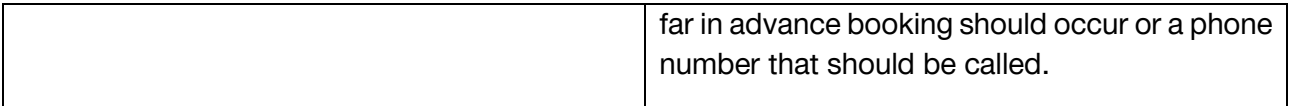

To integrate GTFS-Flex into a GTFS implementation, several files in the GTFS feed usually need to be modified. Here are the files and fields that typically need to be adjusted:

- 1. calendar.txt: The calendar.txt file contains information about the schedule that applies to each route. To support GTFS-Flex, the file needs to be extended with the "service flex" field. This field indicates whether the route is flexible or not. When the "service flex" field is set to "1", the route is flexible.
- 2. trips.txt: The trips.txt file contains information about each trip on each route. To support GTFS-Flex, the fields "trip\_flex", "start\_flex", "end\_flex", "pickup\_flex", and "drop\_off\_flex" need to be added. These fields indicate whether the trip is flexible and which stops and time windows are flexible.
- 3. stops.txt: The stops.txt file contains information about each stop in the system. To support GTFS-Flex, the fields "stop\_flex" and "stop\_lonlat\_flex" need to be added. The "stop\_flex" field indicates whether the stop is flexible, while the "stop\_lonlat\_flex" field indicates the geographic coordinates of the stop when it is flexible.
- 4. [stop\\_times.txt:](#page-20-0) The stop\_times.txt file contains information about each stop arrival and departure for each trip. To support GTFS-Flex, based on the use case / application area of GTFS-Flex different fields have to be added to the file. For details please refer to: [gtfs](https://github.com/MobilityData/gtfs-flex/blob/master/spec/reference.md#areastxt-no-change)[flex/reference.md at master · MobilityData/gtfs-flex · GitHub](https://github.com/MobilityData/gtfs-flex/blob/master/spec/reference.md#areastxt-no-change)
- 5. agency.txt: The agency.txt file contains information about the transit agency operating the service. To support GTFS-Flex, the "agency\_phone" field needs to be added. This field provides a phone number that passengers can call to request flexible service.
- 6. areas.txt: Adding area\_id and area\_name. Area.txt file would become necessary in the future. For more details please refer to : [gtfs-flex/reference.md at master · MobilityData/gtfs](https://github.com/MobilityData/gtfs-flex/blob/master/spec/reference.md#areastxt-no-change)[flex · GitHub](https://github.com/MobilityData/gtfs-flex/blob/master/spec/reference.md#areastxt-no-change)
- 7. stop\_areas.txt: file would become necessary in the future. As well some Extensions to the Standard-Implementation
- 8. locations.geojson: File will be necessary.
- 12.1.2.4 Data-Set Files New files for GTFS-Flex
- areas.txt: Adding area\_id and area\_name. Area.txt file would become necessary in the future. For more details please refer to : [gtfs-flex/reference.md at master · MobilityData/gtfs-flex · GitHub](https://github.com/MobilityData/gtfs-flex/blob/master/spec/reference.md#areastxt-no-change)
	- Blue = Files are already implemented (GTFS Static)
	- Green = New Files for (GTFS Flex) Implementation
	- Red = Extensions of already existing Files in terms oft he GTFS Flex implementation

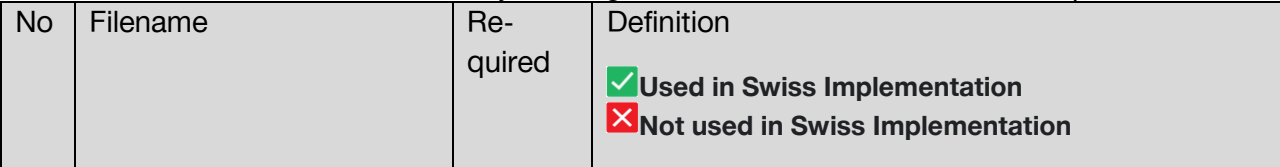

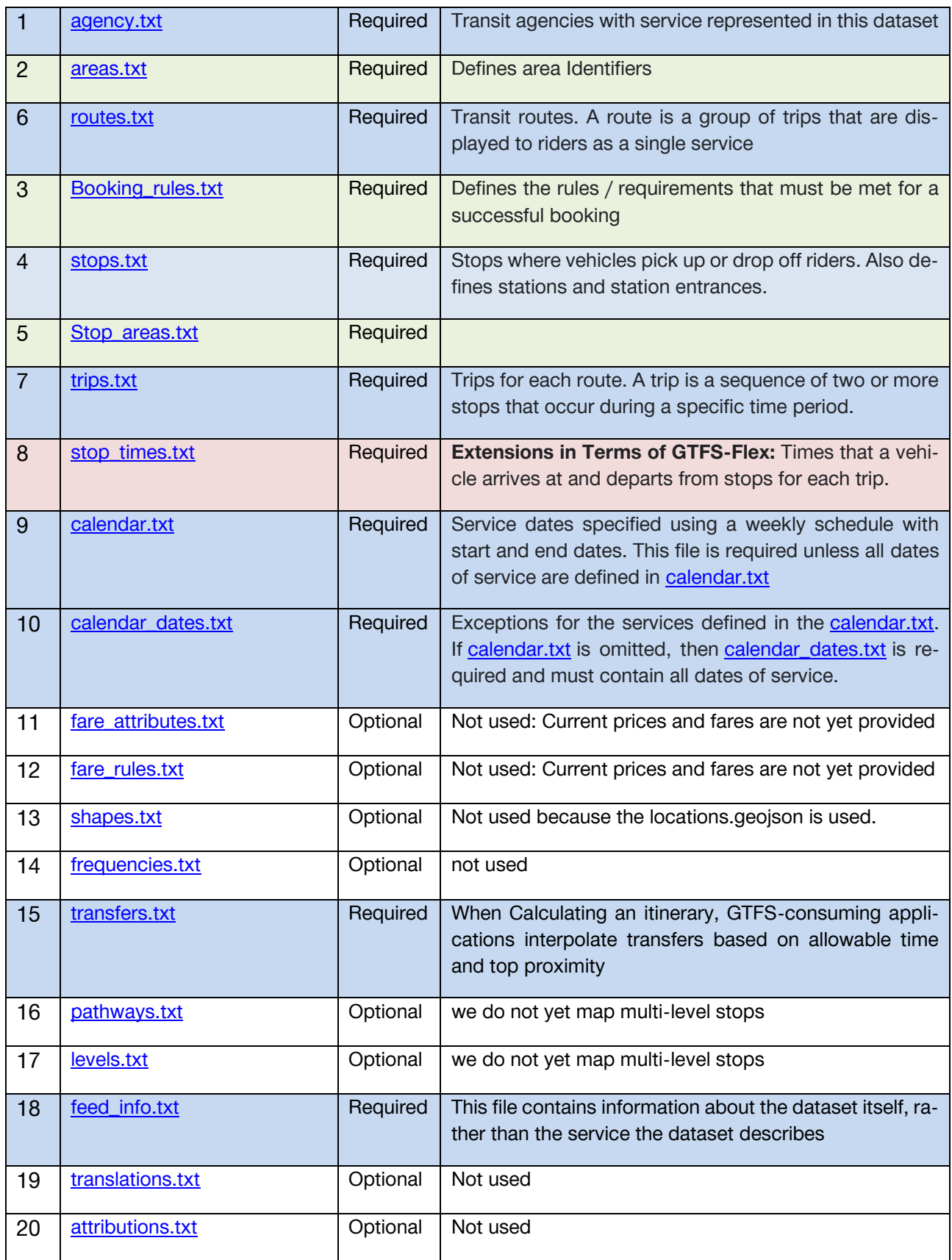

## Message StopTimeEvent

Specific Information to this section could be found here: • [https://developers.google.com/transit/gtfs-realtime/reference#message](https://developers.google.com/transit/gtfs-realtime/reference#message-stoptimeevent)[stoptimeevent](https://developers.google.com/transit/gtfs-realtime/reference#message-stoptimeevent) • Best Practices - [General Transit Feed Specification \(gtfs.org\)](https://gtfs.org/realtime/best-practices/#stoptimeevent)

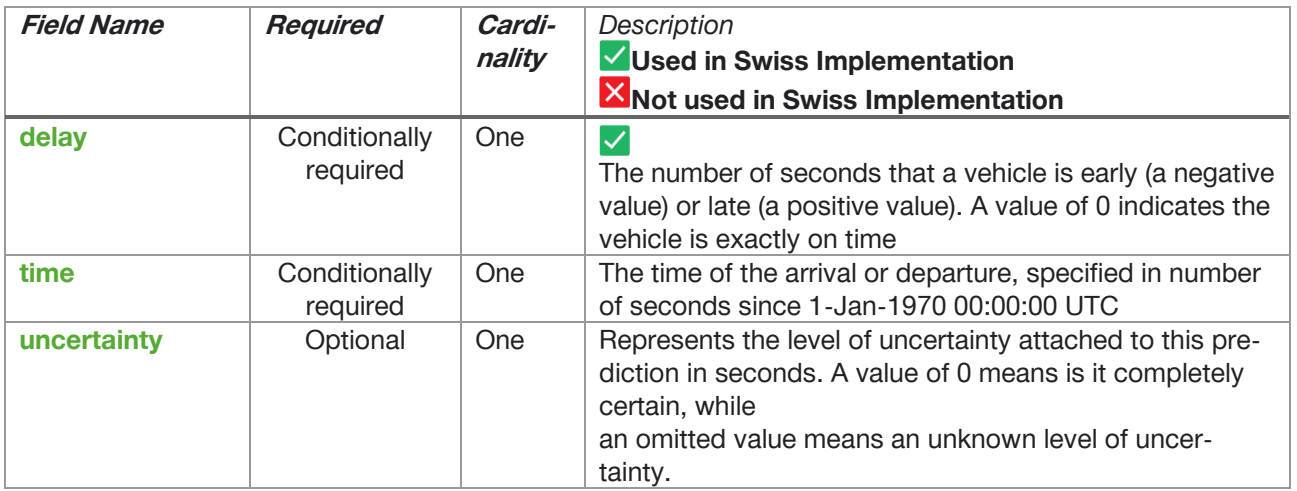

Current On-Demand Requirements and Data

# **12.2Extension under development: GTFS GTFS-flex (Swiss Profile)**

#### **12.2.1 area.txt**

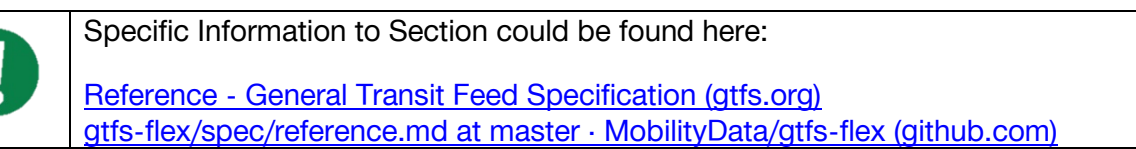

## Analog Area-Datei für NeTEX (2.2.2.2)

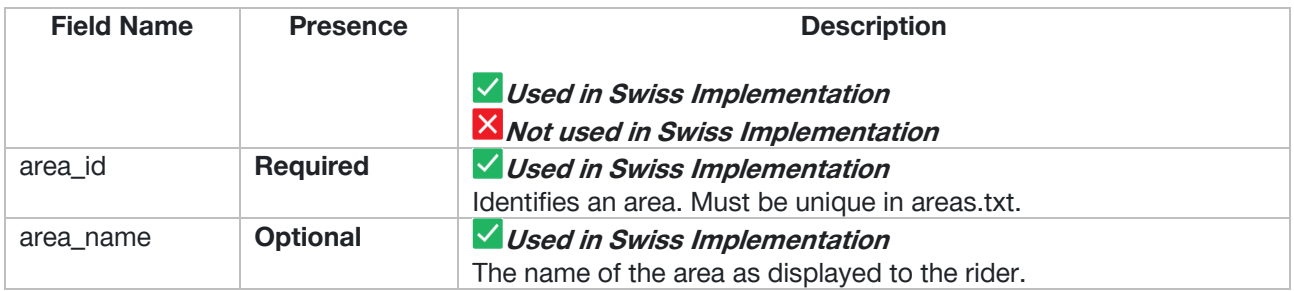

#### **12.2.2 stop\_areas.txt**

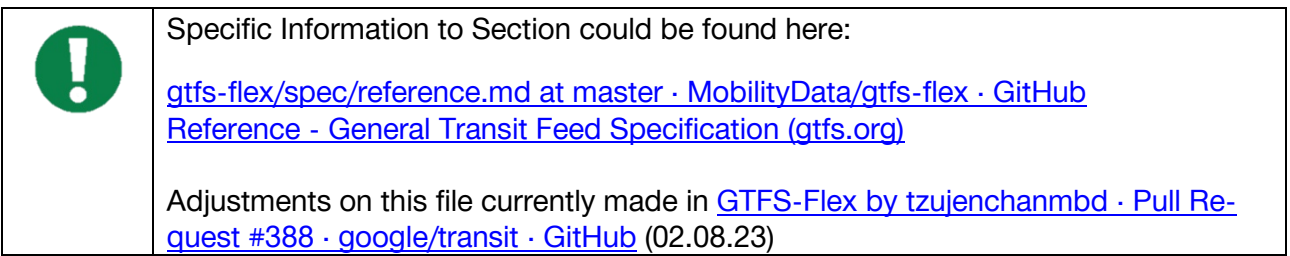

| <b>Field Name</b> | <b>Required</b> | <b>Description</b>                                                                                                    |  |  |
|-------------------|-----------------|----------------------------------------------------------------------------------------------------|--|--|
|                   |                 | VUsed in Swiss Implementation                                                                                                    |  |  |
|                   |                 | <b>X</b> Not used in Swiss Implementation                                                                                                    |  |  |
| area_id           | <b>Required</b> | VUsed in Swiss Implementation                                                                                                    |  |  |
|                   |                 | Identifies an area to which one or multiple stop_ids belong.<br>The same stop_id may be defined in many area_ids.                                                                                                    |  |  |
|                   |                 | May also identify a group of stops and/or GeoJSON loca-<br>tions that together indicate locations where a rider may re-<br>quest pickup or drop off.                                                                                                    |  |  |
|                   |                 | It is forbidden to define an area_id with the same value as<br>a stop_id or id from locations.geojson.                                                                                                    |  |  |
| stop_id           | <b>Required</b> | VUsed in Swiss Implementation<br>Identifies a stop or GeoJSON location. If a station (i.e. a<br>stop with stops.location_type=1) is defined in this field, it is<br>assumed that all of its platforms (i.e. all stops with stops.lo-<br>cation_type=0 that have this station defined as stops.par-<br>ent_station) are part of the same area. This behaviour can<br>be overridden by assigning platforms to other areas. |  |  |

*Table 1:Field definitions stop\_areas.txt*

# **12.2.3 booking\_rules.txt**

Specific Information to Section could be found here: Į [gtfs-flex/spec/reference.md at master · MobilityData/gtfs-flex \(github.com\)](https://github.com/MobilityData/gtfs-flex/blob/master/spec/reference.md#booking_rulestxt-file-added)

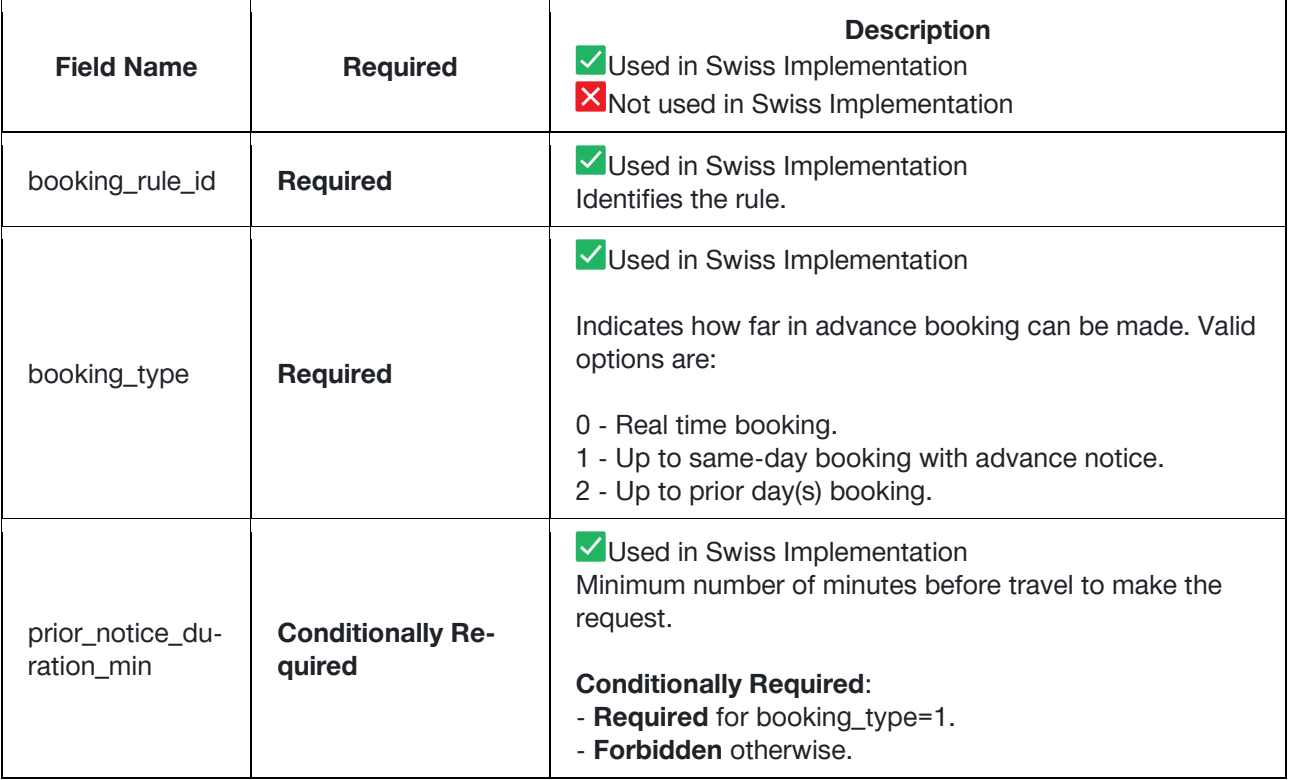

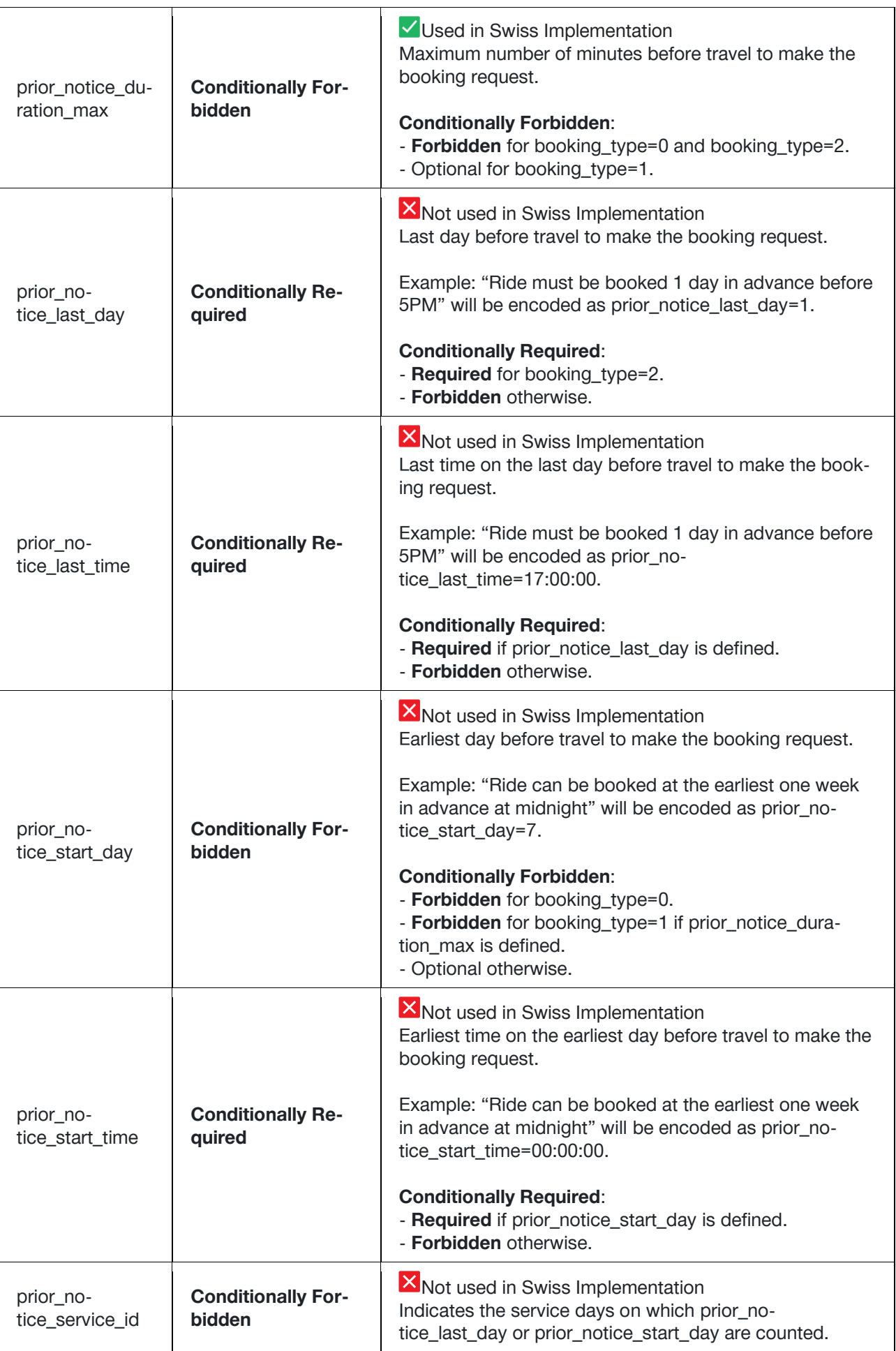

|                       |          | Example: If empty, prior_notice_start_day=2 will be two<br>calendar days in advance. If defined as a service_id con-<br>taining only business days (weekdays without holi-<br>days), prior_notice_start_day=2 will be two business<br>days in advance.<br><b>Conditionally Forbidden:</b><br>- Optional if booking_type=2.<br>- Forbidden otherwise. |  |
|-----------------------|----------|----------------------------------------------------------------------------------------------------|--|
| message               | Optional | V Used in Swiss Implementation<br>Message to riders utilizing service at a stop_time when<br>booking on-demand pickup and drop off. Meant to pro-<br>vide minimal information to be transmitted within a user<br>interface about the action a rider must take in order to<br>utilize the service.                                                    |  |
| pickup_mes-<br>sage   | Optional | X Not used in Swiss Implementation<br>Functions in the same way as message but used when<br>riders have on-demand pickup only.                                                                                                    |  |
| drop_off_mes-<br>sage | Optional | X Not used in Swiss Implementation<br>Functions in the same way as message but used when<br>riders have on-demand drop off only.                                                                                                    |  |
| phone_number          | Optional | VUsed in Swiss Implementation<br>Phone number to call to make the booking request.                                                                                                    |  |
| info_url              | Optional | VUsed in Swiss Implementation<br>URL providing information about the booking rule.                                                                                                    |  |
| booking_url           | Optional | X Not used in Swiss Implementation<br>URL to an online interface or app where the booking re-<br>quest can be made.                                                                                                    |  |

*Table 2: Field definitions booking\_rules.txt*

# **12.2.4 stop\_times.txt (File extensions)**

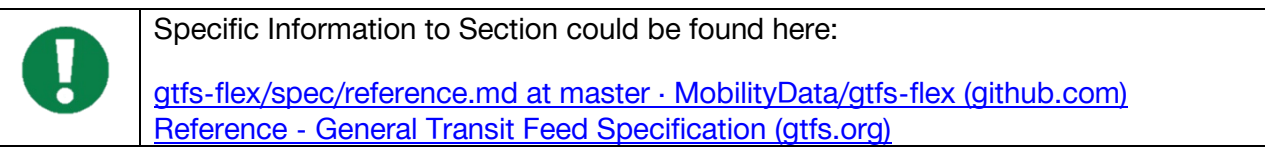

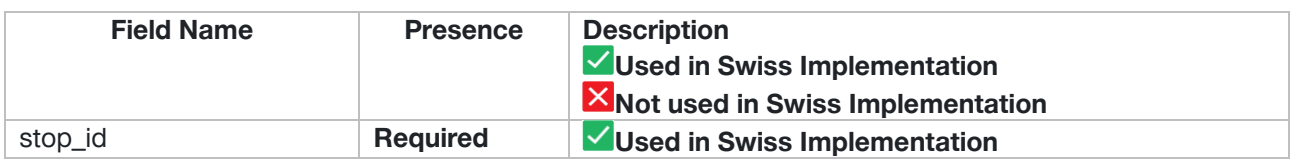

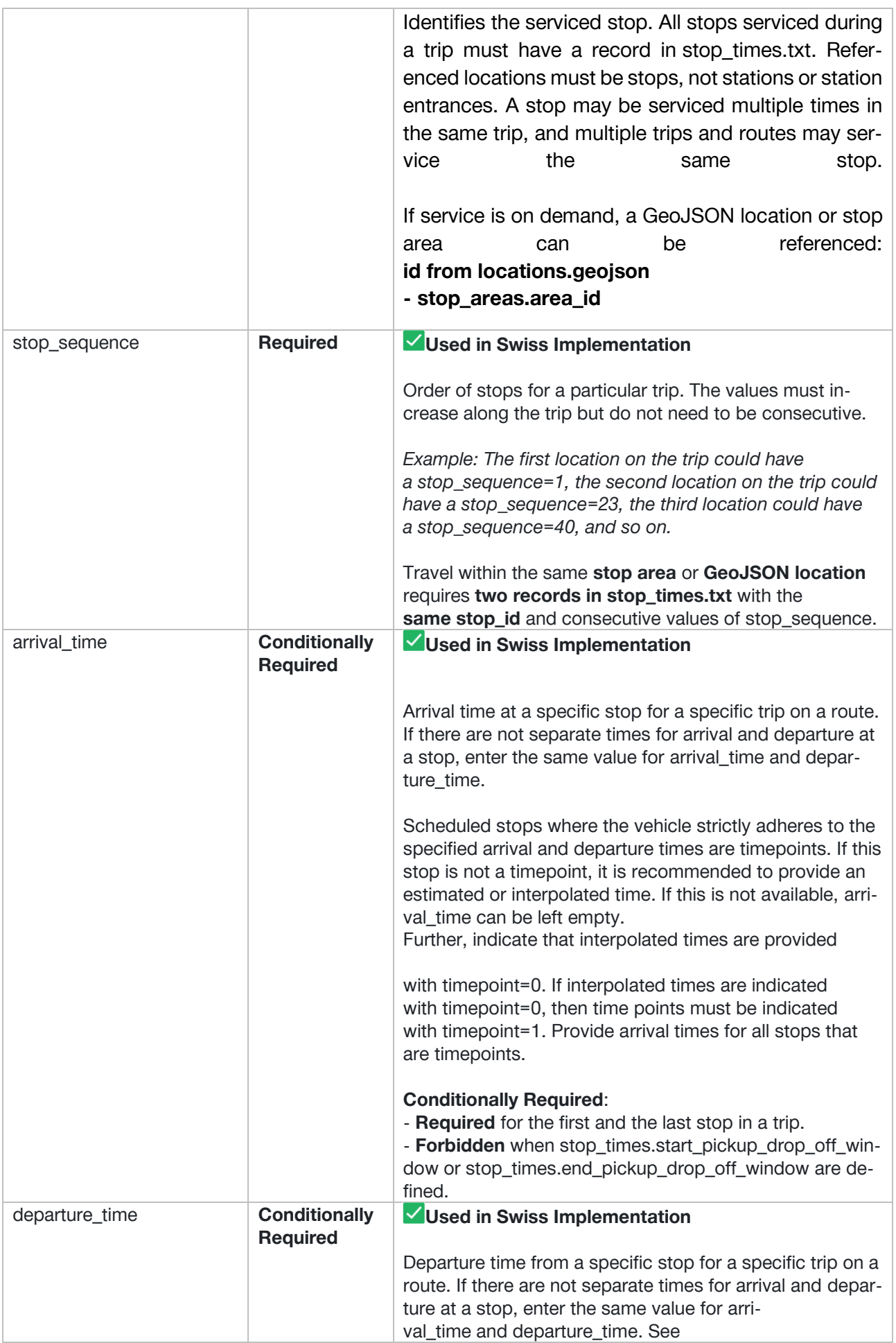

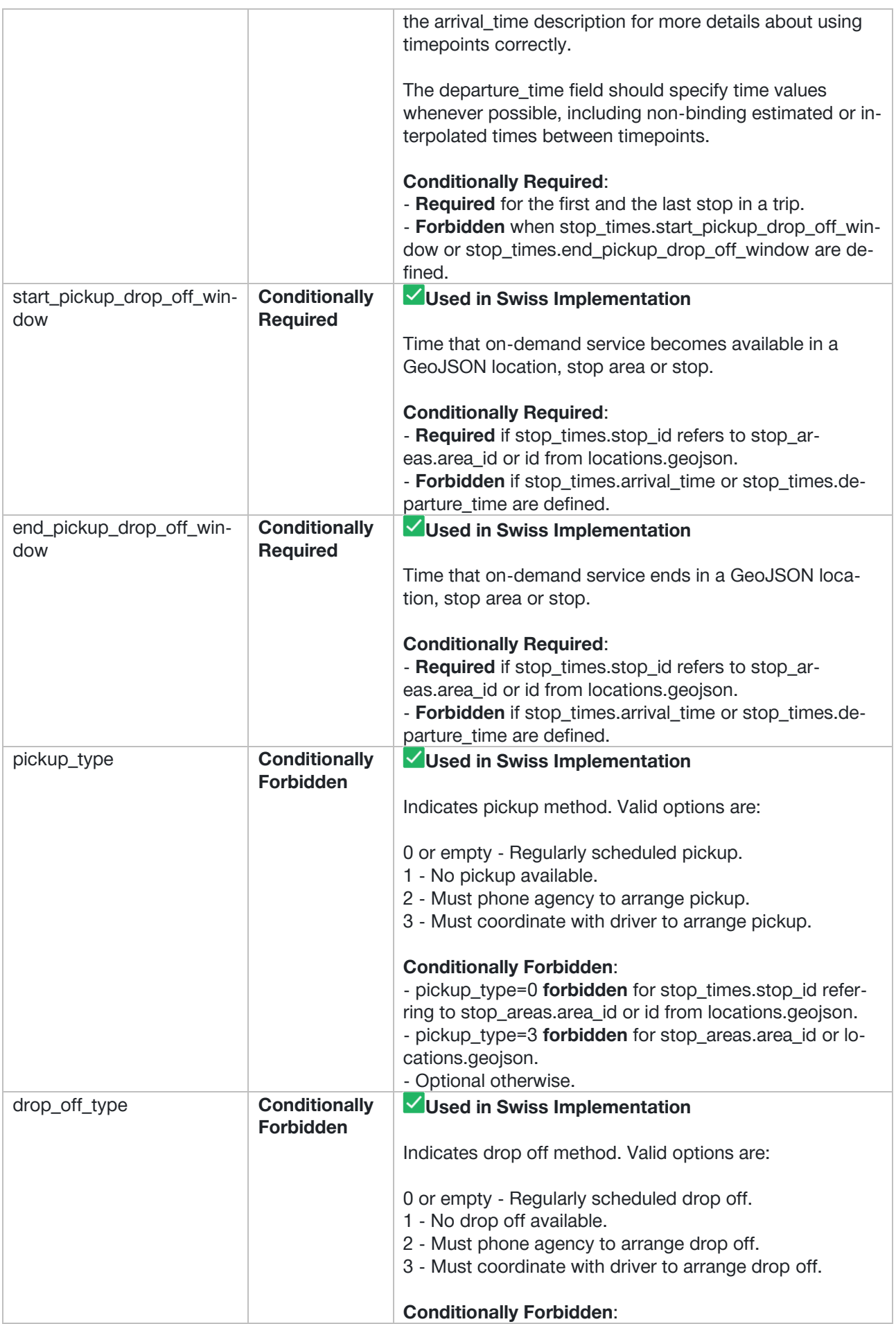

| - drop_off_type=0 forbidden for stop_times.stop_id refer-<br>ring to stop_areas.area_id or id from locations.geojson. |
|----------------------------------------------------------------------------------------------------|
|                                                                                                    |
| Together, mean_duration_factor and mean_duration_off-                                                                 |
| set allow an estimation of the duration a rider's trip will                                                           |
| take, in minutes, using the on-demand service in a                                                                    |
|                                                                                                    |
| Data consumers are expected to use mean_duration_fac-                                                                 |
| tor and mean_duration_offset to make the following cal-                                                               |
|                                                                                                    |
|                                                                                                    |
| - Forbidden if stop_times.stop_id does not refer to                                                                   |
| a stop_areas.area_id or an id from locations.geojson.                                                                 |
|                                                                                                    |
|                                                                                                    |
| Together, safe_duration_factor and safe_duration_off-<br>set allow an estimation of the longest amount of time a      |
| rider can expect the on-demand service in a GeoJSON                                                                   |
| location or stop areas may require, in minutes, for 95% of                                                            |
|                                                                                                    |
|                                                                                                    |
| Data consumers are expected to use safe_duration_fac-<br>tor and safe_duration_offset to make the following calcu-    |
|                                                                                                    |
|                                                                                                    |
|                                                                                                    |
| - Forbidden if stop_times.stop_id does not refer to                                                                   |
| a stop_areas.area_id or an id from locations.geojson.                                                                 |
|                                                                                                    |
|                                                                                                    |
| Identifies the boarding booking rule at this stop time.                                                               |
|                                                                                                    |
|                                                                                                    |
|                                                                                                    |
|                                                                                                    |
| Identifies the boarding booking rule at this stop time.                                                               |
|                                                                                                    |
|                                                                                                    |

*Tabelle 3: Field definitions stop\_times.txt*

#### **12.2.5 locations.geojson**

Specific Information to Section could be found here: [gtfs-flex/spec/reference.md at master · MobilityData/gtfs-flex \(github.com\)](https://github.com/MobilityData/gtfs-flex/blob/master/spec/reference.md#locationsgeojson-file-added)

## General Information:

۱ ā

- This file uses a subset of the GeoJSON format, described in [RFC 7946.](https://tools.ietf.org/html/rfc7946)
- The locations.geojson file must contain a FeatureCollection.
- A FeatureCollection defines various stop locations where riders may request pickup or drop off.
- Every GeoJSON Feature must have an id. The id belongs to the same namespace as stop\_id in stops.txt and area\_id in stop\_areas.txt, called "stop locations".
- Every GeoJSON Feature should have objects and associated keys according to the table below:

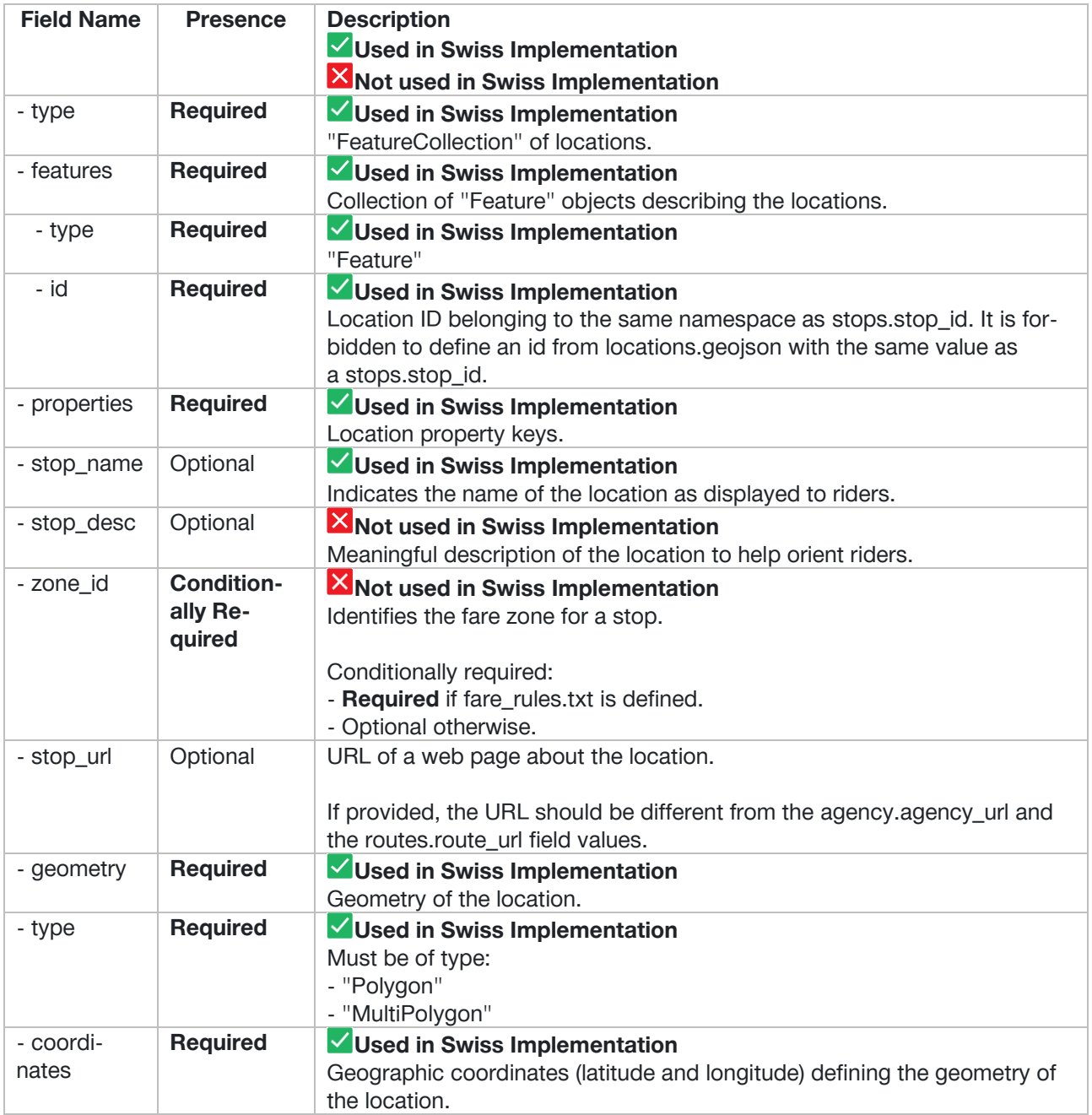

*Tabelle 4: Field definitions geojson*

# **13 Possible other extensions in the near future**

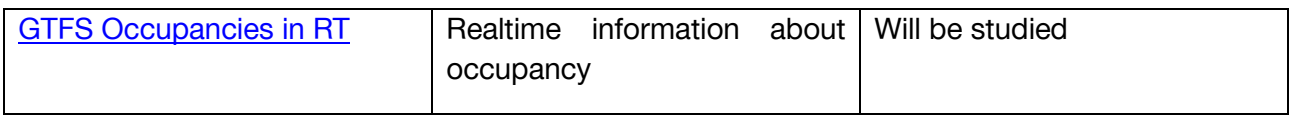

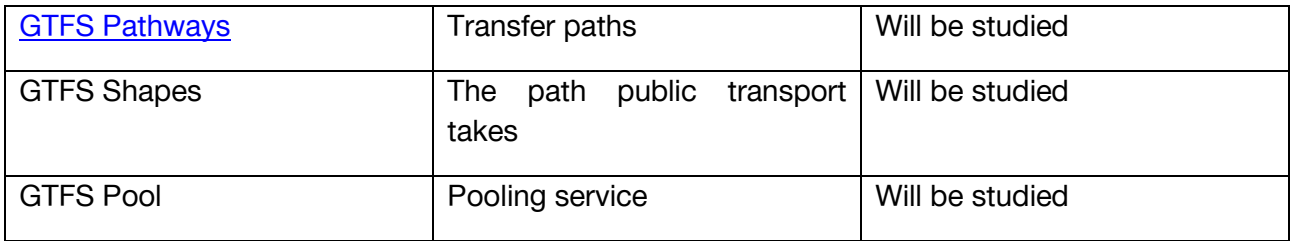